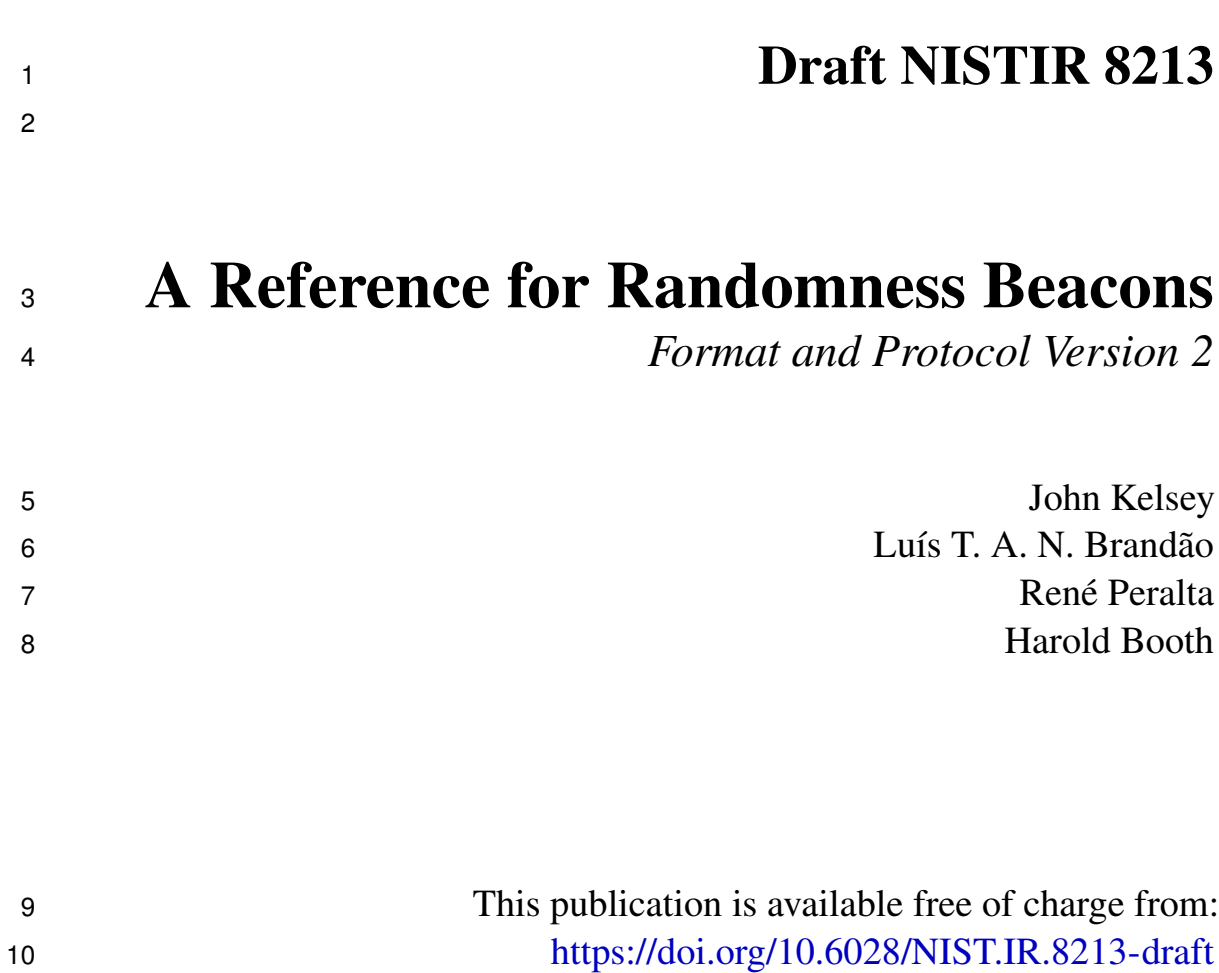

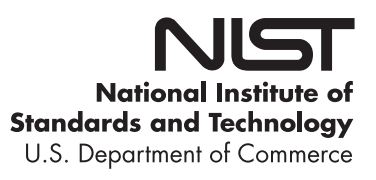

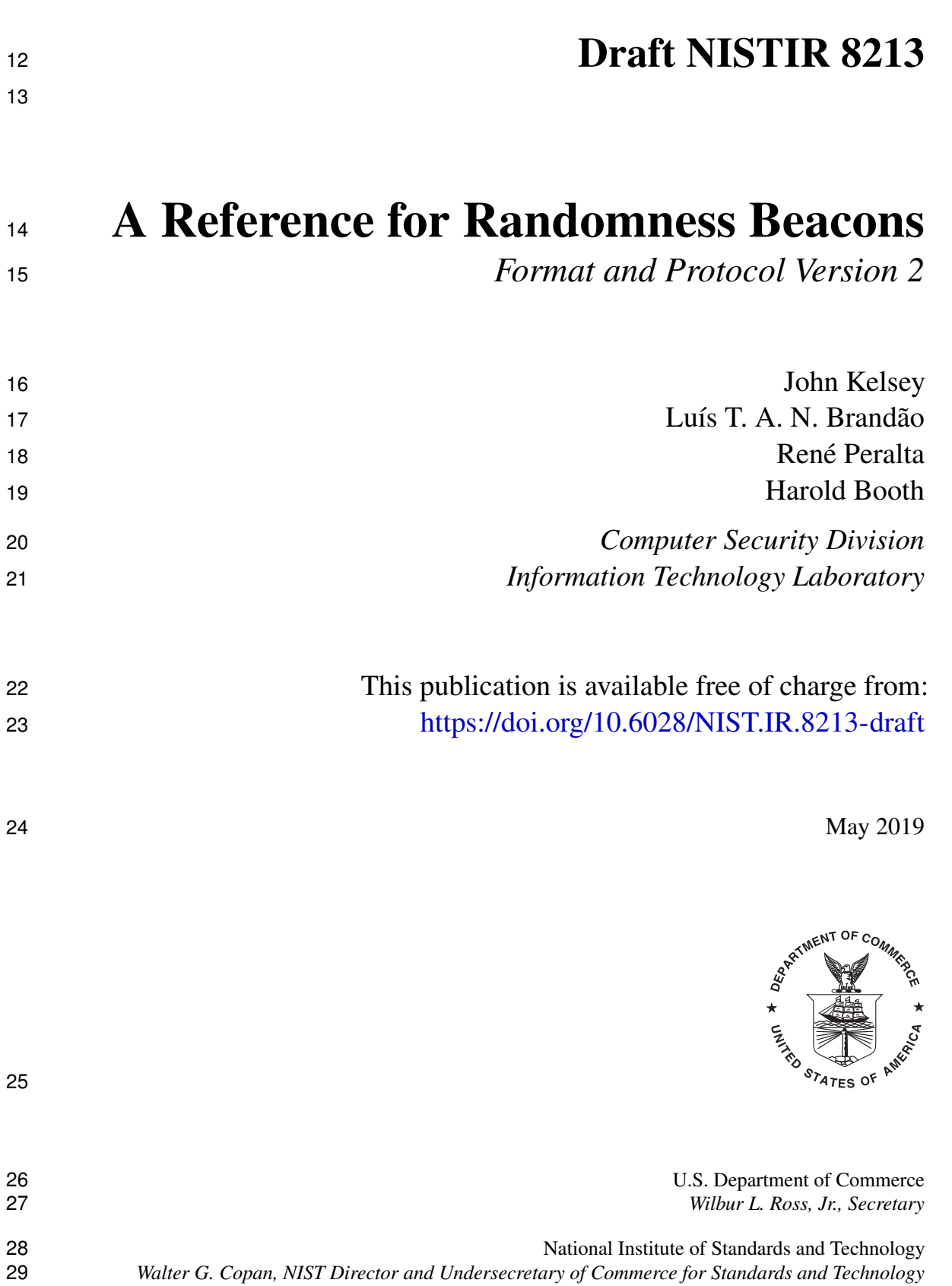

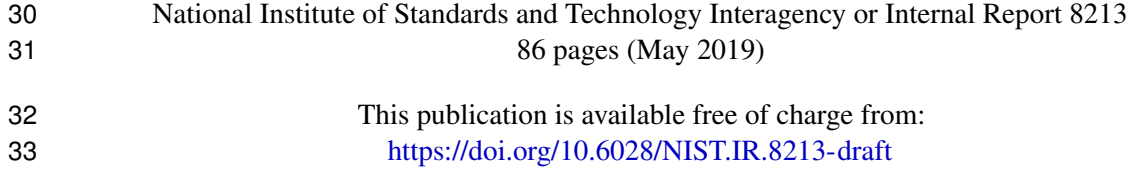

Certain commercial entities, equipment, or materials may be identified in this document in order to describe an experimental procedure or concept adequately. Such identification is not intended to imply recommendation or endorsement by NIST, nor is it intended to imply that the entities, materials, or equipment are necessarily the 

best available for the purpose. 

There may be references in this publication to other publications currently under development by NIST in accordance with its assigned statutory responsibilities. The information in this publication, including concepts and methodologies, may be used by federal agencies even before the completion of such companion publications. Thus, until each publication is completed, current requirements, guidelines, and procedures, where they exist, remain operative. For planning and transition purposes, federal agencies may wish to closely follow the development of these new publications by NIST. 

Organizations are encouraged to review all draft publications during public comment periods and provide 

feedback to NIST. Many NIST cybersecurity publications, other than the ones noted above, are available at

[https://csrc.nist.gov/publications.](https://csrc.nist.gov/publications)

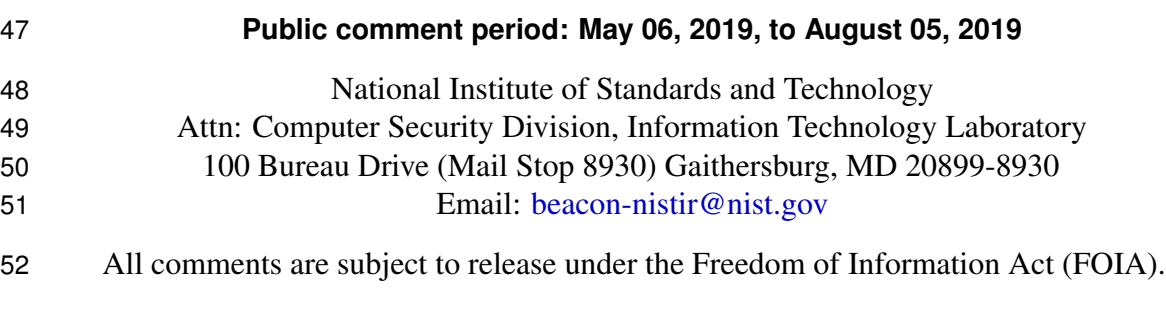

#### **Reports on Computer Systems Technology**

 The Information Technology Laboratory (ITL) at the National Institute of Standards and Technology (NIST) promotes the U.S. economy and public welfare by providing technical leadership for the Nation's measurement and standards infrastructure. ITL develops tests, test methods, reference data, proof of concept implementations, and technical analyses to advance the development and productive use of information technology. ITL's responsi- bilities include the development of management, administrative, technical, and physical standards and guidelines for the cost-effective security and privacy of other than national security-related information in federal information systems.

#### **Abstract**

 A randomness beacon produces timed outputs of fresh public randomness. Each output, called a pulse, also includes metadata and cryptographic elements to support several security and usability features. This document specifies a reference "version 2" of a format for pulses and of a protocol for beacon operations. The main goal of the description is to serve as a baseline for the deployment of numerous interoperable beacons, including the NIST Beacon. In the proposed reference, a Beacon periodically outputs a pulse containing 512 fresh random bits, time-stamped, signed and hash-chained. For example, each pulse also pre-commits to the randomness to be released in the next pulse. The latter enables users to securely combine randomness from different beacons. The Beacon protocol also specifies the interface for users to interact with the Beacon, in order to obtain information about past pulses.

 **Keywords:** cryptography; public randomness; beacons; hash chaining; timestamping; auditability; unpredictability.

#### **Acknowledgments**

 This reference document is an output of the NIST Beacon project, which started in 2011. Ron Rivest played an important early role in motivating the creation of the project, by pointing out to NIST that a public source of randomness could be valuable for auditing voting machines. Michael Fischer was a valuable early collaborator in thinking about a theoretical framework for public randomness. Andrew Regenscheid provided valuable administrative and technical support to the project. Overall, the NIST Beacon project has motivated several outputs, by the Information Technology Laboratory (ITL) and the Physics Measurement Laboratory (PML), involving collaboration from various NIST members, including Michael Bartock, Lawrence E. Bassham, Joshua Bienfang, Peter L. Bierhorst, Thomas Gerrits, Scott C. Glancy, Michaela Iorga, Emanuel H. Knill, Paulina Kuo, Alan Migdall, Carl A. Miller, Sae Woo Nam, Andrew Rukhin, Krister Shalm, and Michael Wayne. These outputs include the deployment of a prototype NIST randomness Beacon in 2013 (version 1), the experimental validation of Bell inequalities (a loophole-free Bell test experiment) in 2015, the development in 2017 of a random-number generator based on probabilities of quantum photon detection, the upgrade of the NIST randomness Beacon implementation in 2018 (version 2). The development of the present document benefited from the context of the NIST Beacon project. In turn, we expect this reference document to advance the development of technology related to the support of public randomness for privacy and auditability applications of societal benefit.

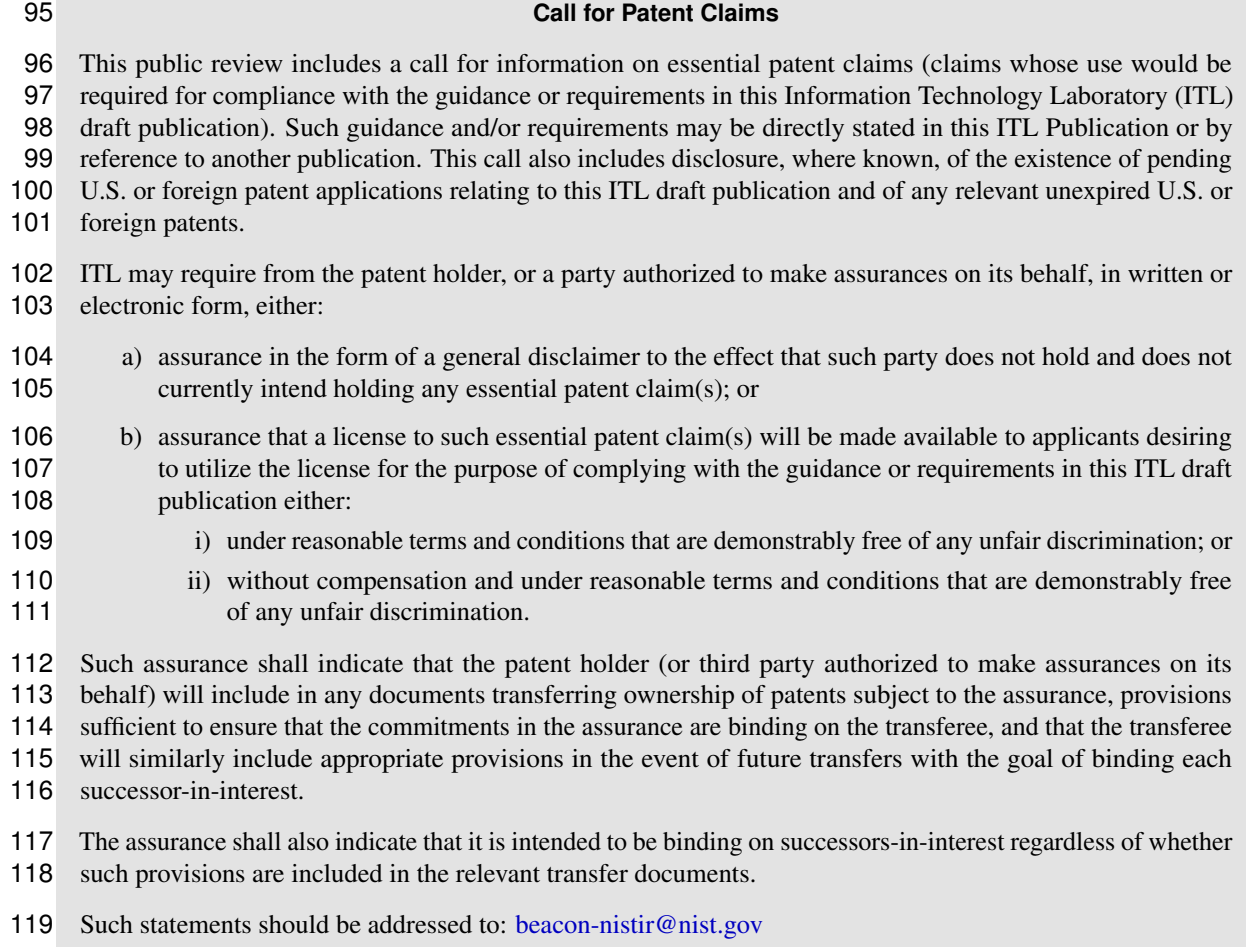

120 This call for patent claims is defined in the "ITL Patent Policy — Inclusion of Patents in ITL Publications" available at <https://www.nist.gov/itl/publications-0/itl-patent-policy-inclusion-patents-itl-publications> 121

#### **Executive Summary**

 A "randomness beacon" is a timed source of public randomness. It pulsates fresh randomness at expected times, making it available to the public. This can for example consist of timely generating and storing random values, timestamped, signed and hash-chained, in a publicly readable database. Thereafter, any external user can freely retrieve, via database queries, any past pulse (and additional associated data). This document puts forward a *reference* (version 2) for randomness beacons, defining a *format* for pulses and a *protocol* for beacon operations. The goal is to promote the development of an ecosystem of interoperable beacons. This reference is labeled as "version 2" for distinction from the initial format (version 1) used by the NIST Randomness Beacon prototype deployed in 2013.

 The development of trustworthy sources of public randomness will enable applications and services of societal benefit. Beacons offer the potential to improve fairness, auditability and efficiency in numerous societal applications that require randomness. Examples include selection of control groups for clinical trials, random assignment of court cases to judges and drawing the winning numbers in public lotteries. A notable benefit of using public random- ness is in enabling after-the-fact verifiability, for the purpose of public transparency. If an unforgeable transcript of interactions is available, then parties not involved in a randomized procedure can still later check that the used randomness was fresh at the appropriate time. Another benefit is the reduction of interaction complexity in multi-party protocols.

 As an example, suppose that a quality-control audit requires testing items randomly sampled from a set. If this procedure is in place to test potential falsification of products, then it is essential that the sample be unpredictable. Otherwise, a malicious producer that would be able to predict the sample would also be able to pass the test while falsifying in advance all non-sampled items. There would also be problems if a malicious auditor could undetectably control the sample outcome. Such auditor could then, while claiming having sampled uniformly at random, bias the process into either detecting too few or too many faulty items (if having help from an insider). In general, many processes involving random sampling can be made more robust, trustworthy and verifiable by using a public source of randomness.

 The present reference proposes a randomness Beacon that outputs at predictable mo- ments in time a pulse containing 512 unpredictable bits of fresh randomness. The usefulness of those pulses is enhanced by a number of auxiliary features. An important one is the hash-chaining structure that ensures that a sequence of pulses constitutes an immutable history. Specifically, a cryptographic hash of each pulse is bound to the next pulse by means of an unforgeable digital signature. This means that for each pulse there is a single sequence of previous pulses that the beacon database is able to reveal as consistent past history. Since the signature is based on public-key cryptography, even an off-line party can verify and prove the authenticity of a possessed pulse or sequence thereof.

 A recurring guiding question in the development of the present reference has been: to which extent should external parties place trust on the beacon, and which properties can they verify? The designed pulse format and beacon protocol facilitates several features for

 security and envisioned applications. For example, the new design facilitates the distribution of trust across beacons. The idea is to allow users to obtain trustworthy randomness by securely combining the randomness from several beacons. The user can get a *good* random value even if a single beacon is honest and all other beacons are malicious. For this purpose, the new format adds fields that enable a beacon to cryptographically commit, in each pulse, to a local random value that is only revealed in the subsequent pulse. If all beacons produce their pulses at the minute mark, then they have to choose their random value before seeing the respective random value of the others. This allows users to obtain a final random string with security assurances similar to what would be obtained through a secure *coin-tossing* protocol.

 Another enhancement is the use of a *skiplist* structure, allowing a more efficient veri- fication of linkage between two pulses with distant timestamps. In a simple hash chain, such verification required analyzing all intermediate pulses, e.g., more than two million pulses between 2013 and 2018. In the new structure (version 2) fewer than 200 pulses are sufficient to check the linkage between any two pulses originated with a time separation of 50 years.

 The new format also provisions, by means of a uniform resource identifier (URI) field, the original source of pulses and the identification of the Beacon authority. This is aligned with another goal of this document — to promote that several beacons co-exist as separate administrative identities, including across different countries. An essential goal of this document is to promote interoperability across beacons. For example, the timestamp of pulses is now encoded (up to milliseconds precision) in Universal Time Coordinated (UTC) format, to facilitate comparison of timestamps independently of local timezones.

 Applications of a public randomness require a number of security and cryptographic guarantees. For better trustworthiness, a main challenge is enhancing security against insider threats. For example, it is important to mitigate the possibility of pre-calculation of an un- bounded number of pulses by a malicious beacon operator. Version 2 provides a new layer of prevention against this, by provisioning in the new pulse format the insertion of unpredictable external values. Scheduling such insertions technically prevents, before each external value is known, advance calculation of pulses with timestamps beyond the time of insertion.

 Other security aspects are not externally verifiable but warrant appropriate care. For example, the internal clock must be well synchronized with global UTC time to ensure timely generation and release of calculated randomness. As another example, the pulse randomness must be obtained by a proper cryptographic combination and transformation of the output of more than one random number generator (RNG). This mitigates the otherwise adverse consequences that would arise from a single RNG being compromised. These operational protocol aspects that are not externally verifiable are sometimes called beacon *promises*.

 The interoperability goal also includes allowing users to interact similarly with different beacons. For this purpose, this document also specifies a set of core interface rules defining how external users can query the beacon database. The beacon web frontend is assumed to have a interface that translates well-formed URIs into respective database queries, which then elicit replies. This allows users to obtain previously generated pulses, or sequences thereof, as well as system values not in pulses (e.g., public verification keys and certificates).

# **Table of Contents**

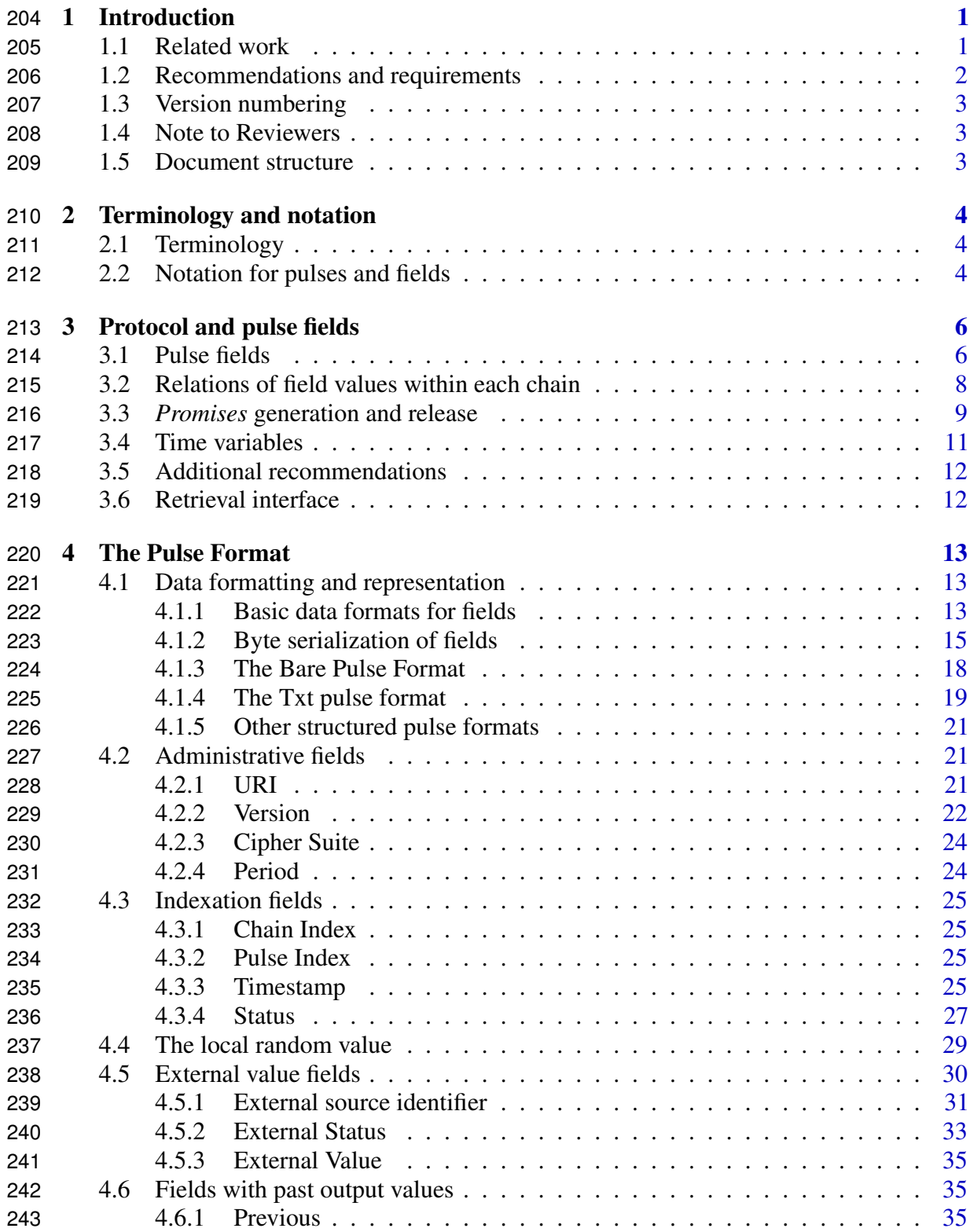

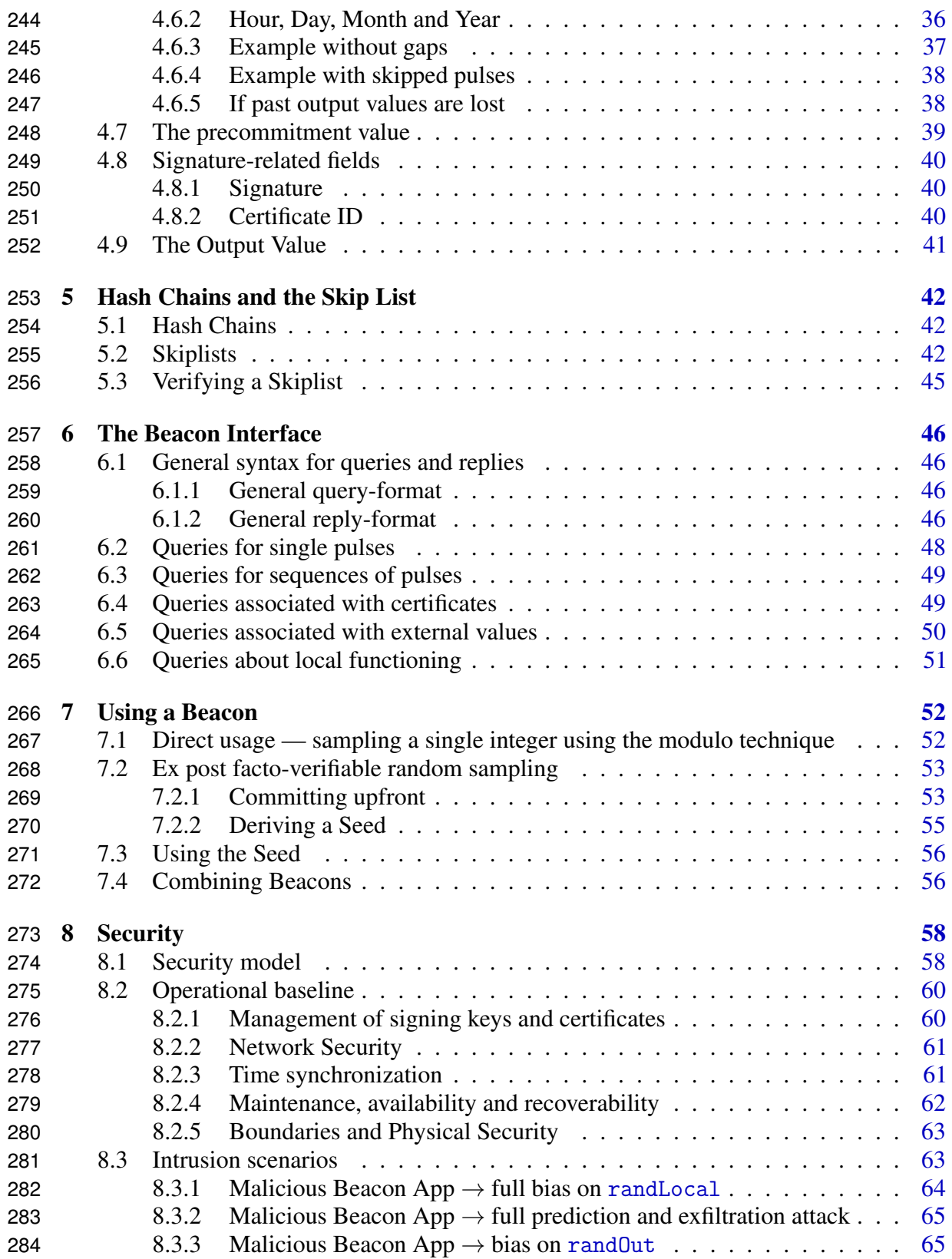

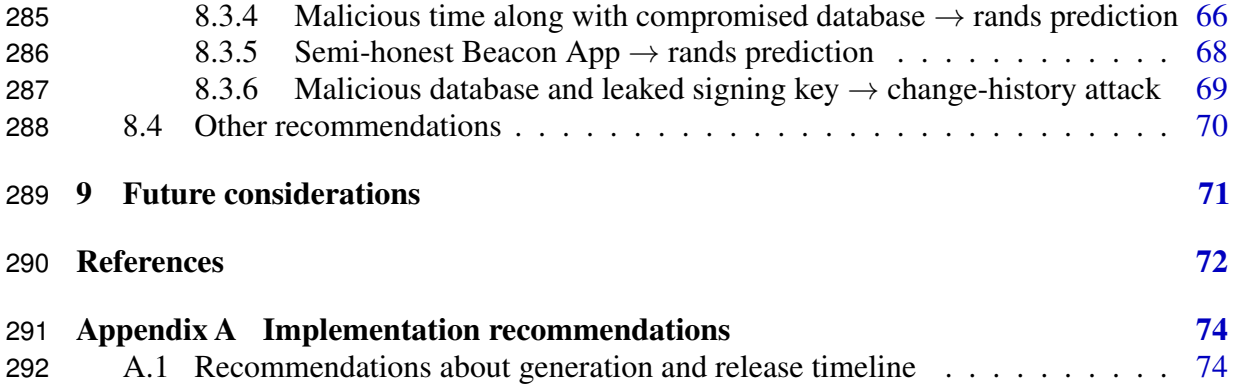

# <sup>293</sup> **List of Figures**

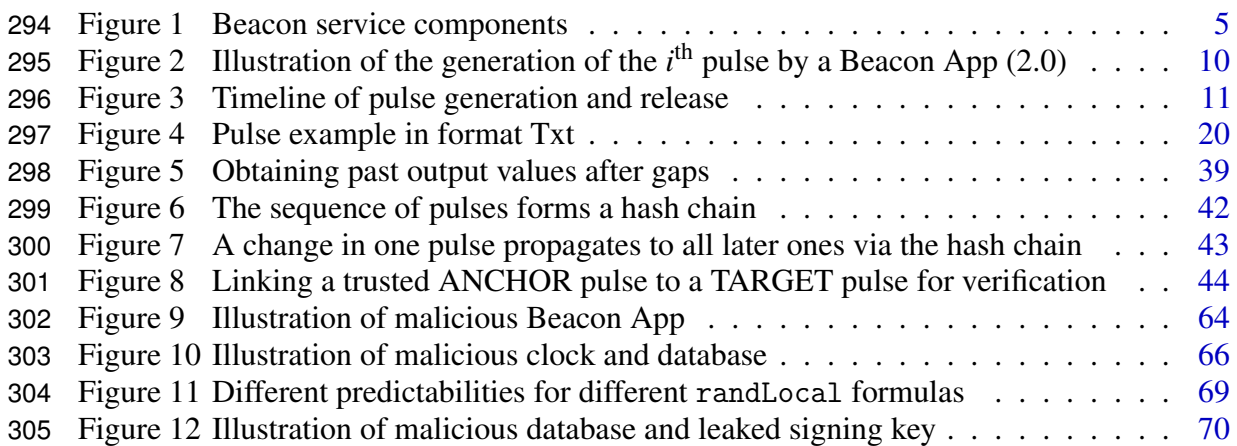

# <sup>306</sup> **List of Tables**

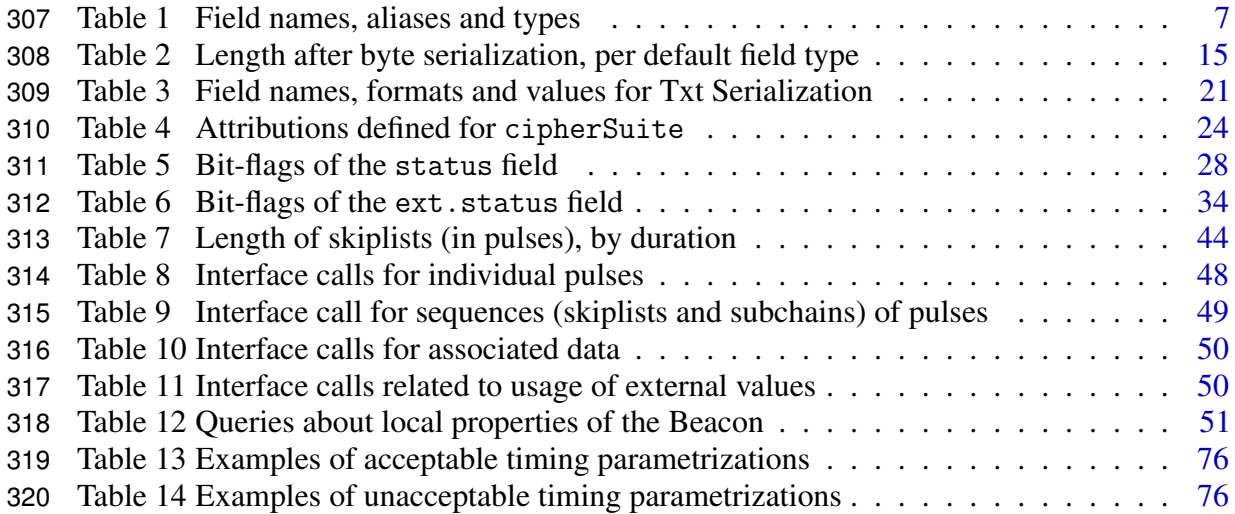

# <span id="page-10-0"></span>**1 Introduction**

 This document defines a *reference* for randomness beacons. At high level, a randomness bea- con is a service that regularly outputs randomness, along with cryptographically associated metadata, including timestamps and cryptographic signatures. Each output of a beacon is called a *pulse*. A chronological sequence of pulses with certain semantic relations is called a *chain*. Within the context of a chain in a beacon, an individual pulse can be unequivocally identified by the value in some of its fields, e.g., by the timestamp (in timeStamp) or by the pulse index (in pulseIndex).

 Defining a beacon involves describing the *format* for pulses and a corresponding *protocol* for beacon operations. NIST deployed in 2013 an initial beacon prototype (version 1). In comparison, this document describes a *reference*, called version 2, that uses a new *format* and *protocol* for randomness beacons. Interoperability advantages are expected to arise from having several administratively independent beacons adhere to this new reference.

 The *format* defines the fields in pulses and their configuration. Knowledge of the format is needed by users to correctly interpret the information contained in pulses and to verify their correctness. External users can verify whether or not the beacon is following the format.

 The *protocol* consists of operational guidelines. Some relate to the secure and timely *generation* of pulses by the beacon, to ensure good quality randomness output, e.g., fresh and unpredictable (with full entropy). Other guidelines relate to the *timely* release of generated pulses to a publicly readable database. The adherence by the beacon to some of these guidelines is not externally verifiable. Some of those unverifiable protocol guidelines can be called *promises*. There are also guidelines specifying the interface calls (a.k.a. queries) that enable external users to perform (e.g., web based) efficient *retrieval* of past pulses (and associated information).

#### <span id="page-10-1"></span>**1.1 Related work**

 Randomness beacons were proposed by Rabin in 1983 [\[Rab83\]](#page-82-0), as a way to implement certain cryptographic applications. In a simple version, the beacon would periodically pulsate a timestamped and signed integer. Such integers could be used for contract signing between several parties. For more complex applications, such as "confidential disclosures", a beacon would pulsate a sequence of *n* random public keys and, at a latter time, would reveal only one of the respective private keys.

 Public randomness can be useful in cryptography [\[HL93\]](#page-81-0). Over the years, public ran- domness beacons have been considered for various other cryptographic applications, e.g., traceable signatures [\[KTY04\]](#page-81-1), voting protocols [\[MN10\]](#page-82-1), currency mixes for anonymous 355 payments in cryptocurrencies  $[BNM^+14]$  $[BNM^+14]$ .

It is often possible to replace the beacon by well-studied cryptographic primitives

from the areas of zero-knowledge proofs and secure multiparty computation. However, a

 trusted randomness beacon remains useful as a facilitator of practical protocols with reduced interaction between many parties, as well as of public verifiability of randomized procedures.

 Several works have looked at providing public randomness based on decentralized sources of entropy e.g., based on atmospheric noise [\[Haa18\]](#page-81-3), financial data [\[CH10\]](#page-81-4), crypto-362 currencies [\[BCG15\]](#page-81-5), and lotteries [\[BDF](#page-81-6) $+$ 15].

 A major concern with public sources of randomness is trust. How to know if a beacon is trustworthy? From a user perspective, a way to avoid trusting a single beacon is to use randomness determined by different beacons. This is conceptually similar to the idea of using randomness from two parties to ensure a secure coin-flipping [\[Blu81\]](#page-81-7). Recent works have demonstrated the ability to implement systems composed of a secure combination of randomness from many beacons, where some can be malicious (including aborting). 369 Examples of these systems include RandHerd and RandHound  $[SJK^+17]$  $[SJK^+17]$ , SCRAPE  $[CD17]$ , and HydRand [\[SJSW18\]](#page-82-3).

 Version 1 of the NIST Randomness Beacon was active as an online prototype starting September 05, 2013 [\[NIS18\]](#page-82-4). It outputted a string of 512 random bits per minute, along with metadata that included a time-stamp and signature. This is conceptually close to the first type of beacon described by Rabin, since it generates uniform numbers that are timestamped and signed. Version 2 of the NIST Randomness Beacon uses the new format that is described in this document. Pulses in the new format contain additional fields. For example, Version 2 pulses contain fields enabling secure coin-tossing based on randomness from various beacons. Other randomness beacon projects, external to NIST, will implement beacons that are inter-operable with Version 2. These include projects in Chile [\[CLC18\]](#page-81-9) and in Brazil [\[INM18\]](#page-81-10).

#### <span id="page-11-0"></span>**1.2 Recommendations and requirements**

 This document provides some guidance promoting interoperable Beacon implementations. The guidance includes *recommendations* and *requirements* related to the reference for Ran- domness Beacons put forward. These are sometimes expressed using terms formatted in small caps and bold weight, with special meaning as follows:

- <span id="page-11-2"></span><span id="page-11-1"></span> • "[SHALL](#page-11-1)" and "[SHALL NOT](#page-11-2)" indicate requirements to be followed strictly in order to conform to the publication and from which no deviation is permitted;
- <span id="page-11-4"></span><span id="page-11-3"></span> • "[SHOULD](#page-11-3)" and "[SHOULD NOT](#page-11-4)" indicate that among several possibilities one is rec- ommended as particularly suitable, without mentioning or excluding others, or that a certain course of action is preferred but not necessarily required, or that (in the negative form) a certain possibility or course of action is discouraged but not prohibited.
- <span id="page-11-6"></span><span id="page-11-5"></span> • "[MAY](#page-11-5)" and "[NEED NOT](#page-11-6)" indicate a course of action permissible within the limits of the publication.

<span id="page-12-4"></span><span id="page-12-3"></span><sup>393</sup> • "[CAN](#page-12-3)" and "[CANNOT](#page-12-4)" indicate a possibility and capability, whether material, phys-ical or causal.

# <span id="page-12-0"></span>**1.3 Version numbering**

 This document covers the version 2 of the Beacon reference. We specify as "2.0.0" the detailed version number of the current reference. Future non-major updates of this reference [SHOULD](#page-11-3) update the version to "2.*y*.*z*" (where *y* and *z* are non-negative integers). Those 399 potential future revisions **[SHOULD](#page-11-3)** be defined within revisions of this NISTIR document or related official documentation.

 Incrementing *z* (starting at 0 for each new *y*) [SHALL](#page-11-1) correspond to simple patches that do not break any handling of previous pulses, and which do not require reinitializing any ongoing chain. For example, this [CAN](#page-12-3) be from assigning a new cryptographic primitive to a previously non-assigned value in the [cipherSuite](#page-33-0) field, by requiring support to new interface calls, or by defining for the [status](#page-36-0) field the meaning of previously undefined bit-flags (without deprecating existing ones).

 We say that a simple increment of *z* corresponds to a sub-version update, which does not require being reflected within the [version](#page-31-0) field of a pulse, which only show the version up to the *y* level, i.e., "2.*y*" (e.g., "2.0"), omitting *z*.

 Incrementing *y* (e.g., going from version "2.0.*z*" to "2.1.0") [SHALL](#page-11-1) correspond to changes that require distinct handling across values *y*. This [CAN](#page-12-3) be for example from adding a new field of required parsing by the signature algorithm, by changing the way an existing field is calculated, or changing the handling of some previously defined bit flag in the [statusCode](#page-36-0) field.

# <span id="page-12-1"></span>**1.4 Note to Reviewers**

 We seek constructive feedback from interested parties, including about the specification of pulse format, cryptographic primitives, interface calls, applications, recommendations and requirements, security analysis, terminology, and related-work references.

#### <span id="page-12-2"></span>**1.5 Document structure**

 The remainder of the document is organized as follows: Section [2](#page-13-0) defines terminology and notation. Section [3](#page-15-0) overviews the beacon protocol and the pulse fields. Section [4](#page-22-0) specifies in detail all the fields of a pulse. Section [5](#page-51-0) explains the hash-chaining of pulses and the corresponding skiplists. Section [6](#page-55-0) describes the interface that allows users to obtain past pulses and associated data. Section [7](#page-61-0) provides guidelines for using beacon randomness, including how to combine randomness from several beacons. Section [8](#page-67-0) makes a security analysis. Section [9](#page-80-0) mentions some aspects open to consideration with respect to additional functionality and changes in format.

# <span id="page-13-0"></span>**2 Terminology and notation**

This section defines terminology and notation that will be used throughout this document.

#### <span id="page-13-1"></span>**2.1 Terminology**

 The term *Beacon* denotes the service that provides timestamped, signed and hash-chained random numbers. Figure [1](#page-14-0) illustrates, at a high level, the components of a beacon:

- 1. *(beacon) engine* The internal parts of the beacon service where the actual pulses are formed. This is a computer with well-defined physical boundaries. It includes an internal clock, and internal RNG and the capabilities needed to run the "Beacon App" software. These parts are not accessible to the outside.
- 2. *(web) frontend* The public-facing parts of the beacon, providing a web interface to answer requests of information stored in a database (DB). All past pulses, and certain associated data, are stored in the DB.
- 3. *hardware security module* (HSM) A device independent from the beacon engine, safeguarding cryptographic keys and performing cryptographic operations.
- 4. *random number generator* (RNG) A hardware-based generator of true random 443 numbers. At least two RNGs **[SHALL](#page-11-1)** be used in a randomness beacon, and at least A one [SHOULD](#page-11-3) be independent of the Beacon engine. Additional RNGs [MAY](#page-11-5) be used.
- The following terms relate directly to the generation of pulses:
- *pulse* The periodic message output from a beacon, which contains a timestamp, a signature, and a random number, among other fields (described in Section [4\)](#page-22-0).
- *chain* A sequence of hash-chained pulses, produced consecutively, with a fixed chain index and increasing pulse index. All pulses in a chain follow the same format.
- *period* The fixed time window between expected consecutive pulses in a chain. For the current NIST Beacon this is one minute (specified as 60,000 milliseconds).
- *gap* A time interval during which one or more regularly-scheduled pulses were not produced by the beacon, presumably due to some kind of outage.
- <span id="page-13-2"></span>**2.2 Notation for pulses and fields**

 A pulse from a beacon and within a chain. The symbol *P* is used to denote a pulse. In examples hereafter, the beacon authority and the scope of a chain are often left implicit.

457 Field names. A pulse is composed of several fields. The expression *P. (fieldname*) repre-458 sents the value in field  $\langle$  *fieldname* $\rangle$  of pulse *P*. Text in monospaced font type (teletype) is

<span id="page-14-0"></span>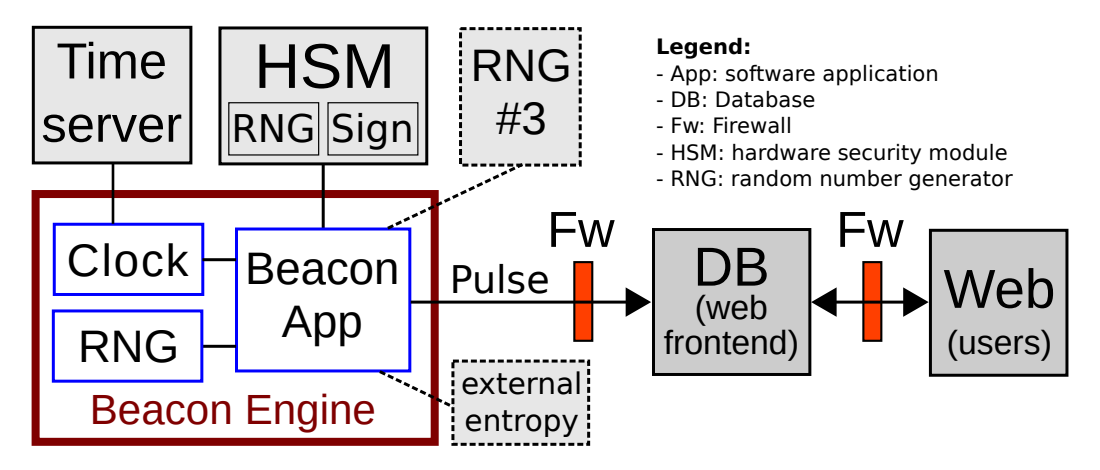

Figure 1. Beacon service components

459 used for concrete field names, e.g., pulseIndex, timeStamp and localRandomValue. For 460 example, *P*.pulseIndex is the pulse index of pulse *P*.

461 Pulses identified by index. When the beacon authority (e.g., *A*) and the chain (e.g., *j*) are 462 clear or implicit in the context, pulses [CAN](#page-12-3) be identified via the pulse index *i*. For example, 463  $P_i$  is the *i*<sup>th</sup> pulse in the chain. Pulse indices are consecutive positive integers, starting with 1, 464 implying  $P_i$ -pulseIndex = *i*. There are never gaps of pulse indices within the same chain, 465 so if a pulse  $P_i$  exists for some  $i > 2$ , then  $P_{i-1}$  also exists. Since pulseIndex is a unique 466 identifier of a pulse (within a chain and within a beacon domain), we [CAN](#page-12-3) use  $\langle$  *fieldname* $\rangle$ <sub>*i*</sub> 467 (e.g., timeStamp<sub>*i*</sub>) as an abbreviation to denote  $P_i$ .  $\langle \text{fieldname} \rangle$ .

468 **Pulses identified by timestamp.**  $P[T]$  denotes the pulse P with a timestamp T, i.e., satisfy-469 ing *P*.timeStamp  $= T$ , indicating the time promised by the Beacon to not have yet released 470 the pulse. *T* does not necessarily represent the exact release time (see Section [3.3\)](#page-18-0). The 471 abbreviation  $\langle$  *fieldname* $\rangle$ [*T*] (e.g., outputValue[*T*]) denotes the value *P*[*T*]. $\langle$  *fieldname* $\rangle$ .

472 Timestamps are represented as byte strings, using the format described in RFC3339 473 [\[NK02\]](#page-82-5). For example, [2018-07-23T19:26:00.000Z](https://beacon.nist.gov/beacon/2.0/chain/1/pulse/1) represents the time-of-day equal to 19 474 hours, 26 minutes, 0 seconds and 0 milliseconds in the 23<sup>rd</sup> day of July of the year 2018.

475 Different beacons and chains. The distinction of pulses from different beacons and/or 476 different chains [CAN](#page-12-3) be made via indices in the pulse symbol *P*. For example, *PA*[*T*] and 477  $P_B[T]$  represent two pulses from beacons *A* and *B*, respectively, both associated with the 478 same timestamp *T*. Several indices [CAN](#page-12-3) be used concurrently, e.g.,  $P_{A,j,i}$  denotes the *i*<sup>th</sup> 479 pulse in the  $j<sup>th</sup>$  chain of beacon *A*.

# <span id="page-15-0"></span>**3 Protocol and pulse fields**

 There are many things a beacon operator needs to do in order to provide a useful Beacon. We partition the beacon-protocol guidelines into two main categories of operation:

- 1. *generation and release of pulses* related to computation and release of pulses by **the Beacon engine**; this part of the protocol deals with verifiable properties of the format of pulses and relations between pulses (Section [3.1\)](#page-15-1), as well as with externally-unverifiable *promises* (Section [3.3\)](#page-18-0), and other *recommendations* (Section [3.5\)](#page-21-0).
- 2. *retrieval* (interface) related to user *interface* at the web-frontend (see Section [3.6\)](#page-21-1).

 Some aspects introduced in this section are further detailed in later sections, e.g., the pulse format (Section [4\)](#page-22-0) and the retrieval interface (Sections [5](#page-51-0) and [6\)](#page-55-0). Certain aspects of implementation security outside the scope of this section are described as an operational baseline in Section [8.2.](#page-69-0)

#### <span id="page-15-1"></span>**3.1 Pulse fields**

- The NIST Beacon pulse format 2.0 includes the following 21 fields:
- 494  $F_1$ . [uri](#page-30-2) a uniform resource identifier (URI) that uniquely identifies the pulse;
- 495  $F_2$ , [version](#page-31-0) the version of the beacon format being used;
- 496  $F_3$ . [cipherSuite](#page-33-0) the ciphersuite (set of cryptographic algorithms) being used;
- 497 F<sub>4</sub>. [period](#page-33-1) the number (denoted by  $\pi$ ) of milliseconds between the [timestamps](#page-15-2) of this pulse and the expected subsequent pulse;
- 499  $F_5$ . [certificateId](#page-49-2) the hash of the certificate that allows verifying the signature in the pulse; the full certificate must be available via the website of the beacon;
- F<sub>6</sub>. [chainIndex](#page-34-1) the chain index (integer identifier, starting at 1) of the chain to which the pulse belongs;
- 503  $F_7$ . [pulseIndex](#page-34-2) the pulse index (integer identifier, starting at 1), conveying the order of generation of this pulse within its chain;
- <span id="page-15-2"></span> F<sub>8</sub>. [timeStamp](#page-34-3) — the time (UTC) of pulse release by the Beacon Engine (the actual 506 release time [MAY](#page-11-5) be slightly larger, but [SHALL NOT](#page-11-2) be smaller);
- 507 F<sub>9</sub>. [localRandomValue](#page-38-0) the hash() of two or more high-quality random bit sources; (For all practical purposes, it is expected to have full entropy; in rigor it [MAY](#page-11-5) forfeit up to less than one bit of entropy, while indistinguishable from uniformly random.)
- 510  $F_{10}$ . external. sourceId the hash() of a text description of the source of the external 511 value, or an all-zeros byte string (with exactly  $hLB = \lfloor |hash| / 8 \rfloor$  bytes) if there is no external value;
- 513  $F_{11}$ . [external.statusCode](#page-42-0) the status of the external value;
- 514  $F_{12}$ . [external.value](#page-44-0) the hash() of an external value, drawn from a verifiable external 515 source from time to time, or an all-zeros string if there is no external value;
- 516  $F_{13}$ . [previous](#page-44-2) the outputValue of the **previous** pulse;
- 517 F<sub>14</sub>. [hour](#page-45-0) the outputValue of the first pulse in the (UTC) **hour** of the previous pulse;
- 518 F<sub>15</sub>. [day](#page-45-0) the outputValue of the first pulse in the (UTC) **day** of the previous pulse;
- 519  $F_{16}$ . [month](#page-45-0) the outputValue of the first pulse in the (UTC) month of the previous 520 pulse;
- 521 F<sub>17</sub>. [year](#page-45-0) the outputValue of the first pulse in the (UTC) year of the previous pulse;
- 522 F18. [precommitmentValue](#page-48-0) the hash() of the *next* pulse's localRandomValue;
- 523  $F_{19}$ . [statusCode](#page-36-0) the status of the chain at this pulse;
- 524  $F_{20}$ . [signatureValue](#page-49-1) a signature on all the above fields;
- 525  $F_{21}$ . [outputValue](#page-50-0) the hash() of all the above fields.

<span id="page-16-1"></span>526 Field names, types and aliases. Table [1](#page-16-0) lists all field names and their types. Field names 527 just serve a labeling purpose, not being used as input to computation (e.g., hash or signature) 528 of any pulse field. The table also defines aliases used for conciseness in this document.

<span id="page-16-0"></span>

| #              | Default name            | Alias      | Default            | #        | Default name       | Alias     | Default |
|----------------|-------------------------|------------|--------------------|----------|--------------------|-----------|---------|
|                |                         |            | type               |          |                    |           | type    |
| $F_1$          | uri                     |            | uriStr             | $F_{12}$ | external.value     | ext.value | hashOut |
| F <sub>2</sub> | version                 |            | verStr             | $F_{13}$ | previous           | out.Prev  | hashOut |
| F <sub>3</sub> | cipherSuite             | cipher     | uint32             | $F_{14}$ | hour               | out.H     | hashOut |
| $F_4$          | period                  | uint32     |                    | $F_{15}$ | day                | out.D     | hashOut |
| $F_5$          | certificateId           | certId     | hashOut            |          | month              | out.M     | hashOut |
| $F_6$          | chainIndex              | chainId    | uint64             | $F_{16}$ |                    |           |         |
| F <sub>7</sub> | pulseIndex              | pulseId    | uint <sub>64</sub> | $F_{17}$ | year               | out.Y     | hashOut |
| $F_8$          | timeStamp               | time       | dateStr            | $F_{18}$ | precommitmentValue | preCom    | hashOut |
| F <sub>9</sub> | <b>localRandomValue</b> | randLocal  | hashOut            | $F_{19}$ | statusCode         | status    | uint32  |
| $F_{10}$       | external.sourceId       | ext.srcId  | hashOut            | $F_{20}$ | signatureValue     | sig       | sigOut  |
| $F_{11}$       | external.statusCode     | ext.status | uint <sub>64</sub> | $F_{21}$ | outputValue        | randOut   | hashOut |

Table 1. Field names, aliases and types

"uriStr", "verStr" and "dateStr" denote UTF8 character strings with respective structural restrictions to URI, version number and UTC date. "uint32" and "uint64" respectively denote 32-bit and 64-bit unsigned integers.

529 Data types. A *pulse* is a structure composed of 21 fields, of which: eleven (11) are hash 530 outputs; one (1) is a signature output; three (3) are characters strings; three (3) are unsigned 531 integers; three (3) are bit-flag sequences or value-sets also fitting within an unsigned integer.

532 Fields have further associated structure. For example, "dateStr" is a character-string type 533 that must be specified within the UTC format and incorporates an implicit *linear order* (≤) 534 that allows chronological comparison of any two timestamps.

 The indication of default data types in Table [1](#page-16-0) serves an informative purpose, but the field values [CAN](#page-12-3) be represented in various ways depending on the purpose. For example, when performing serialization, "hashOut" (for hash outputs) and "sigOut" (for signature output) [CAN](#page-12-3) both be converted to byte string format [\(Byt\)](#page-22-3) when used for hashing, or to hexadecimal format [\(hex\)](#page-22-4) when output within a MIME type text/plain document.

Section [4.1](#page-22-1) discusses in more detail the field types and data representations.

# <span id="page-17-0"></span>**3.2 Relations of field values within each chain**

 The pulses within each chain must satisfy formatting and relational rules (further detailed along Section [4\)](#page-22-0).

Constant or incremental fields. For example, the following short identities hold:

- 545 pulseId<sub>*i+i*</sub> = pulseId<sub>*i</sub>* + 1 = *i* + 1 (each new pulse increments the pulse index by 1);</sub>
- out.Prev*<sup>i</sup>* = randOut*i*−<sup>1</sup> (the out.prev of a pulse is the randOut of the previous pulse);
- [version](#page-31-0), [cipher](#page-33-0), [period](#page-33-1) and [chainId](#page-34-1) remain constant (and because of that do not require specification of the pulse index).
- <sup>549</sup> time<sub>*i*+1</sub> = time<sub>*i*</sub> + (1+*g<sub>i</sub>*) × period, where *g<sub>i</sub>* is a non-negative integer (usually 0) 550 representing the number of pulse gaps immediately before pulse *i* (the condition  $g_i > 0$ also has an implication on statusCode*i*).

<span id="page-17-1"></span> Serialization. A rigorous description of the relation between the values of some fields requires specifying how field values are serialized when used as input to a hash function. 554 We use an upper bar to denote byte serialization, i.e.,  $\langle fieldname \rangle_i$  denotes the byte-string 555 serialization of  $\langle fieldname\rangle_i$ . If the field is not of integer type (uint32 or uint64), then its serialization also includes as a prefix the field length encoded as a (serialized) 64-bit unsigned integer. Section [4.1.2](#page-24-0) describes the details of serialization.

558 **Relations involving a hash function.** Let  $F_{k,i}$  denote  $P_i.F_k$ , i.e., the value in the field  $F_k$ in the pulse with index *i*. Let || denote concatenation. For succinctness, we [CAN](#page-12-3) write:

- *F*21,*<sup>i</sup>* = randOut*<sup>i</sup>* = hash ||*k*∈{1,...,20}F*k*,*<sup>i</sup>* , i.e., the output value (randOut*i*) is the hash() output of the "serialized" concatenation of encodings of all other fields.
- 562 ►  $F_{20,i} = \text{sig}_i = Sign(S_K,\text{hash}(|_{k \in \{1,...,19\}}\overline{F_{k,i}}))$ , where *Sign* is the signature algorithm 563 (corresponding to the cipher value), with its first argument  $S_K$  holding the secret signing key (for which there is a certificate(s) with hash equal to certId), and its 565 second argument  $S_K$  being the hash to be signed.
- Similarly, we [CAN](#page-12-3) write relations using aliases, such as:

567   
\n• randOut<sub>i</sub> = hash(
$$
\overline{uri_i}||\overline{version_i}||\overline{cipher_i}||\overline{period_i}||\overline{certId_i}||\overline{chainId_i}||\overline{pulseld_i}||
$$
  
\n $\overline{time_i||randLocal_i||ext.srcId_i||\overline{ext.status_i}||ext.values_i||}$   
\n $(||_{x \in \{prev, H, D, M, Y\}}\overline{out.x_i})||\overline{preCom_i}||\overline{status_i}||\overline{sig_i})$ 

 $568 \qquad \bullet \ \text{preCom}_i = \text{hash}(\overline{\text{randLocal}_{i+1}})$ 

**Assembling a pulse.** Figure [2](#page-19-0) illustrates the generation of a pulse  $P_i$ . It depicts how to 570 combine several fields to compute  $sig_i$  and randOut<sub>*i*</sub>. For simplicity, the depiction omits 571 details about the serialization of fields, including about the ordering and encoding of the 572 inputs to various hashes.

573 In the Figure:  $\rho_{i,j}$  is the "raw" random 512-bit string produced by the  $j^{\text{th}}$  RNG;  $M_i$  is the 574 input (the needed serialization is left implicit) for the hash of the signature algorithm;  $S_i$  is 575 the signature output; and  $P_i$ , produced by *Pulsify*, is the  $i<sup>th</sup>$  pulse in some structure decodable 576 by the database (DB). The DB [CAN](#page-12-3) later provide pulses in various formats, e.g., *[bare](#page-27-0)* or 577 XML. For example, the bare format is  $bare(P_i) = ||_{k \in \{1, \ldots, 21\}} \overline{F_{k,i}}$ 

578 The hash of  $M_i$  is represented with an asterisk (Hash<sup>\*</sup>) because it is actually the hash specified by the signature protocol (e.g., RSA PKCSv1.5). The hashing is not repeated inside the illustrated Signing module. The reason for representing it outside of the HSM (where the Signing module is) is to convey that it is possible to even prevent the HSM from learning in advance the information needed to compute the "output value" (randOut) of the pulse. This is relevant for an adversarial setting where the HSM is [semi-honest.](#page-68-0)

# <span id="page-18-0"></span>584 **3.3** *Promises* **generation and release**

585 A beacon service [SHOULD](#page-11-3), via its frontend, make pulses available at a steady and predictable 586 rate. This requires a proper functioning of the backend, where the Beacon engine makes 587 certain *promises* on which unpredictability, freshness, timeliness and unambiguity hinge.

- <span id="page-18-1"></span>588 • Promise 1: No advanced release. The Beacon engine [SHALL NOT](#page-11-2) release before 589 time *T* a pulse with timestamp *T*.
- <span id="page-18-2"></span>590 • Promise 2: Generate with entropy. The Beacon engine [SHALL](#page-11-1) compute randLocal 591 in each pulse as the hash() of at least two outputs from independent random number 592 generators, each expected to have as much entropy as the size of the randLocal field.
- <span id="page-18-3"></span>593 • Promise 3: No advanced generation. When internally computing randLocal*i*+*<sup>i</sup>* 594 needed for the calculation of preCom<sub>i</sub>, the Beacon engine **[SHALL](#page-11-1)** sample the needed  $595$  randomness ( $ρ_{i,j}$ , for  $j = 1,2$ [,...]) from the several local RNGs only after releasing the previous pulse  $(P_{i-1})$  and after time timeStamp,  $-\pi$ .
- <span id="page-18-4"></span>597 • **Promise 4: No delayed release.** If until time  $T + \pi/4$  the Beacon engine has not 598 released a pulse with timestamp *T*, then it [SHALL](#page-11-1) avoid such release and enforce a 599 time-gap in the chain.

<span id="page-19-0"></span>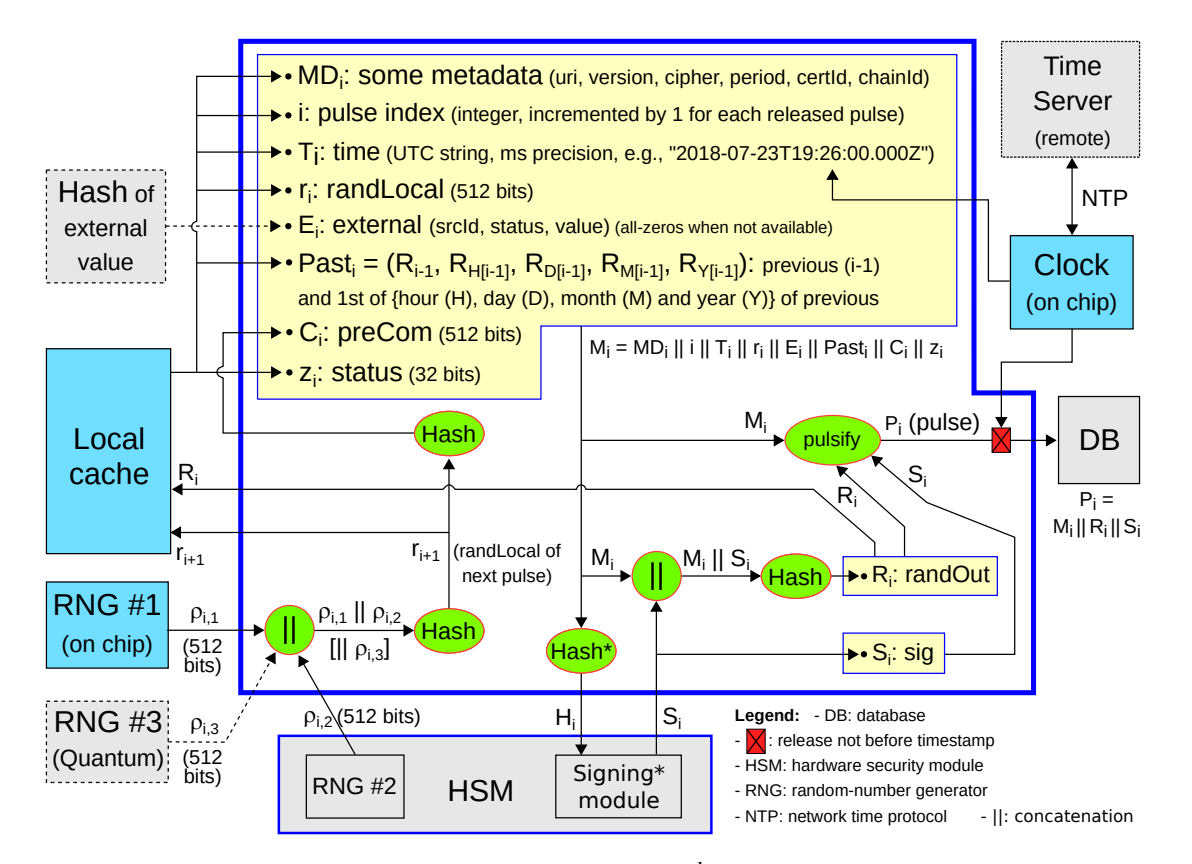

<span id="page-19-1"></span>**Figure 2.** Illustration of the generation of the  $i<sup>th</sup>$  pulse by a Beacon App (2.0)

600 • Promise 5: Unambiguous indexation. A beacon [SHALL](#page-11-1), within each chain, incre-601 ment by 1 the pulse index of each newly released pulse, and [SHALL NOT](#page-11-2) release two 602 pulses with timestamps separated by less than one period  $(\pi)$ .

603 In the above *promises* the words "time" and "release" are defined from the perspective 604 of the Beacon engine. Therefore, it is essential to ensure that the local clock of the Beacon 605 engine is adequately synchronized with UTC.

 The above requirements are called "promises" because compliance with them, even though essential for security, [CANNOT](#page-12-4) in general be verified by outsiders. The trust that users place on the Beacon service should thus depend on the trust they can place on the upholding of these promises by the Beacon engine. The promises are subject to being broken by a crooked beacon operator, or by an outside attacker compromising the beacon engine, or by some kind of programming error or equipment failure.

612 In a non-compromised beacon engine, the promises imply the following properties:

613 • Promises [1](#page-18-1) and [2](#page-18-2) ⇒ unpredictability of "rands": randOut*<sup>i</sup>* and randLocal*i*−<sup>1</sup> remain unpredictable to outsiders at least until the time instant timeStamp*<sup>i</sup>* 614 .

615 • Promise [3](#page-18-3) ⇒ freshness: randOut<sub>*i*</sub> and preCom<sub>*i*</sub> depend on randomness sampled

<span id="page-20-1"></span>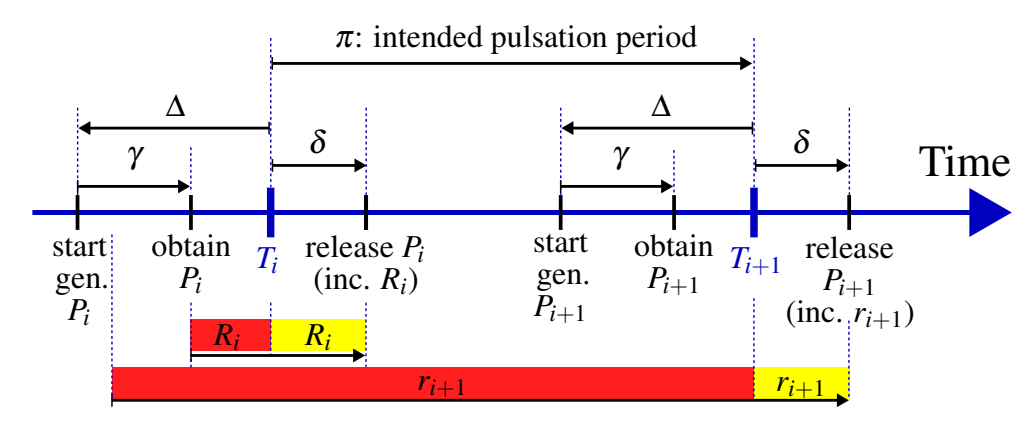

# Legend:

gen. (generating); inc. (including); γ: time taken to generate a pulse; ∆: anticipation of generation start;

 $T_i$ : scheduled allowed time for  $P_i$  release;  $\delta$ : release delay, after allowed release time;  $R_i$ :  $P_i$ .[randOut](#page-50-0);  $r_{i+1}$ :  $P_{i+1}$ .[randLocal](#page-38-0).

(Section [8.3.1](#page-73-2) describes a solution that significantly reduces the window of predictability of [randLocal](#page-38-0))

Figure 3. Timeline of pulse generation and release

616 within less than <u>one</u> pulsation period from timeStamp<sub>*i*</sub>; whenever statusCode<sub>*i*</sub> = 0, 617 which implies  $i > 1$  and  $P_i$  not following immediately after a time-gap, randLocal<sub>*i*</sub> depends on randomness sampled within less than two pulsation periods from timeStamp*<sup>i</sup>* 618 . 619 • Promise  $4 \Rightarrow$  $4 \Rightarrow$  timeliness: except in cases of time-gaps and/or of delays or failures 620 outside the Beacon engine (e.g., in the external database and frontend), each released 621 pulse will be available to users shortly after the time indicated in its timestamp. 622 • Promise  $5 \Rightarrow$  $5 \Rightarrow$  **unambiguity**: within a chain, an index uniquely identifies a pulse and 623 a timestamp uniquely identifies either a gap in the chain or a pulse.

#### <span id="page-20-0"></span>624 **3.4 Time variables**

625 Figure [3](#page-20-1) shows a timeline for pulse generation and release. It depicts: the anticipated-626 generation-start offset  $\Delta$ , before the allowed release time; the duration  $\gamma$  needed for pulse 627 generation; the pulse-release offset  $\delta$ , after the allowed release time. The promises require:

<span id="page-20-4"></span><span id="page-20-3"></span><span id="page-20-2"></span>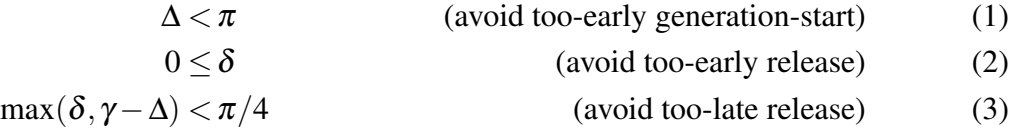

628 The red bars indicate the time-intervals during which a [semi-honest](#page-68-0) beacon App (i.e., 629 passively corrupted), capable of exfiltrating internal state but otherwise following the proto-630 col, could break the *unpredictability* property with respect to randOut  $(R_i)$  and randLocal

 (*ri*). Conversely, an honest Beacon must take all reasonable precautions to avoid early disclosure of components from calculated pulses.

# <span id="page-21-0"></span>**3.5 Additional recommendations**

 The defined promises still leave some timeline flexibility. Yet, there is envisioned utility in having a Beacon engine with predictable rate. Thus, besides the defined promises, we *recommend* that a Beacon engine **[SHOULD](#page-11-3)** perform the pulse release at time  $0^+$ , and start the pulse generation (including the sampling of raw randomness from the RNGs) as late 638 as possible while obtaining the pulse by time  $0^-$ . The symbols  $0^-$  and  $0^+$  mean values as close as possible to 0, respectively from below or above.

640 The time restrictions **[SHOULD](#page-11-3)** be adjusted according to the possibility of local-clock 641 skew  $(\sigma)$ , to still meet the promises and the above-mentioned recommendations even in the presence of clock drift between consecutive synchronizations. Appendix [A.1](#page-83-1) specifies recommendations to promote better timing expectations and interoperable implementations:

644 • *hard recommendations* request that the maximum skew ahead  $(\sigma^+)$  and behind  $(\sigma^-)$  of UTC be estimated and enforced below one tenth of the period, and that on the basis 646 of such estimation the other parameters  $(\Delta, \delta, \gamma)$  be set in such a way that the promises [1,](#page-18-1) [3](#page-18-3) and [4](#page-18-4) are met even when taking the skew into account.

 • *soft recommendations* ask for a fine-tuning of the time parameters such that the gener-ation start and end, and the release time, are all as close as possible to the timeStamp.

650 The appendix also defines the concepts of [tuning slack](#page-84-0)  $(\eta)$  and [time accuracy](#page-84-1)  $(\alpha)$ , to help quantify a kind of "distance" to an ideal implementation. Tables [13](#page-85-0) and [14](#page-85-1) therein exemplify acceptable and unacceptable parameter sets, in terms of hard time-recommendations.

## <span id="page-21-1"></span>**3.6 Retrieval interface**

 The beacon interface determines the ability of external users to obtain released pulses and associated data. Section [6](#page-55-0) provides further details on the retrieval interface. Some requests are of mandatory support, whereas others are simply recommended but left as optional in this specification. For example, the beacon frontend must:

- Make all previous pulses available for retrieval (see Section [6.2\)](#page-57-0).
- Provide *skiplists* upon request (see Section [6.3\)](#page-58-0). (Skiplists allow efficient verification of consistency between two distant pulses, as discussed in section [5.](#page-51-0))
- Provide associated data which is referenced but not included in pulses; Such associated data includes public-key certificates ([§6.4\)](#page-58-1) and external source descriptions [§6.5.](#page-59-0)

 It is recommended, though optional, that a randomness Beacon enables retrieval of any other associated data that may improve usability of the beacon. This [MAY](#page-11-5) include, for example, pre-images of past [external values](#page-44-0) (see Section [6.5\)](#page-59-0).

# <span id="page-22-0"></span>**4 The Pulse Format**

 Version 2.0 of the pulse format has become more complex, compared to the version (1) used in the initial NIST beacon prototype. Some of the new complexity intends to make operating a beacon easier. Other parts intend to improve the security against a misbehaving beacon. Still others intend to make it easier to securely combine outputs from different beacons.

671 This section starts by describing used data formats  $(\S 4.1)$ , for representation of fields and compositions thereof, including serialization procedures. It then describes the meaning and calculation procedures for each field of a pulse. The description follows the fields ordering already defined in Section [3.1,](#page-15-1) but also organizing fields by topics: administrative ([§4.2\)](#page-30-1), 675 indexation ([§4.3\)](#page-34-0), the local random value ([§4.4\)](#page-38-0), the external source ([§4.5\)](#page-39-0), past outputs 676 ( $§4.6$ ), precommitment ( $§4.7$ ), signature related ( $§4.8$ ), and the output value ( $§4.9$ ).

#### <span id="page-22-1"></span>**4.1 Data formatting and representation**

#### <span id="page-22-2"></span>**4.1.1 Basic data formats for fields**

 The handling of pulses and associated data involves parsing diverse elements with various syntaxes and representations. For different purposes, the same data, often contextualized within a field, [CAN](#page-12-3) be expressed with different representations.

We refer to the following basic data formats:

- B64: A base 64 encoding, allowing characters A–Z, a–z, 0–9, + and /. For example, it is used to encode a PEM file (whose hash() is [certId](#page-49-2)) containing the public certificate(s) corresponding to the secret signature key.
- <span id="page-22-5"></span> • bin: A UTF8 string of zeros (0) and ones (1) expressing a sequence of bits. This is useful for example to describe a sequence of bit flags. The prefix "0b" (without the quotes) [MAY](#page-11-5) be used to denote that what follows is a value written in binary format. 689 When the length of the variable is implicit, the representation [MAY](#page-11-5) omit left zeros.
- <span id="page-22-3"></span> • Byt: A string of bytes (bit octets), where any byte value (0 through 255) is allowed. It is used for example for encoding inputs for hashing, and is not used for textual printing. Two specialized formats are uint32 and uint64, correspondingly consisting of 4 and 8 bytes representing unsigned integers (in big-endian order).
- <span id="page-22-6"></span> • dec: A UTF8 string expressing an integer in decimal format, without padding left zeros; the only allowed characters are 0, 1, ..., 9.
- <span id="page-22-7"></span><span id="page-22-4"></span> • hex: A UTF8 string of hexadecimal characters (0, 1, ..., 9, A, B, ..., F), with the 697 letters in upper-case. The prefix " $0x$ " (without the quotes) [MAY](#page-11-5) be used to denote that what follows is a value written in hexadecimal. When the length is implicit, the representation [MAY](#page-11-5) omit left zeros.

• str: A UTF8 character string [\[Yer03\]](#page-82-6).

# Examples of varying representations.

- [randOut](#page-50-0) is a byte string when used as a hash input, but is expressed in hexadecimal when part of an XML output.
- [pulseId](#page-34-2) is an octet of bytes when used as a hash input, but is expressed as a decimal string when used as a component of the [uri](#page-30-2) field.
- [status](#page-36-0) is a quartet of bytes when used as a hash input, but [CAN](#page-12-3) also be interpreted as a sequence of 32 bit-flags when describing its meaning, and [CAN](#page-12-3) be expressed in hexadecimal within some pulse representations.
- It is thus useful to have notation to disambiguate the representation required of a field.

 Encoding into a basic format. Sometimes it is necessary to ensure that a variable is converted/encoded into a particular format. Function encode is used for that purpose:

- encode(*var*, *f orm*) denotes a value *var* represented in format *form*, using the minimal number of base elements of format *form*.
- encode(*var*, *f orm* : *len*) is the same but conditioned to an exact length *len* (the number of base elements of format *form*), e.g., if-need-be adding leading zeros.
- The actual transformation [MAY](#page-11-5) depend on the format of the input, but we leave that implicit. For example: when converting from [hex](#page-22-4) to [Byt,](#page-22-3) each pair of hexadecimal characters is converted into one byte; when converting from [bin](#page-22-5) to [Byt,](#page-22-3) then each octet of bits is converted into one byte.

Endianness. All encodings are in big-endian order. For example:

- 721 encode(*x*, uint32) = encode(*x*, *[Byt](#page-22-3)*, 4), receiving as input an unsigned integer *x* 722 between 0 and  $2^{32} - 1$ , encodes it as a 32-bit string in big-endian, using 4 bytes.
- 723 encode(*x*,uint64) = encode(*x,[Byt](#page-22-3),8*), receiving as input an unsigned integer *x* 724 between 0 and  $2^{64} - 1$ , encodes it as a 64-bit string in big-endian, using 8 bytes.

# Examples.

- 726 encode $(S, Byt)$  $(S, Byt)$  $(S, Byt)$  converts the input *S* into a sequence of bytes;
- encode(*H*,*[Byt](#page-22-3)* : *BLenHash*) converts *H* into a sequence of exactly *BLenHash* bytes;
- <span id="page-23-0"></span> • ZeroH = encode(0,*[Byt](#page-22-3)* : *BLenHash*) is a constant sequence of *BLenHash* bytes, all with value 0, where *BLenHash* is the number of bytes in a hash output.

730 • encode(*S*,*[hex](#page-22-4)*) converts the input *S* into a sequence of hexadecimal characters (e.g., 731 useful when representing hash outputs in a [Txt pulse format](#page-28-0) for human readability).

 Alternative notation. It is sometimes useful to define variable strings with resort to variable components/fields. The [uri](#page-30-2) field is one such case, where some of its components vary across pulses. In that setting, when expressing a variable supposed to be instantiated with a particular format, we use the following notation:

- 736  $\langle field: form \rangle$  denotes a field "field" to be replaced with a value with format "form"
- 737 *(field:form:len)* denotes the same but conditioned to using exactly *len* base elements 738 of format "form".

# <span id="page-24-0"></span>739 **4.1.2 Byte serialization of fields**

 For unambiguous transmission or processing it is sometimes useful to encode a sequence of fields into a single data packet that enables proper parsing. For example, hash functions and signature algorithms process inputs received as strings of bytes. Thus, when preparing the input needed to compute the hashes and signature needed within a pulse, we construct the corresponding byte-string input from the needed fields.

 The process of producing a single byte-sequence from a sequence of fields is denoted byte serialization (or simply *serialization*). The procedure processes each field at a time, in one or two steps. If the field is of uint32 or uint64 type, then the field serialization is simply the (big endian) byte encoding into 4 or 8 bytes, respectively. For other types (non-integer), the field serialization produces a concatenation of two components: the second component is the byte-string encoding of the field value (sometimes with a fixed length); the first component is the byte-string encoding of the length (number of bytes) of the second component. Table [2](#page-24-1) shows the length after byte serialization of each default data type previously identified in Table [1.](#page-16-0)

<span id="page-24-1"></span>

| <b>Default</b> | Length<br>prepended? | <b>Number of bytes</b><br>(not counting the prepended length encoding) |                                 |  |  |  |
|----------------|----------------------|------------------------------------------------------------------------|---------------------------------|--|--|--|
| field type     | $(8 \text{ bytes})$  | General                                                                | Example                         |  |  |  |
| uriStr         | <b>Yes</b>           | variable                                                               | 50 if domain=beacon.nist.gov,   |  |  |  |
|                |                      | ( > 33)                                                                | pulseId:dec=1 and chainId:dec=1 |  |  |  |
| verStr         | <b>Yes</b>           | $\geq$ 3                                                               | 3 if version: dec="2.0"         |  |  |  |
| dateStr        | <b>Yes</b>           | 24                                                                     |                                 |  |  |  |
| hashOut        | <b>Yes</b>           | <b>BLenHash</b>                                                        | $64$ if cipher= $0$             |  |  |  |
| sigOut         | Yes                  | <i>BLenSig</i>                                                         | 512 if cipher=0 and the         |  |  |  |
|                |                      |                                                                        | RSA modulus has 4096 bits       |  |  |  |
| uint32         | N <sub>0</sub>       | 4                                                                      |                                 |  |  |  |
| uint64         | No                   | 8                                                                      |                                 |  |  |  |

Table 2. Length after byte serialization, per default field type

754 **Auxiliary BytLen function.** Let  $\text{BytLen}(S)$  return the uint 64 (8-bytes) encoding of the length (*len*), in number of bytes, of the byte encoding of the input *S*, i.e.:

$$
BytLen(S) = encode(len(encode(S, Byt)),uint64).
$$
\n(4)

 Byte serialization of single fields. We define three byte-serialization functions for indi- vidual fields. Despite some redundancy, their distinction enable us to make more evident what is the default type of each input field, and corresponding restrictions (e.g., hashes have an expected fixed length).

 • Byt serialize string(*S*), receiving as input a UTF8 string, outputs a byte string, 761 resulting from the concatenation of two components: the  $2<sup>nd</sup>$  is the byte encoding of 762 the UTF8 string  $S$ ; the 1<sup>st</sup> is the BytLen of the second component. The result is:

$$
BytLen(S) \parallel encode(S, Byt)
$$
 (5)

 *Remark.* For the UTF8-string fields [version](#page-31-0) and [time](#page-34-3), The number of bytes in the UTF8-string fields [version](#page-31-0) and [time](#page-34-3) is equal to the corresponding number of UTF8 characters, since the characters must be within the ASCII (American Standard Code for Information Interchange) collection of 128 characters. Conversely, the UTF8- string field [uri](#page-30-2) is allowed to include non-ASCII characters, which require more than one byte. Prefixing (an encoding of) the number of bytes, rather than the number of characters, eases the process of parsing a sequence of serialized fields, since the jump across fields does not requiring parsing the UTF8 characters.

771 • Byt\_serialize\_hash $(H)$ , receiving as input a hash value, calculates its byte encod-ing and then prefixes its BytLen, which must correspond to *BLenHash*. The output is:

$$
encode(BLenHash,uint64)||encode(H, Byt: BLenHash).
$$
 (6)

- The integer *BLenHash* is a global variable denoting the number of bytes (e.g., 64 bytes if the hash function is SHA512) of the hash in use within a chain. We leave implicit the verification that the length of the byte encoding of the input is not larger than *BLenHash*. (Otherwise the case is considered as an error.)
- When a field of type hashOut is set to "zero" to represent an absent hash() value, the serialization produces an all-zeros string of the same length (*BLenHash* bytes) as a normal hash() output. We denote such constant byte string as [ZeroH](#page-23-0).
- 780 Byt\_serialize\_sig $(S)$ , receiving as input a signature value, calculates its byte en-coding and then prefixes the corresponding BytLen, which must be the encoding of

782 *BLenSig*. The output is:

$$
encode(BLenSig, \text{uint64}) || encode(H, Byt : BlenSig). \tag{7}
$$

783 The integer *BLenSig* is a global variable within a chain, e.g., with value 512 if the 784 signature algorithm uses RSA with a 4096-bit modulus.

785 Byte serialization of a sequence of fields. The serialization of sequences of fields is 786 required in several cases related to pulse handling, such as for encoding:

- 787 the input of the hash that is signed to produce [sig](#page-49-1);
- 788 the hash pre-image of [randOut](#page-50-0);
- 789 a pulse in the [bare](#page-27-0) pulse format;
- 790 the hash pre-image of [ext.value](#page-44-0).

791 Algorithm [1](#page-26-0) describes function Byt serialize fields, which serializes a sequence 792 (vector) of fields. The algorithm sequentially processes each field, taking into account the 793 each field type. The output is a sequence of bytes.

<span id="page-26-0"></span>Algorithm 1 Serialize field sequence to a byte string.

1: function BYT SERIALIZE FIELDS(*vector*) 2:  $\langle field_1,\ldots, field_n\rangle \stackrel{\text{parse}}{\longleftarrow} vector$ 3:  $Z \leftarrow \cdots$  (*empty string*) 4: **for**  $i = 1, ..., n$  **do** 5:  $x \leftarrow value(field_i) \ t \leftarrow type(field_i)$ 6: **if**  $t = \text{uint32}$  then  $Z \leftarrow Z \parallel \text{encode\_uint32}(x)$ 7: **else if**  $t =$  uint64 **then**  $Z \leftarrow Z \parallel$  encode uint64(*x*) 8: else if  $t \in$  {uriStr, verStr, dateStr} then  $Z \leftarrow Z \parallel$  Byt\_serialize\_string(*x*) 9: **else if**  $t =$  hashOut then  $Z \leftarrow Z \parallel$  Byt serialize hash $(x)$ 10: **else if**  $t = \text{sigOut}$  then  $Z \leftarrow Z \parallel \text{Byt}\_$ 11: else abort 12: return (*Z*)

 Example (input for hashing needed before signing). The procedure for producing the cryptographic signature ([sig](#page-49-1)) that is part of a pulse requires hashing the sequence of preceding fields. Recalling the notation introduced in Sections [3.1](#page-16-1) and [3.2,](#page-17-1) the input of such 797 hash is equal to  $\left| \right|_{k \in \{1,\ldots,19\}}$   $\overline{F_{k,i}}$ . This is the same as

$$
By \texttt{t}\_
$$

798 where  $vector = \langle F_{k,i} : k = 1, ..., 19 \rangle$ , or, more precisely,  $vector = \langle \text{uri}, \text{version}, \rangle$ 799 cipher, period, certId, chainId, pulseId, time, randLocal, ext.srcId, 800 ext.status, ext.value, out. Prev, out. H, out. D, out. M, out. Y, preCom, status).

801 As a concrete example, Algorithm [2](#page-27-1) shows the unrolled serialization operation.

## <span id="page-27-1"></span>Algorithm 2 Serialize the hash input of the [sig](#page-49-1) field of a pulse

```
1: Z \leftarrow Byt_serialize_string(uri)
 2: Z \leftarrow Z \parallel Byt_serialize_string(version)
 3: Z \leftarrow Z \parallel encode(cipherSuite,uint32)
 4: Z \leftarrow Z \parallel encode(period, uint32)
 5: Z \leftarrow Z \parallel Byt_serialize_hash(certificateId)
 6: Z \leftarrow Z \parallel encode(chainIndex, uint64)
 7: Z \leftarrow Z \parallel encode(pulseIndex, uint64)
 8: Z \leftarrow Z \parallel Byt_serialize_string(timeStamp)
 9: Z \leftarrow Z \parallel Byt_serialize_hash(localRandomValue)
10: Z \leftarrow Z \parallel Byt_serialize_hash(external.sourceId)
11: Z \leftarrow Z \parallel encode(external.statusCode,uint64)
12: Z \leftarrow Z \parallel Byt_serialize_hash(external.value)
13: Z \leftarrow Z \parallel Byt_serialize_hash(previous)
14: Z \leftarrow Z \parallel Byt_serialize_hash(hour)
15: Z \leftarrow Z \parallel Byt_serialize_hash(day)
16: Z \leftarrow Z \parallel Byt_serialize_hash(month)
17: Z \leftarrow Z \parallel Byt_serialize_hash(year)
18: Z \leftarrow Z \parallel Byt_serialize_hash(precommitmentValue)
19: Z \leftarrow Z \parallel encode(statusCode,uint32)
20: return (Z)
```
#### <span id="page-27-0"></span>802 **4.1.3 The Bare Pulse Format**

 The *bare* pulse format if a byte-string pulse representation [\(Byt](#page-22-3) format) that concatenates all byte-serialized fields of a pulse, including corresponding prefixes of the field lengths for the non-integer field types. This forms an unambiguous sequence of bytes. Recalling the notation introduced in Sections [3.1](#page-16-1) and [3.2,](#page-17-1) the bare pulse is equal to:

$$
bare_i = ||_{k \in \{1,\ldots,21\}} \overline{F_{k,i}} \tag{9}
$$

807 Algorithm [3](#page-28-1) (construct bare pulse()) shows a corresponding pseudo-code for generation 808 of a *bare* pulse, based on the [2](#page-27-1) example.

<span id="page-28-1"></span>Algorithm 3 Unambiguously encode an entire pulse as a byte string.

```
1: function CONSTRUCT BARE PULSE(uri,version,period,...,outputValue)
```

```
2: Z \leftarrow Byt_serialize_fields(uri, version, period,..., statusCode)
```
- 3:  $Z \leftarrow Z \parallel$  Byt\_serialize\_sig(signatureValue)
- 4:  $Z \leftarrow Z \parallel$  Byt\_serialize\_hash(outputValue)
- 5: return (*Z*)

#### <span id="page-28-0"></span>809 **4.1.4 The Txt pulse format**

810 The Txt format for pulses intends a balance between conciseness and human-readability and 811 is aimed for inclusion in MIME type text/plain documents. It has a simple logic:

812 • It starts and ends with delimiter lines of the description of a pulse;

813 • Within the delimited description, each new line identifies a field name (abbreviated),

814 the format that follows, and the respective field value, followed by a line break.

815 This design also enables a straightforward concatenation of multiple Txt pulses.

816 Figure [4](#page-29-0) shows a concrete example. Algorithm [4](#page-28-2) shows concise pseudo-code for function

- 817 Txt Serialize, to produce a Txt serialization of a pulse. The Txt serialization of a pulse
- 818 **[CAN](#page-12-3)** be expressed as Txt\_Serialize(vector), where  $vector = \langle (A_i, R_i, F_i) : i = 1, ..., 21 \rangle$ , with
- 819 the field alias  $A_i$  and the representation format  $R_i$  corresponding to field  $F_i$  being determined
- 820 from Table [3.](#page-30-3)

<span id="page-28-2"></span>Algorithm 4 Txt serialization of a pulse

```
Require: Input vector has 21 elements
Require: Elements A_i and R_i3
 1: function TXT SERIALIZE(vector)
 2: print "-----BEGIN BEACON-PULSE FORMAT TXT---\n\frac{n}{n}"
 3: for i = 1, ..., 21 do
 4: x \leftarrow vector_i5: print A_i + ": " + R_i + "=\"" + encode(x, R_i) + "\"\n"
 6: print "-----END BEACON-PULSE FORMAT TXT---\n\frac{n}{
```
The sequence " $\ln$ " represents a line break; the sequence " $\ln$ " represents the double quote character ".

**Hexadecimal serialization.** When producing certain output documents, e.g., MIME type 998 text/plain, fields [CANNOT](#page-12-4) use the full spectrum of bytes. A useful alternative serialization is based on hexadecimal characters (0...9, A...F). Each byte (value between 0 and 255) is represented in [hex](#page-22-4) format, as a pair of hexadecimal characters. For example, a 512-bit hash() output is then represented with 128 hexadecimal characters. The serialization [MAY](#page-11-5) omit prefixing the length if the beginning and end of the hexadecimal string is otherwise

<span id="page-29-0"></span>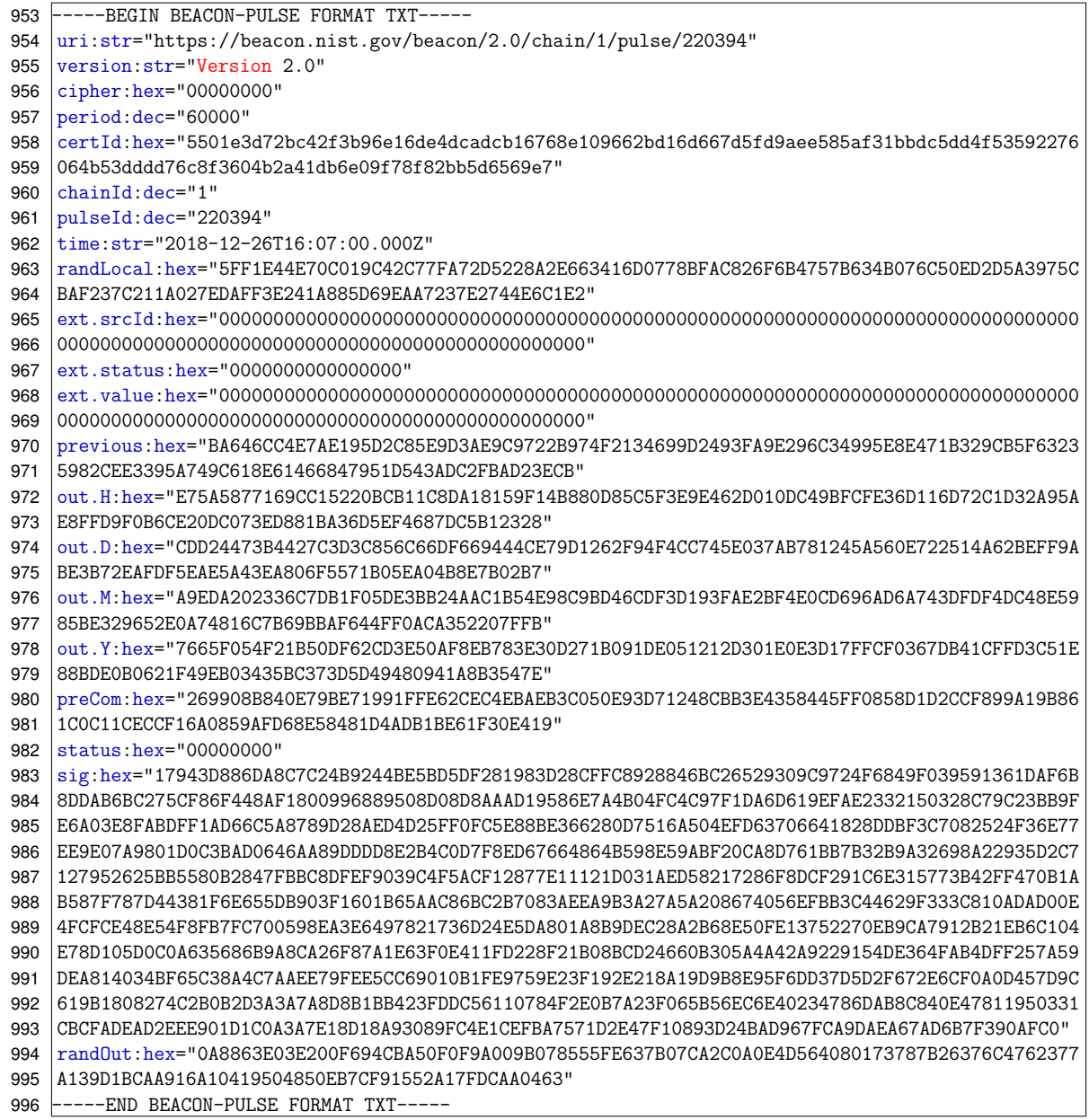

Note: the value "Version 2.0" was indeed used in the version field of the exemplified pulse, but a correct implementation [SHALL](#page-11-1) use "2.0" instead. The NIST beacon will correct this for pulses with chainId  $\geq$  2.

Figure 4. Pulse example in format Txt

1003 patent. This is the case whenever the representation is delimited by non-hexadecimal 1004 characters, e.g., double quotes as in "08A0". The prefix 0x [MAY](#page-11-5) also be used to make more 1005 explicit the start of an hexadecimal string, e.g., as in "0x08A0".

1006 As another example, a pulse [MAY](#page-11-5) be represented in text format, representing the se-

<span id="page-30-3"></span>

| #              | Alias   | Format  | Value          | #   | Alias      | Format  | Value    | #   | Alias   | Format  | Value    |
|----------------|---------|---------|----------------|-----|------------|---------|----------|-----|---------|---------|----------|
| (i)            | $(A_i)$ | $(R_i)$ | $(F_i)$        | (i) | $(A_i)$    | $(R_i)$ | $(F_i)$  | (i) | $(A_i)$ | $(R_i)$ | $(F_i)$  |
| Ι.             | uri     | str     | $F_1$          | 8   | time       | str     | $F_8$    | 15  | out.D   | hex:HL  | $F_{15}$ |
| 2              | version | str     | F <sub>2</sub> | 9   | randLocal  | hex:HL  | $F_9$    | 16  | out.M   | hex:HL  | $F_{16}$ |
| 3              | cipher  | hex:8   | $F_3$          | 10  | ext.srcId  | hex:HL  | $F_{10}$ | 17  | out.Y   | hex:HL  | $F_{17}$ |
| $\overline{4}$ | period  | hex:8   | $\rm{F}_4$     | 11  | ext.status | hex:16  | $F_{11}$ | 18  | preCom  | hex:HL  | $F_{18}$ |
| 5              | certId  | hex:HL  | $F_5$          | 12  | ext.value  | hex:HL  | $F_{12}$ | 19  | status  | hex:8   | $F_{19}$ |
| 6              | chainId | dec     | $F_6$          | 13  | out.Prev   | hex:HL  | $F_{13}$ | 20  | sig     | hex:SL  | $F_{20}$ |
| 7              | pulseId | dec     | $F_7$          | 14  | out.H      | hex. HL | $F_{14}$ | 21  | randOut | hex:HL  | $F_{21}$ |

Table 3. Field names, formats and values for Txt Serialization

*HL* and *SL* are used as abbreviations of *BLenHash* and *BLenSig*, respectively.

1007 quence of all fields in a sequence that favors human readability, including some fields 1008 represented in hexadecimal format, others in decimal, and others in UTF8 format.

# <span id="page-30-0"></span>1009 **4.1.5 Other structured pulse formats**

 The *bare* and the *txt* formats are not the only ways in which a pulse can be represented. As mentioned with further detail in Section [6.1.2,](#page-55-3) other generic standardized formats, such as HTML, JSON, XML, etc., are possible. The detailed definition of some of these formats is left outside this report, being deferred to auxiliary documents. Nonetheless, for the purpose of interoperability, it is currently defined that a Beacon [SHALL](#page-11-1) be able to support at least the JSON format.

1016 Besides the mandatory values in a pulse, the additional structured formats [MAY](#page-11-5) (option-1017 ally) include auxiliary information (not part of the hash-chain), such as:

- 1018 the order (1...21) of each mandatory field, as defined in Section [3.1;](#page-15-1)
- 1019 timestamps ([time](#page-34-3)) and pulse indices ([pulseId](#page-34-2)) of the included past output values 1020 (out. Prev, out. H, out. D, out. M, out. Y);
- 1021 the public key used for signature verification;
- 1022 the timings  $(\Delta, \gamma \text{ and } \delta)$  of pulse generation and release (in milliseconds).
- <span id="page-30-1"></span>1023 **4.2 Administrative fields**
- 1024 These fields tell the user how to interpret the rest of the pulse, and give general information 1025 about what to expect from the beacon.
- <span id="page-30-2"></span>1026 **4.2.1 URI**
- 1027 Field name: uri

1028 Default type: uriStr (a type of byte-string)

1029 Relations: contains components derivable from [version](#page-31-0), [chainId](#page-34-1) and [pulseId](#page-34-2).

1030 Example. The uri value in the first pulse of the first chain of the NIST Randomness 1031 Beacon version 2.0 is the following string:

https://beacon.nist.gov/beacon/2.0/chain/1/pulse/1 (10)

1032 Description: It is a URI [\[BLFM05\]](#page-81-11), specifying a valid URL from which the beacon 1033 pulse is expectedly available upon release. It is a variable length string structured as 1034 (*webPrefix*[:str](#page-22-7))/beacon/(*version*:str)/chain/(*cid*[:dec](#page-22-6))/pulse/(*pid*:dec), where:

- 1035 *(webPrefix:str)* is a string  $\langle$ *scheme:str)*:// $\langle$ *domain:str)/* $\langle$ *optContext/:str* $\rangle$ , where:
- 1036  $\langle scheme: str \rangle$  is the *scheme* component of a URI. In the current Beacon reference, 1037 the only allowed scheme is https (Hyper Text Transfer Protocol Secure). Future 1038 beacon references **[MAY](#page-11-5)** allow other (secure) schemes.
- 1039  $\langle domain: str \rangle$  is the expected beacon web domain; typically this will be a parent 1040 of the domain certified in the public [certificate\(s\)](#page-49-2) of the beacon signature key. 1041 The current NIST beacon implementation uses beacon nist.gov as its domain, 1042 whereas the domain of the signature certificate is engine.beacon.nist.gov.
- 1043  $\langle optContext\rangle$ :str $\rangle$  is a possibly empty string denoting an optional context. If not 1044 empty it [CAN](#page-12-3) be anything that is legal to appear in the *hier-part* (hierarchical 1045 partitioning component) of a URL, but restricted to terminating with a front 1046 slash character "/" and not containing the substring "chain/" nor the characters 1047 "?" (used for queries) and "#" (used for fragments) — see Section [6](#page-55-0) for details.
- 1048  $\langle version:str \rangle$  is the version number (as a UTF8 string), e.g., "2.0" or "2.0-beta1".
- 1049  $\langle c \, id \, \cdot \, \cdot \rangle$  is the [decimal representation](#page-22-6) of the integer value that appears in the [chainId](#page-34-1) 1050 field of the pulse.
- 1051  $\langle pid:dec \rangle$  is the [decimal representation](#page-22-6) of the [pulseId](#page-34-2) field of the pulse.

1052 Recommendation: when generating experimental (a.k.a. *beta*) pulses with the real signa-1053 ture key, the  $\langle optContext \rangle$  sub-field **[SHOULD](#page-11-3)** indicate the *beta* quality, possibly redundantly 1054 with the "beta" that appears in the [version](#page-31-0) value.

- <span id="page-31-0"></span>1055 **4.2.2 Version**
- 1056 Field name: version

Default type: verStr (a type of byte-string)

Relations: its value must remain constant within each chain.

 Description. It is a variable-length string that indicates how to interpret the fields of the pulse. The value presented in this field is of the form 2.*y*, which is "2.0" in the version considered at the time of this writing.

 Version updates requiring change of value. Incrementing the value *y* [SHALL](#page-11-1) happen when the pulse format is updated in a way that requires a pulse handling incompatible with the previous version, e.g., if adding or changing the order of fields used as input to the hash() used in the calculation of the pulse signature signatureValue or the output value randOut.

1067 Identifying beta versions. The  $\langle$  version $\rangle$  value [SHOULD](#page-11-3) contain the string "beta" when- ever producing experimental pulses with a signature that uses the same key as used to to be used with non-beta pulses. For example, "2.0-beta" or "2.0-beta1" and/or "2.0-beta2" would denote version values used for beta testing. This allows repetition of values of chain—pulse indices while doing tests (which [MAY](#page-11-5) involve creating real signatures). The "beta" expression signals users that such pulses [MAY](#page-11-5) contain errors due to experimental procedures, including not obeying [promises](#page-18-0) relating to timing or index-uniqueness.

 Sub-versioning updates. As previously mentioned, some minor updates of the beacon reference [MAY](#page-11-5) refer to a sub-version that is not reflected in the version or [uri](#page-30-2) fields. These updates, which refer to component *z* within 2.*y*.*z*, do not interfere with the interpretation of any previous pulses. This includes adding a specification for interpreting a new (previously undefined) value of the statusCode or cipherSuite fields. Those sub-version upgrades [MAY](#page-11-5) require updating software for better parsing of new values, but must not imply any loss or invalidation of the relations between previous pulses within the same version value 2.*y*.

 Consider that some version 2.0.*z* defines how to interpret the first *n* bit-flags of field [statusCode](#page-36-0), and that the  $n+1$ <sup>th</sup> through the *m* bit-flags are open for definition in future versions. Then, a software built for version 2.0.*z* [CAN](#page-12-3) simply ignore those flags, or output a warning if/when detecting that they are filled with non-default values in a pulse with [version](#page-31-0)=2.0.

 Consider that a new [cipher](#page-33-0) value is defined in a sub-version update. Since cipher [CANNOT](#page-12-4) change within a chain, the update does not interfere with the parsing of any pulses continuing from a pre-existing chain. If a software for version 2.0.*w* encounters an unknown [cipher](#page-33-0) value, then it [SHOULD](#page-11-3) output a corresponding informative warning/error to the user.

 Remark (version in the NIST beacon). In the initial NIST Beacon implementation of version 2.0, the pulses of chain 1 used value "Version 2.0" in the version field. The

1092 prefix "Version " is to be discontinued; the second chain of the NIST Beacon corrected 1093 the version value to simply "2.0".

# <span id="page-33-0"></span>1094 **4.2.3 Cipher Suite**

1095 Field name: cipherSuite or (abbreviated) cipher

1096 Default type: uint32

1097 Relations: its value must remain constant within each chain.

1098 Description. It is a 32-bit integer used to indicate which cryptographic standards are used 1099 for the hash function and signature. Table [4](#page-33-2) describes the existing attributions for defined

<span id="page-33-2"></span>1100 cipherSuite values. At present, only value 0 is defined.

| cipherSuite |                          | <b>Hash function</b> | <b>Signature standard</b> |                           |  |  |
|-------------|--------------------------|----------------------|---------------------------|---------------------------|--|--|
| value       | Name                     | Byte length          | Name                      | Byte length               |  |  |
|             |                          | (BLenHash)           |                           | (BLenSig)                 |  |  |
|             | <b>SHA512</b><br>[NIS15] | 64                   | RSA with PKCS 1.5         | $256 + i$ , for           |  |  |
|             |                          |                      | padding [NIS13a] (but     | some $i \in \mathbb{N}_0$ |  |  |
|             |                          |                      | allowing more keys sizes  |                           |  |  |

Table 4. Attributions defined for cipherSuite

The outputs of both hash function and signature algorithms are represented as big-endian integers and are serialized as byte strings. The hash function is defined for all uses of hash(), including in the signature. For each signature key, the signature length *BLenSig* is fixed as the length of the RSA modulus. Note that using only 2048 bits (=256 bytes) for RSA is not considered enough to provide 128 bits of security.

1101 The hash function is represented as hash(), such that hash( $x$ ) is the hash of some 1102 byte-string serialized input *x*. The signature function is represented as SIGN(,), such that

1103 SIGN(*SK*,*H*) uses the signing key *SK* to produce the signature of a message whose hash

1104 (using hash()) is *H*.

#### <span id="page-33-1"></span>1105 **4.2.4 Period**

- 1106 Field name: period
- 1107 **Default type:** uint32

1108 Description. Is is a 32-bit unsigned integer that specifies the number of milliseconds of

1109 increment between the timeStamp values of two consecutive pulses when there are no gaps.

1110 The pulsating period of a chain is sometimes represented with symbol  $\pi$ .

Relations: its value must remain constant within each chain; for example, if the *period* of

1112 a chain is one minute, then all pulses of that chain will have  $\pi = 60,000$  (sixty thousand).

### <span id="page-34-0"></span>**4.3 Indexation fields**

 The indexation fields allow identifying a pulse with respect to its order and position with the sequence(s) of generated pulses.

# <span id="page-34-1"></span>**4.3.1 Chain Index**

Field name: chainIndex or (abbreviated) chainId

# **Default type:** uint64

 Description. It is the positive integer index of the *chain* to which this pulse belongs. It has value 1 for the initial chain of each Beacon administrative domain implementing the Beacon reference version 2. The chain index is incremented by 1 for each new chain.

 Relations. The values in the fields [version](#page-31-0), [cipherSuite](#page-33-0) and [period](#page-33-1) [SHALL](#page-11-1) be invari- ant within each chain. This implies in particular that any new value in any of these fields must happen in the first pulse of a new chain.

 Also, a chain [SHALL NOT](#page-11-2) continue if the Beacon, e.g., due to some malfunctioning, loses the ability to ensure certain needed relation across the sequence of pulses. For example,

1127 a Beacon [SHALL NOT](#page-11-2) continue a chain if it [CANNOT](#page-12-4) produce a new pulse that satisfies the

defined hash-chaining properties related to [past output values](#page-44-1) within the chain.

# <span id="page-34-2"></span>**4.3.2 Pulse Index**

- Field name: pulseIndex or (abbreviated) pulseId
- Default type: uint64

 Description. It is the positive integer index of this pulse within its chain. The first pulse of each chain has index 1, and each new pulse in each chain increments pulseId by 1.

- <span id="page-34-3"></span>**4.3.3 Timestamp**
- Field name: timeStamp or (abbreviated) time
- Default type: dateStr (a type of byte string)

 Description. It contains a timestamp, representing a time instant, in the Universal Time Coordinated (UTC) standard, rather than in local time.

 As mentioned in Section [3.3,](#page-18-0) the timeStamp in a pulse does not represent the exact release time, but rather the promised time before which the Beacon engine does not release the pulse (see Promise [1\)](#page-18-1), and the reference for other time limits on release (see Promise [4\)](#page-18-4) and generation start (see Promise [3\)](#page-18-3).

 Format. The value in the timeStamp field is represented as a string with 24 single-byte characters, following the format in RFC3339 [\[NK02\]](#page-82-5):

$$
\langle year \rangle - \langle month \rangle - \langle day \rangle \text{T} \langle hour \rangle : \langle minute \rangle : \langle second \rangle . \langle millisecond \rangle \text{Z} \tag{11}
$$

 The string is composed by a *date*, followed by an identifier character "T" (denoting that a time of day will follow), then by the *time of day*, and finally by a character "Z" (denoting "Zulu", meaning the zero hours zone, which identifies the UTC format).

 The date is a 10-byte string, composed of three numeric components — a 4-digit *year*, a 2-digit *month* and a 2-digit *day* — separated by a dash "-". The time of day is a 13-byte string composed of four numeric components — a 2-digit *hour*, a 2-digit *minute*, a 2-digit *second* and a 3-digit *millisecond* components — the first three separated by a colon ":" and 1152 the last one separated by a dot ".". For example:

- the timestamp 1945-06-26T16:59:11.000Z identifies the date of signing the United Na-tions Charter, on June 06, 1945, at the UTC time 16 hours, 59 minutes and 11 seconds.
- the timestamp 2019-01-01T00:00:00.000Z identifies the starting instant of the year 2019, in UTC time, up to millisecond precision.

 The beacon format requires pulses to always use this format in the timeStamp field, includ-ing the "T" and "Z" characters, and the seconds and milliseconds components.

1159 When serializing fields, an integer is also used to describe the number of bytes (24) of characters used to express the timeStamp string.

 Abbreviation. For improved readability, in the remainder of this document we often use an abbreviated format for timestamps. This is specially useful since we adopt as default examples cases where timestamps have the second and millisecond components equal to 0. In such cases, we use a space (" ") instead of "T", and omits the seconds, milliseconds, and "Z". For example, for a beacon that pulsates with a period of 1 minute, and whose *promises* establish the minute mark as the allowed release time for pulses, we [CAN](#page-12-3) say in this document, but not in the actual pulses, that the timestamps

```
2020-01-01 00:00
2020-01-01 01:01
2020-01-01 02:02
```
1168 are expected to be the first ones to appear in the year 2020. However, the actual timestamps 1169 in the corresponding pulses **[SHALL](#page-11-0)** be written as

> 2020-01-01T00:00:00.000Z 2020-01-01T01:01:00.000Z 2020-01-01T02:02:00.000Z.

1170 **Relations.** If *T* is the timestamp in a pulse, then  $T - \pi$  and  $T + \pi$  are the previous and the 1171 next timestamps, if there are no time-gaps.

<span id="page-36-0"></span>1172 **4.3.4 Status**

1173 Field name: statusCode or (abbreviated) status

1174 Default type: uint32

 Description. It is a sequence of 32 bits (a.k.a. *bit flags*), indicating the current status of the 1176 chain. Each flag indicates some aspect of the status, as defined in Table [5.](#page-37-0) The ordering  $(1<sup>st</sup>,$  $2<sup>nd</sup>,..., 32<sup>th</sup>$ ) of flags is from right to left, to match the ordering of least significant bits (LSBs) of the 32-bit unsigned integer corresponding to the (big-endian) serialization of the bit-vector.

1179 Detailed explanation. In the current Beacon reference version (2.0.0), only the four 1180 right-most flags are defined with a fixed meaning. All other flags are by default set to 1181 0, unless if/when possibly defining a new meaning for them. The  $5<sup>th</sup>$  through the  $16<sup>th</sup>$ 1182 rightmost flags are reserved for future sub-versions (including 2.0.*z*) or versions (2.*y*.*z*) of 1183 the beacon format. The  $17<sup>th</sup>$  through the  $32<sup>nd</sup>$  rightmost flags are reserved for individual 1184 beacon operators to define. The definition of the latter require that a description be available 1185 for users — see corresponding interface call  $(5k)$  in Section [6.6](#page-60-1)

1186 Example values. Let  $0bX...X$  be a sequence of bits X...X, where the  $i<sup>th</sup> X$ , counting 1187 from right to left, represents the  $i<sup>th</sup>$  LSB of (i.e., with additive weight  $2<sup>i-1</sup>$  in the) integer value status. Compared with an enumeration of all possible status integer values, the specification using bit-flags is specially useful considering that the number of possible combinations grow exponentially with the number of flags. We enumerate several special examples:

- 1192 status =  $0b0 = 0$ : Indicates a normal transition since the previous pulse in the chain: 1193 without a time gap; without a change of [certId](#page-49-0); with randLocal being well related 1194 to the preCom in the previous pulse; with more pulses being expected for this chain.
- 1195 status = 0b1 = 1: The [randLocal](#page-38-0) value does not correspond to a previous [preCom](#page-48-0) 1196 in the chain. In an ideal functioning, this status occurs only if this pulse is the first

<span id="page-37-0"></span>

| <b>LSB</b>          | Variable<br>What?<br>name                                                         |                                               | if set<br>(1) | if unset<br>(0) | Possible values<br>in the $1st$ pulse<br>of a chain |
|---------------------|-----------------------------------------------------------------------------------|-----------------------------------------------|---------------|-----------------|-----------------------------------------------------|
| 1 <sup>st</sup>     | randLocal without<br>corresponding<br>FLS_rndloc<br>yes<br>no<br>preCom in chain? |                                               |               |                 |                                                     |
| 2 <sub>nd</sub>     | FLS_gap                                                                           | Gap in chain?                                 | yes           | no              | $\Omega$                                            |
| 3 <sup>rd</sup>     | FLS_certid                                                                        | certId changed in chain?                      | yes           | no              | 0                                                   |
| 4 <sup>th</sup>     | FLS_end                                                                           | End of chain?                                 | yes           | no              | $\Omega$                                            |
| $5^{th} - 16^{th}$  |                                                                                   | Reserved for definition<br>in future versions |               |                 |                                                     |
| $17^{th} - 32^{th}$ |                                                                                   | Reserved for local<br>definition (per beacon) |               |                 |                                                     |

Table 5. Bit-flags of the status field

LSB = least significant bit. The FLS prefix indicates a flag of the [status](#page-36-0) field.

 in a chain. However, an abnormal functioning of a Beacon [CAN](#page-12-0) lead to a non-first pulse with this status code, if the sequence of pulses would not have gaps and at the same time the field randOut was not populated (i.e., was filled with all zeros). Such abnormal case [SHOULD](#page-11-1) warrant an external application to invalidate the pulse for 1201 the purpose of combining beacons (see Section [7.4\)](#page-65-0).

- 1202 status =  $0b10 = 2$ : The pulse follows after a gap without loss of randLocal 1203 whenever the previous pulse has a timeStamp value more than one period  $(\pi)$  away 1204 in the past, and randLocal is still related as expected with the preCom of the previous 1205 pulse in the chain.
- 1206 status =  $0b11 = 3$ : The pulse follows after gap with loss of randLocal whenever 1207 the previous pulse has a timeStamp value more than one period  $(\pi)$  away in the past 1208 and the hash pre-images of the previous preCom as been lost. In this case the field 1209 randLocal is filled with an all-zeros string.
- 1210 status =  $0b100 = 4$ : The value [certId](#page-49-0) in a non-staring pulse (i.e., with 1211 pulseId  $> 1$ ) has changed since the previous pulse in the chain.

1212 • status =  $0b1000 = 8$ : The pulse is, by purposed planning, the last in the chain.

- 1213 status =  $0b1010 = 10$ : The pulse follows after a gap and is marked as the last in 1214 the chain.
- 1215 Notes.
- 1216 There is no flag identifying the beginning of a chain; that property [CAN](#page-12-0) already be 1217 determined from checking [pulseId](#page-34-0) =  $?1$ .

- Even though FL rndloc is equal to 1 in the first pulse of a chain, the field [randLocal](#page-38-0) in a new chain [MAY](#page-11-2) still be filled with the pre-image of preCom of the (last) pulse of another chain.
- 1221 The requirement that the first pulse of a chain has  $FL$  end  $= 0$  intends to enforce that chains are composed of more than one pulse.
- Flags for local definitions. The definition of local flags must preserve the syntax of all remaining aspects of pulses. For example, a Beacon [MAY](#page-11-2) specify (one or more) flags to:
- represent some information about the use of RNGs, e.g., whether or not more than two RNGs have been sampled;
- indicate information about the generation-start timing, e.g., using 8 bits to encode the number of seconds in advance at which the local randomness was sampled;
- indicate whether the certificate in use has expired;
- indicate whether the signing key has changed in comparison with the previous pulse.

 Use-case. The [status](#page-36-0) field is specially useful to indicate when there is something irregular or unusual about the chain between the previous and current pulse. For certain applications, the statusCode field may be useful to signal to users whether the pulse is acceptable for use or not. For example, when combining pulses from different beacons, it may be necessary to require that there were no previous gaps and that the [randLocal](#page-38-0) 1236 is correct. This [CAN](#page-12-0) be easily filtered by checking that the  $1<sup>st</sup>$  and  $2<sup>nd</sup>$  LSBs are 0, without prejudice of then performing other necessary verifications.

- <span id="page-38-0"></span>**4.4 The local random value**
- Field name: localRandomValue or (abbreviated) randLocal
- Default type: hashOut
- **Relations.** It is the hash() preimage of the [preCom](#page-48-0) value output in the previous pulse. In the first pulse of a chain it is filled with an all-zeros string.

1243 Description. It is a 512-bit value with 512 bits<sup>\*</sup> of entropy, generated by the Beacon engine during the process of generation of the previous pulse, but kept secret from the 1245 • outside until its release. (\* Actually, since the value is the output of a cryptographic-hash function, the actual entropy [MAY](#page-11-2) forfeit up to less than one bit of entropy, while remaining indistinguishable from uniformly random.)

 The randLocal must be entirely unpredictable to any attacker outside the beacon engine. By convention, it is the result of hashing with hash() the concatenation of two or  more 512-bit random values from independent sources. For example, if the beacon has 1251 three independent random bit generators providing random numbers  $\rho_1, \rho_2, \rho_3$ , then

$$
randLocal = hash(\rho_1 \parallel \rho_2 \parallel \rho_3). \tag{12}
$$

 The combination of randomness from several RNGs brings an important security ad- vantage. Even if all but one RNGs fail or are malicious, the resulting randLocal is still a high-quality random number. For example, any RNG providing good randomness prevents any malicious RNG from exfiltrating information via the randLocal field. However, there is no way for a user of the Beacon to determine whether randLocal has been calculated from a correct combination of randomness sampled from several RNGs.

 Remark (On the timing of learning randLocal). For the purpose of the timing of pulse generation, the beginning of generation of each pulse corresponds to the starting moment of sampling of the RNGs. In the current design, the randLocal value is then obtained by the Beacon App, still before the actual pulse output ([randOut](#page-50-0)) is calculated. Section [8.3.1](#page-73-0) mentions a conceivable alternative (for future versions), where the [randLocal](#page-38-0) value would be calculated in a different way, satisfying a different relation with [preCom](#page-48-0), such that it could only be obtained after the end of the pulse generation, and such that it could not be fully decided even by a malicious Beacon operator.

 Guidance (gaps with loss of local random value). Very rarely, the Beacon engine [MAY](#page-11-2) suffer a memory failure such that the pre-generated [randLocal](#page-38-0) value is lost. In this case, if 1268 the chain continues then the next pulse will fill randLocal with all-zeros and the  $2<sup>nd</sup>$  bit flag of the [status](#page-36-0) field will be set to 1 (see Table [5\)](#page-37-0).

 It is not expected that pre-generated [randLocal](#page-38-0) value is lost without the occurrence of a gap. Such conceivable event would represent, for a non-starting pulse, an abnormal condition marked with a status value 1.

## **4.5 External value fields**

1274 The format 2.0 for pulses specifies three fields — [ext.srcId](#page-40-0), [ext.status](#page-42-0), [ext.value](#page-44-0) — that support the inclusion of a verifiable external source of entropy. Using an external source enables providing strong assurance, to the outside world, that even a malicious beacon could have not computed far ahead in the past the output values (randOut) of pulses.

1278 Informal summary. The field [ext.value](#page-44-0) [MAY](#page-11-2) sometimes, optionally, be filled with the 1279 hash of a value generated by an external source. The hashing [CAN](#page-12-0) be computed locally (e.g., the hash of the results of public lotteries) or externally (e.g., if directly using the [randOut](#page-50-0) value of another beacon, which is already a hash). The value [SHOULD](#page-11-1) be obtained according

 to a description whose hash() is recorded in the field [ext.srcId](#page-40-0). Certain aspects of the use of the external source are indicated by corresponding elements of the [ext.status](#page-42-0) field.

 The purpose of the [ext.value](#page-44-0) field is to introduce some value that is outside the control of the beacon operator, is hard to predict before a certain moment in time, and is relatively easy for anyone to verify after the fact. For example, a given beacon might use the hash of the closing prices of some stock market, the hash of the winning lottery numbers from diverse state lotteries, or the hash of every thousandth block of some popular public blockchain. For proper usability and security, there must be no ambiguity, given the text hashed by [ext.srcId](#page-40-0), about the correct value of [ext.value](#page-44-0).

 While the use of external sources is optional, the three fields are always present. When, upon starting a new chain, an external value has not been previously used, the fields [ext.value](#page-44-0) and [ext.srcId](#page-40-0) are filed with all zeros, i.e., with [ZeroH](#page-23-0). Once an external value is used for the first time, the same value [CAN](#page-12-0) be repeated in subsequent pulses until a new external value is used. The repetition is useful since it continues giving to those standalone pulses an element that enables proving that the pulse generation did not happen before the existence of the external value, i.e., without need to show relations to a previous pulse.

 It can be useful to identify whether the external value in a pulse appeared for the first time in that pulse or in a previous one. It is in the first use that such value is most relevant with respect to mitigating a pre-computation attack by a malicious beacon. For that reason 1301 the [ext.status](#page-42-0) field contains one flag used to indicate when the [ext.value](#page-44-0) has changed. As a complementary relational feature, the pulse [MAY](#page-11-2) also show, optionally, in part of its [ext.status](#page-42-0) field, the [pulseId](#page-34-0) of the first pulse which used the same value of [ext.value](#page-44-0).

- <span id="page-40-0"></span>**4.5.1 External source identifier**
- Field name: external.sourceId or (abbreviated) ext.srcId
- Field type: hashOut
- 1307 **Relations:**  $ext.value = hash(text.TextStock{SrcDesc})$  $ext.value = hash(text.TextStock{SrcDesc})$

(Notice that ext.TextSrcDesc is not a pulse field.)

 Description. It is filled with the hash() of a MIME type text/plain document, encoded as a UTF8 string (ext.TextSrcDesc), describing the external source of entropy, including 1311 instructions for updating [ext.value](#page-44-0). When an external source is not used in a pulse, the field is set to [ZeroH](#page-23-0).

 To allow complete verification of all pulses, the text description of any source identifier ever used by the Beacon [SHALL](#page-11-0) be available to users. Section [6.5](#page-59-0) defines an interface call [\(4m\)](#page-59-1) that specifies how users [CAN](#page-12-0) obtain the text description ext.TextSrcDesc 1316 corresponding to a ext.srcId value.

# 1317 Requirement.

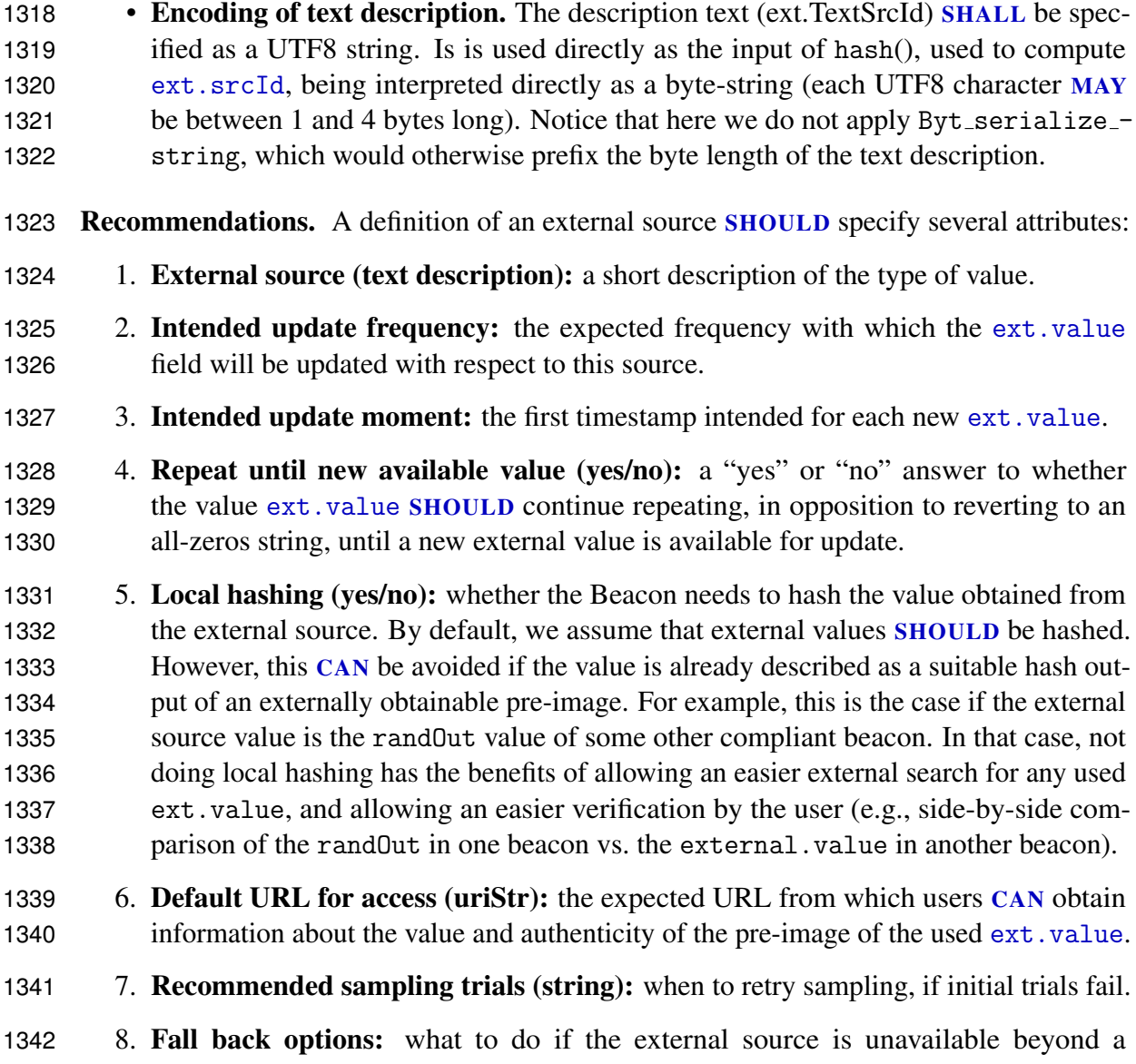

1343 reasonable time window.

 A sketch example of a source identifier — Output values from an external beacon. "External source: from the Chilean Beacon [\(https://beacon.clcert.cl/\)](https://beacon.clcert.cl/), the output value 1346 ([randOut](#page-50-0)) of the pulse with largest  $t$ imeS $t$ amp value with  $\langle$ hour $\rangle$  component not larger than 12. Intended update frequency: daily. Intended update moment: for every "15:00:00.000" UTC time mark, update the external value in the first (local) pulse with [timeStamp](#page-34-1) with  $\langle$  hour $\rangle$  component not smaller than 15. Repeat until new available value: yes. Local hashing: 1350 no. Default URL for access: https://beacon.clcert.cl/beacon/2.0/time/previous/ $\langle date \rangle$ -1351 12:00:00.001Z" where  $\langle \text{date} \rangle$  is the current day if sampled after 15:00:00.000. Recom-

 mended sampling trials: starting at 12:05, sample the external source once every 5 minutes until obtaining [randOut](#page-50-0) of a pulse with timeStamp not inferior to 12:00. Fall back options: None. (Always use the latest [randOut](#page-50-0) value of the external beacon obtained from the recommended trials.)

1356 The definition of an external source **[SHOULD](#page-11-1)** be precise and careful. We currently defer those definitions to a future addendum or separate document, and simply enumerate here, in high-level, a few other examples of conceivable sources:

- *stock markets* the closing index of some stock market, from the current trading day, e.g., updated at 23:00 local time on trading days (not on holidays).
- *time synchronization information* the recorded offsets between national official clocks across many countries, with respect to a universally accepted global clock, possibly updated once an hour.
- *independently run lotteries* results from national lotteries occurring at predictable days, across several states or countries.
- *seismic or weather data sources* using structured data from a reliable publisher 1367 that allows search of corresponding historical data.

 Additional aspects. A more detailed set of recommendations and examples is deferred to a future separate document.

## <span id="page-42-0"></span>**4.5.2 External Status**

1371 Field name: external.statusCode or (abbreviated) ext.status

Default type. uint64

 Description. It is a sequence of 64 bits, informing aspects of the status of the use of an external source. It provides useful information on how to interpret the use of fields [ext.srcId](#page-40-0) and [ext.value](#page-44-0).

 Serialization. When part of a hash input, it is serialized as a 64-bit unsigned integer. However, for ease of reference it [CAN](#page-12-0) be described as a pair of 32-bit unsigned integers: the first, of optional filling, represents the index of the first pulse that used the same [ext.value](#page-44-0) — if not filled it is set to [ZeroH](#page-23-0). the second represents a sequence of 32 bit-flags denoting 1380 aspects of the status of the use of an external source. In the latter, the ordering  $(1<sup>st</sup>, 2<sup>nd</sup>,...,$  $32<sup>th</sup>$ ) of flags is from right to left, to match the ordering of least significant bits (LSBs) of the 64-bit unsigned integer corresponding to the (big-endian) serialization of the bit-vector.

<sup>1383</sup> **Example values.** Let 0bX...X be a sequence of bits X...X, where the  $i<sup>th</sup>$  X, counting from 1384 right to left, represents the  $i^{\text{th}}$  LSB of (i.e., with additive weight  $2^{i-1}$  in) the integer value

| <b>LSB</b>                   | Variable name      | What?                                 | if set         | if unset |
|------------------------------|--------------------|---------------------------------------|----------------|----------|
|                              |                    |                                       | (1)            | (0)      |
| 1 <sup>st</sup>              | FLE_extValUsed     | External value is used in this pulse? | yes            | no       |
| 2 <sup>th</sup>              | FLE_SrcIdChan      | ext.srcId has changed?                | yes            | no       |
| 3 <sup>th</sup>              | FLE_extValChan     | ext. value has changed?               | yes            | no       |
| 4 <sup>th</sup>              | FL_extVal01d       | ext. value failed to update?          | yes            | no       |
| $\overline{5}$ <sup>th</sup> | FLE_Why01d         | A missed update is internal fault?    | yes            | no       |
| 6 <sup>rd</sup>              | FLE_RegNewSrcId    | Registration of new ext.srcId?        | yes            | no       |
| $7^{th} - 15^{th}$           |                    | Reserved for future definition        |                |          |
| 16 <sup>th</sup>             | FLE showsFirstPid  | Is ext. FistPidSameExt filled?        | yes            | no       |
| $17^{th} - 32^{th}$          |                    | Reserved for local                    |                |          |
|                              |                    | definition (per Beacon)               |                |          |
| $33^{th} - 64^{th}$          | ext.FistPidSameExt | pulseId (a 32-bit index) of the       | (Optional use) |          |
|                              |                    | first pulse with same ext. value      |                |          |

Table 6. Bit-flags of the ext.status field

 $LSB =$  least significant bit. The FLE prefix indicates a flag of the  $ext{ext}.$  status field.

1385 ext.status. We enumerate several examples:

1386 • ext.status =  $0b0 = 0$ : No external value used; implies that [ext.value](#page-44-0) and 1387 [ext.srcId](#page-40-0) are all zeros. 1388 • ext.status =  $0b1 = 1$ : [ext.value](#page-44-0) is in use (1<sup>st</sup> flag is 1), filled with a (possibly 1389 hashed) value obtained from an external source, either in repetition  $(4<sup>th</sup>$  flag is 0) or 1390 being in the first pulse in the chain  $(4^{rd}$  flag is 0). 1391 • ext.status =  $0b10 = 2$ : The [ext.srcId](#page-40-0) field is filled with a new value, but there 1392 is no corresponding value in the [ext.value](#page-44-0) field. This case is used to signal to users 1393 that the new [ext.srcId](#page-40-0) value is the identifier of a new potential source, to be used 1394 later. This is called a registration of a new [ext.srcId](#page-40-0).

- 1395 ext.status =  $0b1001 = 9$ : The [ext.value](#page-44-0) in use (FLE\_extValUsed = 1) was 1396 supposed to have already changed ( $FL\_extValOld = 1$ ), but it has not changed due 1397 to some external problem (FLE WhyOld  $= 0$ ).
- 1398 ext.status =  $0x11\ 0000\ 8001 = 17 \cdot 2^{32} + 2^{15} + 2^0$ : The current [ext.value](#page-44-0) 1399 appeared in this chain for the first time in the pulse with pulse  $Id = 0x11 = 17$ .

<span id="page-43-0"></span> Recommendation (registration of new external source identifier). It is convenient to limit [ext.srcId](#page-40-0) to be filled with values previously announced to users. For that purpose, whenever a new source identifier *scrNew* is devised by a Beacon, it [SHOULD](#page-11-1) first be registered in a pulse, by issuing a pulse with [ext.srcId](#page-40-0) = *scrNew*, [ext.value](#page-44-0) = [ZeroH](#page-23-0)

1404 and FLE RegNewSrcId  $= 1$ . From that point onward, it becomes "non-surprising" to have an external value filled in [ext.value](#page-44-0), with a corresponding source Id [ext.srcId](#page-40-0) = *scrNew*.

 Flags for local definitions. The current definition of the external.statusCode field 1407 allows 16 bits to be defined locally by each beacon. This [CAN](#page-12-0) for example be used to indicate additional useful information about how to interpret information of external values, or external source descriptions. For example, a beacon [MAY](#page-11-2) decide to use several bits to indicate with more detail the reason for a missed update of an external value.

## <span id="page-44-0"></span>**4.5.3 External Value**

Field name: external.value or (abbreviated) ext.value

Default type. hashOut

 Description. It is filled with the hash() of the sampled value of an external source of entropy whose description is committed (by a hash) in the [ext.srcId](#page-40-0) field. The sampled value must be encoded as a UTF8 string, and used directly as the input of hash(), when used to 1417 compute [ext.value](#page-44-0), being interpreted directly as a byte-string (each UTF8 character [MAY](#page-11-2) 1418 be between 1 and 4 bytes long). Notice that here we do not apply Byt\_serialize\_string, which would otherwise prefix the byte length of the text description.

 Since the use of an external source is optional, when not in use the fields [ext.value](#page-44-0), [ext.status](#page-42-0) and [ext.srcId](#page-40-0) are set to zero (e.g., a string of integers zero when serialized as a byte-string).

# **4.6 Fields with past output values**

 The previous beacon format (1.0) had a single field (previous) containing the outputValue value of a past pulse (the previous one). This ensured that the sequence of pulses formed a hash chain. The new beacon format has five such fields, in order to support more efficient ways of proving consistency between pulses. These values are maintained within a single chain of pulses (that is, the sequence of pulses with the same [chainId](#page-34-2) value from a given beacon operator).

 The extra named fields permit a very efficient proof of an intact hash chain between 1431 pulses at any two timestamps  $T_1$  and  $T_2$ , as will be further discussed in Section [5.](#page-51-0)

- <span id="page-44-1"></span>**4.6.1 Previous**
- 1433 Field name: [previous](#page-44-1) or out. Prev.

Field type. hashOut

 Description. It is filled with the [randOut](#page-50-0) value of the previous pulse. This field ensures that an unbroken sequence of pulses forms a hash chain. If the most recent pulse in the 1437 chain is known, an alteration of any earlier pulse in the chain [CAN](#page-12-0) be easily detected. This hash-chaining ensure that even the beacon operator has no power to rewrite the history previous to a known pulse.

 Chain-start values. When a new chain starts, if possible the [previous](#page-44-1) field [SHOULD](#page-11-1) be filled with the value in the [randOut](#page-50-0) field of the last pulse of the previous chain. All other 1442 past-output fields ([out.H](#page-45-0), [out.D](#page-45-0), [out.M](#page-45-0), [out.Y](#page-45-0)) are set to [ZeroH](#page-23-0).

# <span id="page-45-0"></span>**4.6.2 Hour, Day, Month and Year**

 Each pulse replicates, besides the previous output value ([out.Prev](#page-44-1)), several other past output values chosen in accordance to a relation of [time](#page-34-1) values. Concretely, each pulse with index ([pulseId](#page-34-0)) *i* includes the first representative pulse of each UTC timestamp component 1447 related to the timestamp of the previous pulse (i.e., with pulse<sub>Id</sub> =  $i-1$ ). There are four such fields, corresponding to the time components *hour*, *day*, *month* and *year*.

Field names: [hour](#page-45-0) or [out.H](#page-45-0); [day](#page-45-0) or [out.D](#page-45-0); [month](#page-45-0) or [out.M](#page-45-0); [year](#page-45-0) or [out.Y](#page-45-0).

Field types. hashOut

 Description: Each pulse replicates several past output values, i.e., the [randOut](#page-50-0) value from 1452 past previous pulses. For each of the named fields  $x \in \{\text{hour, month}, \text{day}, \text{year}\}$ , the past pulse from which to collect the [randOut](#page-50-0) value is chosen as follows:

- 1454 1. Look at the UTC timestamp  $T'$  of the pulse *previous* to the current one.
- 1455 2. Let  $T''$  be the first timestamp, present in some past pulse, whose truncation down to the precision of the *x* component (*hour*, *month*, *day* or *year*) is equal to the corresponding 1457 **truncation of**  $T'$ .
- 1458 3. Fill  $P[T]$ .*x* with value  $P[T'']$ . rand Out. More concretely:
- year gets [randOut](#page-50-0) from the first pulse with timeStamp with the same UTC *year* as the timeStamp of the previous pulse.
- month gets [randOut](#page-50-0) from the first pulse with timeStamp with the same UTC *year* and *month* and as the timeStamp of the previous pulse.
- day gets [randOut](#page-50-0) from the first pulse with timeStamp with the same UTC *year*, *month* and *day* as the timeStamp of the previous pulse.
- hour gets [randOut](#page-50-0) from the first pulse with timeStamp with the same UTC *year*, *month*, *day* and *hour* as the timeStamp of the previous pulse.

1467 In other words, for any field  $\langle x \rangle \in \{\text{hour, day, month, year}\},\$ the value  $\langle x \rangle_i$  (i.e.,  $P_i \langle x \rangle$ ) 1468 is filled with the [randOut](#page-50-0)<sub>*i*</sub>, where *j* is the [pulseId](#page-34-0) of the first pulse whose truncation 1469 of timeStamp, down to the precision of the time component  $\langle x \rangle$ , equals the correspond-1470 ing truncation of timeStamp<sub>*i*−1</sub>. For example, year<sub>*i*</sub> = outputValue<sub>*j*</sub>, where *j* is the 1471 pulseIndex value in the first pulse whose UTC **year** in timeStamp<sub>j</sub> is equal to the UTC 1472 **year** of timeStamp<sub>*i*-1</sub>.

1473 Values in beginning of a chain. In the first pulse of a chain:

- 1474 The values out. H, out. D, out. M, and out. Y start out as [ZeroH](#page-23-0).
- 1475 When possible, the field out. Prev [SHOULD](#page-11-1) be filled with the [randOut](#page-50-0) of the previ-1476 ous chain, if it is available; otherwise, previous [MAY](#page-11-2) also start as zeros.

 In the second pulse of a chain, every one of the past output value fields ([out.Prev](#page-44-1), [out.H](#page-45-0), [out.D](#page-45-0), [out.M](#page-45-0), [out.Y](#page-45-0)) is filled with the value of the [randOut](#page-50-0) field in the first pulse, since that pulse is the *first* pulse of the chain with the same hour, day, month, and year as the previous (i.e., the first) pulse.

 Conceivable future update of format. Various Beacons or chains [MAY](#page-11-2) have different pulsating [period](#page-33-0). If as part of a chain a Beacon outputs a pulse once every 5 seconds, then the corresponding skiplists could be more efficient if the hash chaining also included the output value of the first pulse with the minute equal to the previous pulse. Correspondingly, if a Beacon outputs once every day, then the fields [previous](#page-44-1), [hour](#page-45-0) and [day](#page-45-0) would become redundant and the chain would be more efficient by removing the [hour](#page-45-0) and [day](#page-45-0) fields. Considering the above, it is conceivable a future update that enables some flexibility on the choice, for each chain, of which past pulses are selected, and including indexations fields (e.g., [pulseId](#page-34-0) and [time](#page-34-1)) for the included past pulses.

# 1490 **4.6.3 Example without gaps**

The box on the right shows an example of how to fill the fields of past output val-1493 ues, when there is no interference from time gaps. We consider as example a chain whose first pulse was issued with timestamp 2018-07-23 19:26. 1491 1492 1494 1495 1496

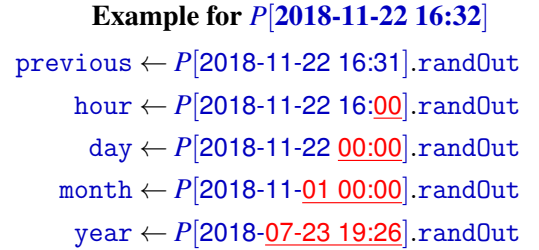

1497 The only unexpected value is for the [out.Y](#page-45-0) field, which does not have a date of 2018- 1498 01-01 (January 01, 2018) because the first pulse of the chain as a posterior date.

#### **4.6.4 Example with skipped pulses**

 Beacons [SHOULD](#page-11-1) be operational most of the time, but hardware failures, software failures, power outages, and other problems [CAN](#page-12-0) occur from time to time, and so there are times when pulses [MAY](#page-11-2) be skipped. This introduces some complexity in the rule for determining the value in fields hour, day, month, and year.

 The general rule is to start from the timeStamp of the *previous* pulse, and then determine the first pulse in that hour, day, month, and year. However, the first pulse in an hour [MAY](#page-11-2) have a timestamp with a minute component different from 00.

Example with consecutive skipped pulses. Consider the example on the right, with a time-gap between 2018-12-26 16:08 and 2019-01-22 13:24. This time-gap ex-1510 isted in the chain with index 1 of the NIST Randomness Beacon version 2, due to a U.S. Government shutdown. The men-1512 tioned gap means that after the issued pulse with timestamp 2018-12-26 16:07 (and [pulseId](#page-34-0) =  $220,394$ ) several expected pulses were skipped, such that the subsequent issued pulse has timestamp 2019-01-22 13:25 (and [pulseId](#page-34-0) =  $220,395$ ). 

2018-07-23 **19:26** 2018-07-23 **19:27** . . . 2018-12-26 **16:06** 2018-12-26 **16:07** [Gap (skipped pulses)] **2019-01-28 13:25** 2019-01-28 13:**26**

 Assuming no other pulses have been skipped, we [CAN](#page-12-0) determine the linking fields for the first two pulses after the outage. The existing relations are depicted in Fig. [5.](#page-48-1)

 • First pulse after outage. *P*[[2019-01-28](https://beacon.nist.gov/beacon/2.0/chain/1/pulse/220395) **13:25**] is the first pulse produced after the exemplified outage. Highlighted in yellow background in Fig. [5](#page-48-1) is the [previous](#page-44-1) field, which was filled with the [randOut](#page-50-0) value of the previous pulse, which had a surprising timestamp (because of the time gap). The link is to a pulse produced more than one month in the past, due to the exemplified outage. In relation to the previous pulse, all the other fields with past output values link to the output values of past pulses generated at the expected times. Specifically, they link to the first pulse produced in the {hour, day, month, year} specified in the timestamp of the *previous* pulse.

 • Second pulse after outage. *P*[[2019-01-28](https://beacon.nist.gov/beacon/2.0/chain/1/pulse/220396) **13:26**] is the second pulse produced after the outage. In this case, the potentially surprising linking timestamps (highlighted in 1528 yellow in Fig. [5\)](#page-48-1) are those used to populate the [out.H](#page-45-0), [out.D](#page-45-0), [out.M](#page-45-0) and [out.Y](#page-45-0) fields. Those four fields contain the same value, since the gap crossed the year boundary.

## **4.6.5 If past output values are lost**

 It is conceivable, although unexpected, that a memory problem in the Beacon App [MAY](#page-11-2) lead it to lose access to the past output values needed for hash-chaining of each new pulse. The Beacon [SHALL NOT](#page-11-3) continue the same chain without a proper hash-chaining of all those fields. Thus, it the Beacon operator wishes to continue the chain, it [SHALL](#page-11-0) update the state of the Beacon App with information about the past pulses (which by then [SHOULD](#page-11-1) be

<span id="page-48-1"></span>

| <b>Example:</b> During a U.S. Government shutdown, the NIST Beacon had a gap in chain 1 between times 2018-12-26 16:08 and 2019-01-28 13:24.<br>1 <sup>st</sup> pulse after gap: $P[2019-01-28 13:25]$ | $2nd$ pulse after gap: $P[2019-01-28 13:26]$                  |
|----------------------------------------------------------------------------------------------------|---------------------------------------------------------------|
| previous $\leftarrow P[2018-12-2616:07].\text{randOut}$                                                                                                    | previous $\leftarrow$ P[2019-01-28 13:25] randOut             |
| hour $\leftarrow$ P[2018-12-26 16:00] randOut                                                                                                    | hour $\leftarrow$ P[2019-01-28 13:25] randOut                 |
| day $\leftarrow$ P[2018-12-26 00:00].randOut                                                                                                    | $\frac{1}{2}$ day $\leftarrow P[2019-01-2813:25]$ rand $0$ ut |
| month $\leftarrow$ P[2018-12-01 00:00].rand0ut                                                                                                    | month $\leftarrow$ P[2019-01-28 13:25] randOut                |
| year $\leftarrow$ P[2018-07-23 19:26].randOut                                                                                                    | year $\leftarrow$ P[2019-01-28 13:25] randOut                 |

Figure 5. Obtaining past output values after gaps

1536 externally known, since they had already been released to the Beacon databases and possibly

- 1537 queried from the outside). This update is contrary to the usual logical flow of information,
- 1538 which is supposed to be unilateral between the Beacon Engine and the database of pulses.
- <span id="page-48-0"></span>1539 **4.7 The precommitment value**
- 1540 Field name: precommitmentValue or (abbreviated) preCom
- 1541 Default type: hashOut

1542 **Relations:** The field is defined as  $P_i$ : preCom = hash( $P_{i+1}$ : [randLocal](#page-38-0))

1543 Description: It is a hash commitment to the *next* pulse's [randLocal](#page-38-0). This requires the 1544 beacon to know [randLocal](#page-38-0) of the *next* pulse before *this* pulse is output. The purpose of the 1545 field is to facilitate combining of outputs from multiple beacons, as discussed in Section [7.4.](#page-65-0)

 Guidance (simple gaps). When there is a gap in the sequence of pulses, the beacon engine [SHOULD](#page-11-1) have the next localRandomValue value stored. Under most circumstances, then, the next pulse, even if it appears after a lengthy gap in the sequence of pulses from the beacon, [SHOULD](#page-11-1) have [randLocal](#page-38-0) such that precommitmentValue  $=$  hash(localRandomValue).

1550 For example, suppose there is a sequence of pulses with timestamps as exemplified on the right, with a time-gap 1552 of with pulses skipped between 2019-01-22 01:13 and 2019-01-22 05:24: Under normal circumstances, the beacon 1553 1554 engine will have retained the [randLocal](#page-38-0) value committed by *P*[2019-01-22 01:12].preCom. In such case we will have: 1551 1555

2019-01-22 01:**11** 2019-01-22 01:**12** [Gap (skipped pulses)] 2019-01-22 **05:25** 2019-01-22 05:**26**

# $P[2019-01-22 \t{01:12}].\text{preCom}]=\text{hash}(P[2019-01-22 \t{05:25}].\text{randLocal})$  $P[2019-01-22 \t{01:12}].\text{preCom}]=\text{hash}(P[2019-01-22 \t{05:25}].\text{randLocal})$  $P[2019-01-22 \t{01:12}].\text{preCom}]=\text{hash}(P[2019-01-22 \t{05:25}].\text{randLocal})$  $P[2019-01-22 \t{01:12}].\text{preCom}]=\text{hash}(P[2019-01-22 \t{05:25}].\text{randLocal})$  $P[2019-01-22 \t{01:12}].\text{preCom}]=\text{hash}(P[2019-01-22 \t{05:25}].\text{randLocal})$  (13)

1556 and  $P[2019-01-2205:25]$ . [status](#page-36-0)  $= 0b10$  will indicate that a time gap existed in the produc-1557 tion of pulses and that the pre-image of precommitmentValue remained intact.

 Guidance (gaps with loss of local random value). Very rarely, the Beacon engine [MAY](#page-11-2) suffer a catastrophic failure such that the pre-generated [randLocal](#page-38-0) value is lost. In that case, *P*[2019-01-22 05:25].[status](#page-36-0)= 0b11 will indicate both a gap before 2019-01-22 05:25 and also a failure to reveal a pre-image of preCom. In this case, randLocal is set to all-zeros, 1562 implying  $P[2019-01-22 01:12]$ .preCom  $\neq$  hash( $P[2019-01-22 05:25]$ .[randLocal](#page-38-0)).

- **4.8 Signature-related fields**
- <span id="page-49-1"></span>**4.8.1 Signature**
- Field name: signatureValue or (abbreviated) sig
- Default type: sigOut

1567 **Relations:**  $F_{20,i} = \text{sig}_i = \text{Sign}_{SK}(\text{hash}(|_{k \in \{1,...,19\}} \overline{F_{k,i}}))$ ; or, as a sequence of three steps:

 $Z \leftarrow$ Byt\_[serialize](#page-27-0)\_fields( $\langle \text{uri}, \text{version}, \rangle$  $\langle \text{uri}, \text{version}, \rangle$  $\langle \text{uri}, \text{version}, \rangle$  $\langle \text{uri}, \text{version}, \rangle$  $\langle \text{uri}, \text{version}, \rangle$ 

- [cipher](#page-33-1),[period](#page-33-0),[certId](#page-49-0),[chainId](#page-34-2),[pulseId](#page-34-0),[time](#page-34-1),
- [randLocal](#page-38-0),[ext.srcId](#page-40-0),[ext.status](#page-42-0),[ext.value](#page-44-0),
	- $previous, hour, day, month, year, preCom, status)$  $previous, hour, day, month, year, preCom, status)$  $previous, hour, day, month, year, preCom, status)$  $previous, hour, day, month, year, preCom, status)$  $previous, hour, day, month, year, preCom, status)$  $previous, hour, day, month, year, preCom, status)$  $previous, hour, day, month, year, preCom, status)$  $previous, hour, day, month, year, preCom, status)$  $previous, hour, day, month, year, preCom, status)$  $previous, hour, day, month, year, preCom, status)$  $previous, hour, day, month, year, preCom, status)$  $previous, hour, day, month, year, preCom, status)$  $previous, hour, day, month, year, preCom, status)$  $previous, hour, day, month, year, preCom, status)$  (14)

 $H \leftarrow \text{hash}(Z)$  (15)

 $sig \leftarrow \text{SIGN}(SK, H)$ , where *SK* is the secret signing key. (16)

 Description: A (cryptographic) digital signature of the hash() of a concatenation of the 1569 byte-serialization of all previous fields in the pulse. When  $\text{cipher} = 0$  $\text{cipher} = 0$  $\text{cipher} = 0$ , the value produced is an RSA signature using PKCSv1.5 padding, encoded unambiguously as a byte string (see Section [4.1.2\)](#page-24-0).

 The signature allows a user to confirm that the pulse came from the beacon claimed in the uri field, and has not been altered since then. In the case of an attempt by the beacon operator to alter previous beacon pulses (aka, to rewrite history), the signature [CAN](#page-12-0) be used to provide evidence of its misbehavior — the existence of a properly signed beacon pulse which is not on the chain of pulses is unambiguous evidence of misbehavior by the beacon. (It is not necessarily evidence of malfeasance, but it is unambiguous evidence that the beacon is not following the protocol.)

- <span id="page-49-0"></span>**4.8.2 Certificate ID**
- Field name: certificateId or (abbreviated) certId

Default type: hashOut

 Description. It is the hash() of a Base 64 encoded PEM formatted file (X.509 ASN.1 1583 encoding), following the RFC 5280 [\[CSF](#page-81-0)<sup>+</sup>08] specification, containing the certificate(s) of the public counter-part of the Beacon signing key used to produce the value in the signatureValue field of the pulse. The signing key must always have a corresponding certificate, even if it is self-signed. However, it is recommended that certificates be attested by some external entity (a certification authority, the Certificate Transparency log, etc.).

 Retrieving the certificate(s). The beacon must make available online the current cer- tificate and all previous certificates, so that it is always possible to verify signatures and certificates of old pulses. This is handled by interface call [3g](#page-59-2) defined in Section [6.4.](#page-58-0)

<span id="page-50-0"></span>**4.9 The Output Value**

Field name: outputValue or (abbreviated) randOut

Default type: hashOut

1594 **Relations:**  $F_{21,i} = \text{randOut}_i = (\text{hash}(||_{k \in \{1,...,120\}} \overline{F_{k,i}}))$ , that is:

```
Z \leftarrowserialize_fields(uriversion}, \ranglecipher,period,certId,chainId,pulseId,time,
           randLocal,ext.srcId,ext.status,ext.value,
           previoushourdaymonthyearpreComstatus, sig\rangle (17)
randOut \leftarrow hash(Z) (18)
```
 Description: The value in the randOut field is called the *output value* of the pulse. It is the hash() of the values in all previous fields of the pulse. This accomplishes several goals:

- 1. Since it hashes [preCom](#page-48-0), which in turn is the hash of a fresh [randLocal](#page-38-0) (to be released only in the next pulse), it contains fresh (and approximately) full entropy.
- 2. Even if a malicious Beacon operator controls any other field (e.g., [preCom](#page-48-0), [ext.srcId](#page-40-0), [ext.value](#page-44-0)), controlling *n* bits of randOut would require computational effort exponential in *n*.
- 3. A sequence of consecutive pulses constitutes a hash chain, which means each pulse with a latest timestamp commits all previous pulses.

1604 Guidance: User applications relying on a single Beacon [SHALL](#page-11-0) use [randOut](#page-50-0), rather than [randLocal](#page-38-0), as the public randomness output of the Beacon (see Section [7](#page-61-0) for details).

# <span id="page-51-0"></span>1606 **5 Hash Chains and the Skip List**

 Each pulse contains an outputValue field, which is the hash of all the other fields in the pulse. Each pulse also contains a previous field, which contains the outputValue of the previous pulse. Putting these two fields together, a sequence of pulses makes up a *hash chain*. A hash chain ensures that once a single pulse is known, previous pulses [CANNOT](#page-12-1) be changed without leaving obvious evidence in the chain.

# <span id="page-51-2"></span>1612 **5.1 Hash Chains**

1613 A sequence of consecutive pulses makes up a hash chain, as shown in Fig. [6.](#page-51-1) The Figure 1614 also illustrates the relation between three fields in consecutive pulse:

- 1615 [timeStamp](#page-34-1) incremented by 1 minute in each pulse.
- 1616 [previous](#page-44-1) a copy of the [outputValue](#page-50-0) field from the previous pulse.
- 1617 [outputValue](#page-50-0) the hash() of all other fields in its pulse.

<span id="page-51-1"></span>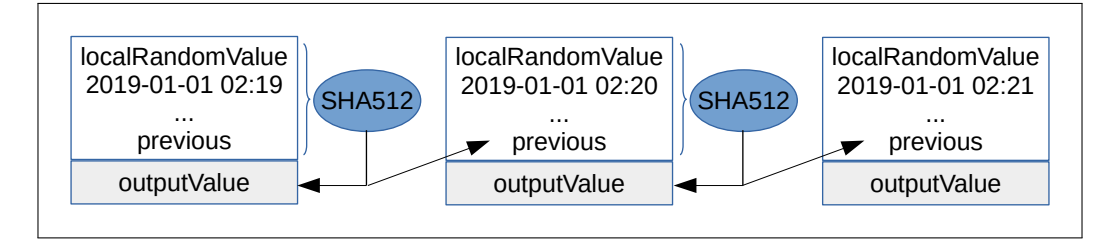

Figure 6. The sequence of pulses forms a hash chain

1618 In order to make these diagrams legible, most pulse fields are omitted, some fieldnames 1619 are shortened, and timeStamp values are in the yyyy-mm-dd hh:mm (RFC3339) format. 1620 All examples in this document assume that the beacon is producing pulses once per minute.

1621 The important security property of a hash chain is that **changing any record requires**  changing all future records. That is, if we alter any field in a given pulse, this must change its [outputValue](#page-50-0), since that value is the hash of the other fields of the pulse. That [outputValue](#page-50-0) is then included in the next pulse. A changed value there must lead to a changed value in the [outputValue](#page-50-0) of the next *next* pulse. And so on — any change to a pulse propagates forward forever. Figure [7](#page-52-0) shows an example of how this works. This property implies that, as long as beacon pulses are widely seen and recorded, it is impossible for even the beacon operator to alter a past pulse without detection.

#### 1629 **5.2 Skiplists**

1630 Section [5.1](#page-51-2) showed that, by verification of the hash-chain created across consecutive pulses, 1631 anyone who has recorded the pulse at time *T* [CAN](#page-12-0) later review any previous pulse at time

<span id="page-52-0"></span>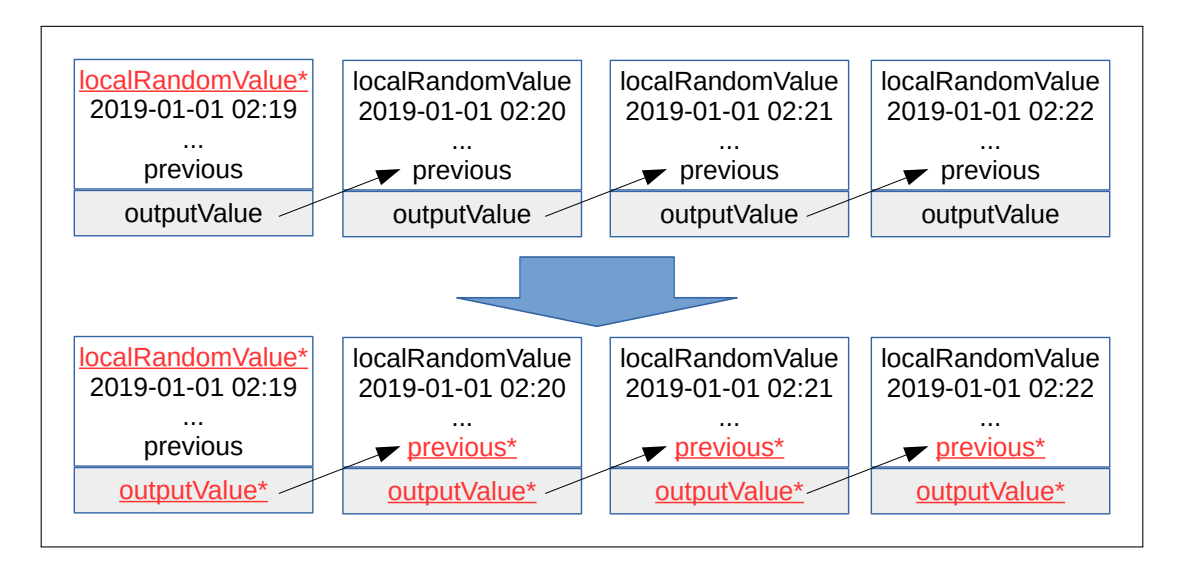

Figure 7. A change in one pulse propagates to all later ones via the hash chain

 *T* −*K*, and verify that the latter has not been changed. However, checking the chain across every consecutive pulse requires examining *every pulse* from time *T* −*K* through time *T*, as illustrated in Fig. [8a.](#page-53-0) Using this approach, verifying that a pulse from one year ago is consistent with the most recent pulse requires examining over *half a million* pulses, which can be unworkably long. A security mechanism that is impractically inefficient will seldom be used. The solution to this problem is a *skiplist*.

 Consider that a user of the beacon starts out knowing the value of one pulse (the ANCHOR), from 2022-10-04 17:35. The user wants to verify that the value of a much earlier pulse (the TARGET), at 2019-11-29 22:08, is consistent with the later (ANCHOR) pulse. The user thus contacts the beacon frontend and requests a skiplist from the beacon. The beacon responds with a short sequence of pulses constituting an intact hash chain from TARGET to ANCHOR.

 Why is it possible to construct a short intact hash chain between such distant pulses? Because of the additional linking fields added in version 2.0.0, namely [year](#page-45-0), [month](#page-45-0), [day](#page-45-0), and [hour](#page-45-0). These ensure that there are *many different* hash chains, of many different lengths, running through the sequence of pulses.

 The existence of all these linking fields ([year](#page-45-0), [month](#page-45-0), [day](#page-45-0), [hour](#page-45-0), as well as [previous](#page-44-1)), and all the corresponding combinations of hash chains, means that, between a given TARGET and ANCHOR, there are in general *many* different pulse sequences that contain an intact hash chain. Algorithm [5](#page-54-0) gives a procedure for selecting a minimal-length chain. The same algorithm is illustrated in Fig. [8b.](#page-53-2)

1653 Figure [8](#page-53-1) compares, side by side, the case of a complete hash-chain (in Fig. [8a\)](#page-53-0) vs.

<span id="page-53-2"></span><span id="page-53-1"></span><span id="page-53-0"></span>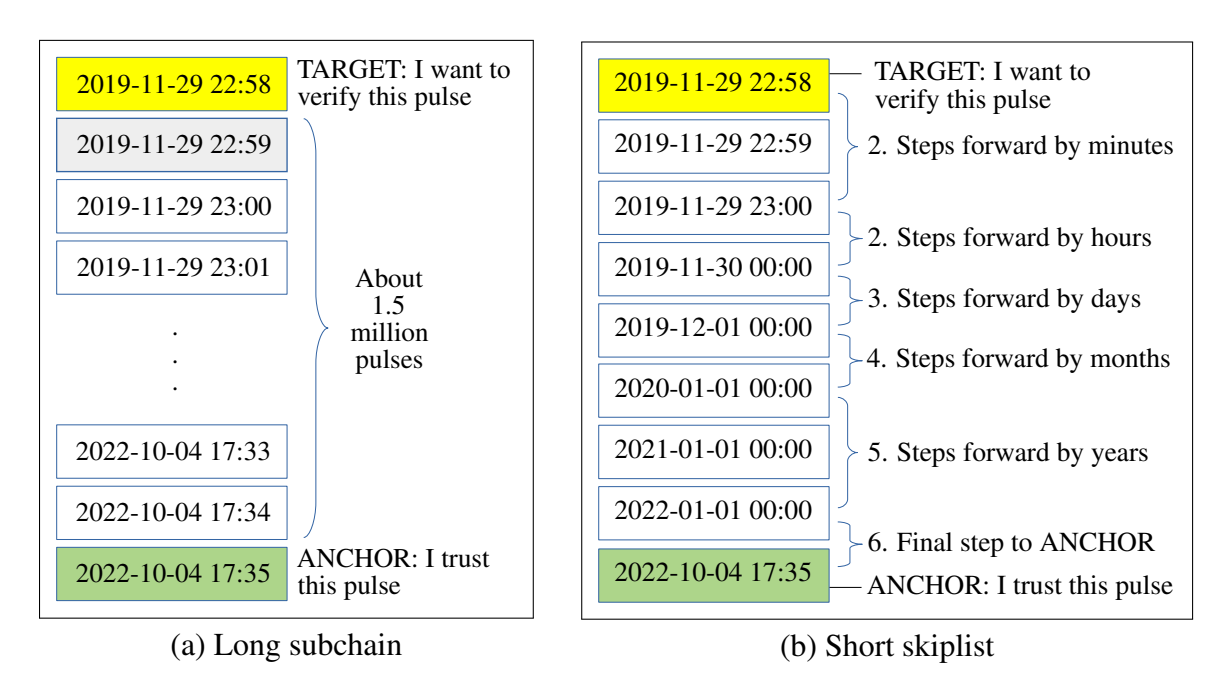

Figure 8. Linking a trusted ANCHOR pulse to a TARGET pulse for verification

 the case of a corresponding skiplist (in Fig. [8b\)](#page-53-2). The efficiency improvement brought by the skiplist is huge: from about 1.5 million pulses to 9 pulses. However, this example was chosen to provide a relatively short skiplist, for ease of explanation. In general, for TARGET and ANCHOR points *Y* years apart (each on a uniformly random minute, hour 1658 and day of the corresponding year), we expect a skiplist to be about  $Y + 62$  pulses long. On average we need to obtain, besides the TARGET and the ANCHOR, about 28.5 pulses that are not first-in-an-hour, 11.5 first-in-an-hour pulses that are not first-in-a-day, 14.5 first-in-a-day pulses that are not first-in-a-month , 5.5 first-in-a-month pulses that are not first-in-a-year, and *Y* first-in-a-year pulses.

<span id="page-53-3"></span> To verify the performance of the skiplists in the general case, we randomly selected TARGET and ANCHOR points which were different time-intervals apart: one day, 30 days, one year, and ten years. For each duration, we repeated the experiment 100,000 times, and found the shortest, average, and longest skiplists from all our experiments. The results are summarized in Table [7.](#page-53-3)

| Time interval | Minimum | Average | Maximum |
|---------------|---------|---------|---------|
| 1 day         |         | 43.2    | 84      |
| 30 days       |         | 57.8    | 113     |
| 1 year        | ζ       | 63.2    | 124     |
| 10 years      |         | 72.1    | 132     |

Table 7. Length of skiplists (in pulses), by duration

<span id="page-54-0"></span>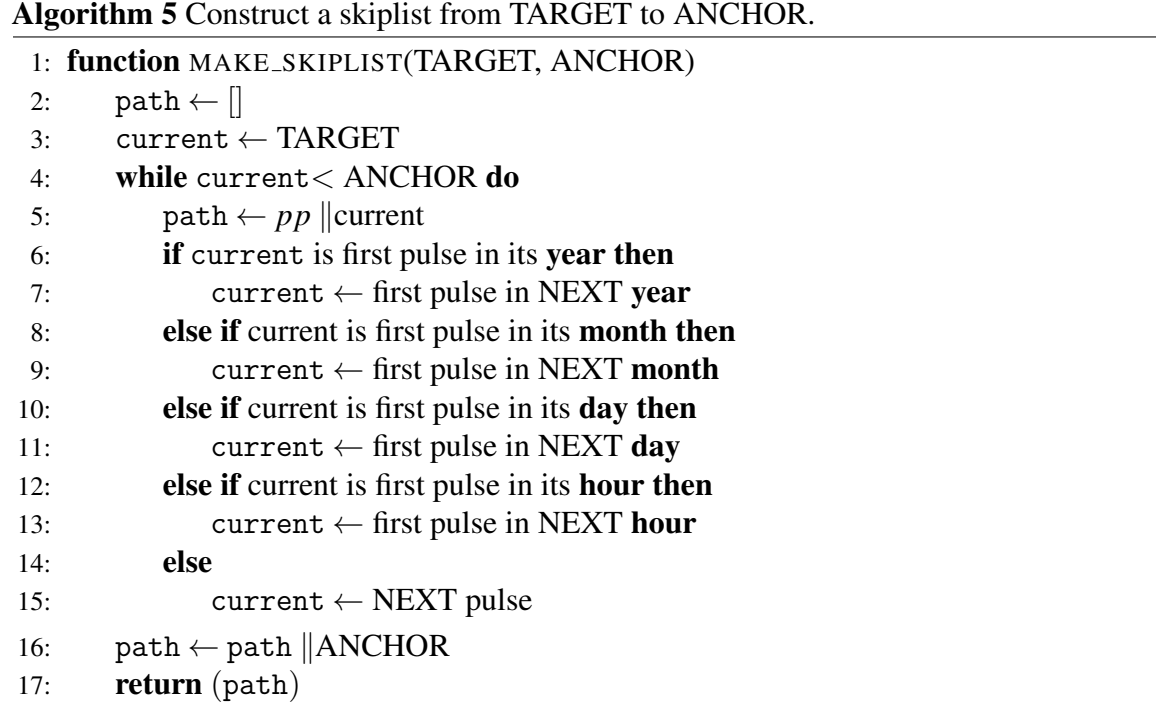

# 1668 **5.3 Verifying a Skiplist**

 The new beacon frontend supports requests for skiplists — when asked, it will produce a skiplist that provides an intact hash chain between a requested TARGET and ANCHOR value. The skiplists are short and efficient to construct, so supporting such requests imposes little burden on the frontend (web server).

 Similarly, verifying a skiplist is very efficient. The requirement for a skiplist to be valid is simple: *each pulse in the skiplist must contain the* outputValue *field of the previous pulse in one of its linking fields (that is,* year*,* month*,* day*,* hour*, or* previous*)*. We provide a procedure for verifying that a skiplist gives an intact hash chain in Algorithm [6.](#page-54-1)

<span id="page-54-1"></span>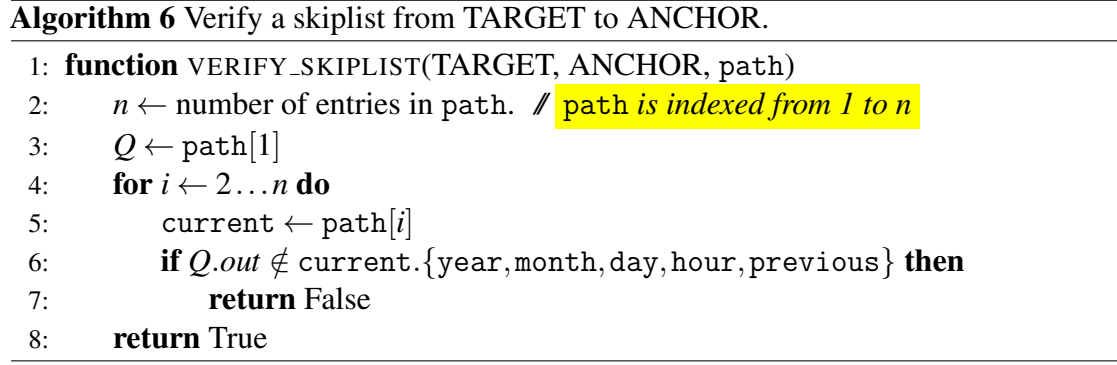

# <span id="page-55-2"></span>**6 The Beacon Interface**

 This section describes the interface that a beacon frontend [SHOULD](#page-11-1) support for retrieval requests (a.k.a. calls or queries) by users. The Beacon Engine is not involved in the handling of queries, since it [SHOULD](#page-11-1) be isolated as much as possible. Instead, queries received via a web-interface (frontend) are processed as queries to the external database of the Beacon. The section describes first a general syntax for queries (Section [6.1\)](#page-55-0) and then the mandatory and optional queries. The calls are organized according to the type of requested data: individual pulses (Section [6.2\)](#page-57-0), sequences of pulses (Section [6.3\)](#page-58-1), related to certificates (Section [6.4\)](#page-58-0), related to external values (Section [6.5\)](#page-59-0), and related to local functioning (Section [6.6\)](#page-60-1). The calls identified as optional [MAY](#page-11-2) be changed, deprecated or promoted to mandatory in future sub-versions (2.0.*z*) or versions (2.*y*.*z*) of the Beacon Reference.

# <span id="page-55-0"></span>**6.1 General syntax for queries and replies**

 A deployed Beacon [SHOULD](#page-11-1) use an *application programming interface* (API) based on *representational state transfer* (REST) calls conveyed through URIs. Queries are trans- formed into GET operations, then resulting in a reply in some expected language/format. It is intended that users [CAN](#page-12-0) use a regular web-browser to query a beacon.

## **6.1.1 General query-format**

 Any query must be specifiable via an appropriate URI that contains as prefix a URL that 1695 identifies the beacon. This URL prefix, denoted hereafter as  $\langle *beaconURL* \rangle$ , is not a field of the pulse format but is a prefix of the value in the uri value of the most recent pulses. 1697 Recalling the definitions in  $\S 4.2.1$ , the value (*beaconURL*) [CAN](#page-12-0) be described as:

<span id="page-55-1"></span>
$$
\langle be a conURL \rangle = \langle webPrefix: \text{str} \rangle / \text{beacon} / \langle version: \text{str} \rangle. \tag{19}
$$

For example, this value is <https://beacon.nist.gov/beacon/2.0> in the current NIST beacon.

 The full URI is composed of the mentioned prefix and additional elements that specify the parameters of the query. These additional elements [MAY](#page-11-2) for example include timestamp values, or pulse and chain indices. Each query indicates a type of intended response, such as a single pulse ([§6.2\)](#page-57-0), or a sequence of pulses ([§6.3\)](#page-58-1). There are also queries for associated data, such as for an X.509 certificate ([§6.4\)](#page-58-0), or for the text that describes an external source ([§6.5\)](#page-59-0).

#### **6.1.2 General reply-format**

 Possible reply formats include *bare* (a simple concatenation of byte-serialized fields, similar to what was described in Section [4.1.3\)](#page-27-1), *txt* (a MIME type text/plain document, assembled

 in a .txt file with UTF8 encoding), *hypertext markup language* (HTML), *javascript object notation* (JSON), and *extensible markup language* (XML).

 This document defined the *bare* and *txt* formats. The specification of the remaining formats is currently deferred to a future external document.

1711 The reply format [MAY](#page-11-2) either be implicitly decided by the Beacon or explicitly specified by the user when making a query. For the latter, the user appends to the query URI the string 1713 "?format=/*format*)", where  $\langle format \rangle$  is a short identifier of the intended format, e.g., bare, html, json, txt, xml. For example, a URI ending with "?format=xml" will specify a query 1715 whose output **[SHOULD](#page-11-1)** be produced with an XML format.

 Mandatory support. In the current beacon reference version (2.0.0), a beacon is only re- quired to satisfy at least one of the above mentioned formats. Future reference updates (2.0.*z* and 2.*y*.*z*) [MAY](#page-11-2) require that the support for some specific formats becomes mandatory. Sec- tion [6.6](#page-60-1) specifies an optional (recommended) query [\(5j\)](#page-60-2) whose reply enumerates/describes the types of format supported by the Beacon for each type of query.

1721 When a reply format is specified explicitly, the reply **[SHOULD](#page-11-1)** enable saving the output as a file with a name extension (.txt, .json, .xml, ...) that identifies the format.

 Remark on types of format. Fieldnames are not part of the content of a pulse, and so do not appear in the bare format. However, some reply formats (e.g., xml) contain a structure that labels each field value with is a corresponding field name. This motivates distinguishing two types of reply format:

- Untagged. Some formats contain an implicit structure that is not obvious from the output alone and does not explicitly identify the type of included components. For example, in the case of replies containing a pulse, this happens with the *bare* and the *bare-txt* formats, similar to what was described in Section [4.1.3.](#page-27-1) Those formats do not specify any fieldname, and instead consist simply of a concatenation of serialized field values, in an expected order and length.
- Tagged. Some formats contain a structure of tags that enable explicit identification of the type of content. For example, in the case of replies containing a pulse, the reply will contain tags that identify each field by fieldname. This intends to make easier the parsing and consistency checking of of values of each field of a pulse.

 Error responses. Each of the described calls returns either a suitable reply, when one exists, or an error message.

# <span id="page-57-0"></span>1739 **6.2 Queries for single pulses**

1740 Table [8](#page-57-1) enumerates the mandatory calls for single pulses, showing their designations and 1741 the corresponding URIs. Each of the described queries returns either a suitable pulse (if one

1742 exists) or else a 404 error message.

<span id="page-57-4"></span><span id="page-57-3"></span><span id="page-57-2"></span><span id="page-57-1"></span>

| #   | <b>Designation</b>                                                 | URI                                                                                                    |
|-----|--------------------------------------------------------------------|----------------------------------------------------------------------------------------------------|
| 1p  | Pulse $\langle pid:dec \rangle$ in Chain $\langle cid:dec \rangle$ | $\langle be a con URL \rangle$ /chain/ $\langle cid : dec \rangle$ /pulse/ $\langle pid : dec \rangle$ |
| 1q  | Pulse at Time GEQ to $\langle ts:str \rangle$                      | $\langle beaconURL \rangle$ /pulse/time/ $\langle ts:str \rangle$                                      |
|     | 1r   Pulse at Time Previous to $\langle ts:str \rangle$            | $\langle beaconURL \rangle$ /pulse/time/previous/ $\langle ts:str \rangle$                             |
| 1s  | Pulse at Time Next to $\langle ts:str \rangle$                     | $\langle beaconURL \rangle$ /pulse/time/next/ $\langle ts:str \rangle$                                 |
| 1t. | Latest Pulse                                                       | <i>(beaconURL)</i> /pulse/last                                                                         |

Table 8. Interface calls for individual pulses

- <span id="page-57-6"></span><span id="page-57-5"></span>1743 Below follows a description of the output of each call:
- 1744 **[1p](#page-57-2). Pulse**  $\langle pid:dec \rangle$  in Chain  $\langle cid:dec \rangle$ . Returns, from within the chain with index 1745  $\langle cid:dec \rangle$  (or, if  $\langle cid:dec \rangle$ =last, from the chain with maximal index), the pulse *P* 1746 that has pulse index *P*.pulseIndex= $\langle pid:dec \rangle$  (or, if  $\langle pid:dec \rangle$ =last, the pulse with 1747 maximal pulse index). Although the fields  $\langle pid:dec \rangle$  and  $\langle cid:dec \rangle$  are here described 1748 as requiring decimal format, they [MAY](#page-11-2) also be filled with the four-character string 1749 "last" to denote a query for the corresponding largest produced value(s) (of [chainId](#page-34-2) 1750 and/or [pulseId](#page-34-0), respectively).
- 1751 **[1q](#page-57-3). Pulse at Time GEQ to**  $\langle t\textbf{s:str} \rangle$ **.** Returns the pulse that has the smallest time value 1752 *greater or equal* (GEQ) to the timestamp specified by  $\langle ts: str \rangle$ . Particularly: if there 1753 is a pulse *P* satisfying *P*.time= $\langle ts:str \rangle$ , then that pulse is returned; otherwise the pulse 1754 with smaller  $\langle ts' \rangle = P$ .time satisfying  $\langle ts' \rangle > \langle ts \rangle$  is returned, if one exists.
- 1755 **[1r](#page-57-4). Pulse at Time Previous to**  $\langle t\mathbf{s}: \mathbf{str} \rangle$ . Returns the pulse that has the larger time value 1756 that is smaller than the time specified by  $\langle ts:str \rangle$ .
- 1757 **[1s](#page-57-5). Pulse at Time Next to**  $\langle t\mathbf{s}:\mathbf{str}\rangle$ **.** Returns the pulse that has the smaller time value 1758 that is larger than  $\langle ts:str \rangle$ .
- 1759 [1t](#page-57-6). Latest Pulse. Returns the last available pulse on the last chain, i.e., the pulse  $P_{i,i}$ 1760 satisfying *P*.chainId = *j* and *P.*pulseId = *i*, such that there is no other pulse 1761 with larger chain index (in chainId), and such that within the chain with index 1762 *j* there is no pulse with pulse index (in pulseId) larger than *i*. Note that this 1763 query is an abbreviation of what [CAN](#page-12-0) also be obtained with the query  $1p$ , as 1764 *([beaconURL](#page-55-1))*/chain/last/pulse/last

# <span id="page-58-1"></span>1765 **6.3 Queries for sequences of pulses**

1766 Table [9](#page-58-2) enumerates the mandatory calls for sequences of pulses. The currently defined 1767 sequences are skiplists and subchains. Each of the described queries returns either a suitable 1768 non-empty sequence of pulse (if one exists) or else a 404 error message.

<span id="page-58-4"></span><span id="page-58-3"></span><span id="page-58-2"></span>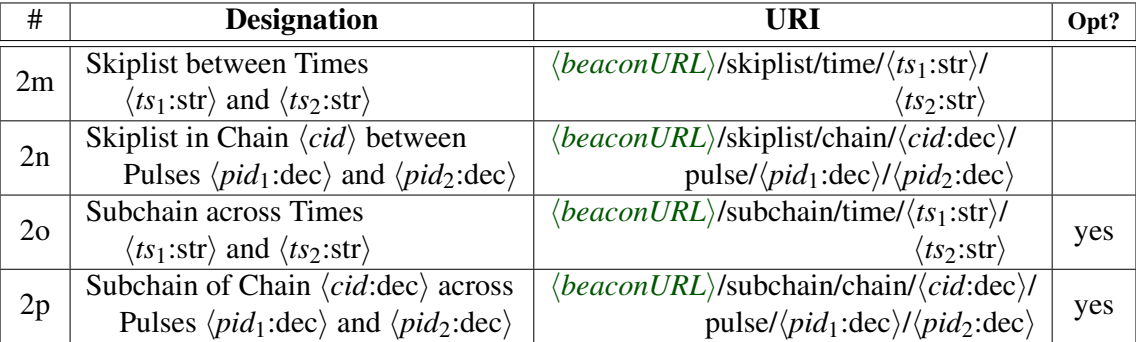

Table 9. Interface call for sequences (skiplists and subchains) of pulses

"Opt?=yes"means that the support is optional (i.e., not mandatory).

<span id="page-58-6"></span><span id="page-58-5"></span>1769 [2m](#page-58-3). Skiplist between Times  $\langle t s_1: str \rangle$  and  $\langle t s_2: str \rangle$ . Returns a sequence of pulses, in 1770 ascending chronological order of the value in the [timeStamp](#page-34-1) field, and such that:

- 1771 i) the first pulse in the sequence has timestamp exactly  $\langle ts_1: str \rangle$ ;
- 1772 ii) any pair  $(P, P')$  of consecutive pulses in the sequence satisfies *P*.[randOut](#page-50-0) = 1773  $P'.\text{ (field)}$ , for some  $\text{ (field)}$  in {[out.Prev](#page-44-1),[out.H](#page-45-0),[out.D](#page-45-0),[out.M](#page-45-0),[out.Y](#page-45-0)};
- 1774 iii) the last pulse in the sequence has timestamp exactly  $\langle ts_2: str \rangle$ .
- 1775 **[2n](#page-58-4).** Skiplist in Chain  $\langle cid \rangle$  across Pulses  $\langle pid_1 \rangle$  and  $\langle pid_2 \rangle$ . Reply is similar to the case 1776 of query  $2m$  ("Skiplist between Times  $\langle ts_1 \rangle$  and  $\langle ts_2 \rangle$ "), but the anchor and target 1777 pulses in the query are instead defined by pulse indices (in [pulseId](#page-34-0)), within the scope 1778 of a particular chain index (in [chainId](#page-34-2)).
- 1779 **20. Subchain across Times**  $\langle t s_1 : str \rangle$  and  $\langle t s_2 : str \rangle$ . Similar to call  $2m$  ("Skiplist between 1780 Times") but changing condition ii) as follows: "any pair  $(P, P')$  of consecutive pulses 1781 in the sequence satisfies  $P$ .[randOut](#page-50-0) =  $P'$ .[previous](#page-44-1).
- 1782 **[2p](#page-58-6). Subchain of Chain, across Pulses**  $\langle pid_1:dec \rangle$  and  $\langle pid_1:dec \rangle$ . This is a dual of the 1783 call [2o](#page-58-5) ("Subchain across Times"). The reply is similar to that of the call [2n](#page-58-4) ("Skiplist 1784 in Chain, across between Pulses"), but changing condition ii) as follows: "any pair 1785  $(P, P')$  of consecutive pulses in the sequence satisfied *P*.[randOut](#page-50-0) =  $P'$ .[previous](#page-44-1).

# <span id="page-58-0"></span>1786 **6.4 Queries associated with certificates**

1787 Table [10](#page-59-3) enumerates queries related to certificates.

<span id="page-59-4"></span><span id="page-59-3"></span><span id="page-59-2"></span>

| <b>Designation</b>                                   | URI                                                                                                    | Opt?       |
|------------------------------------------------------|----------------------------------------------------------------------------------------------------|------------|
|                                                      | $3g \mid$ Certificate with ID $\langle \text{certId}:\text{hex} \rangle \mid \langle \text{beaconURL} \rangle / \text{certificate}/\langle \text{certId}:\text{hex} \rangle$ |            |
| 3h   List certIDs in Chain $\langle cid:dec \rangle$ | $\langle beaconURL \rangle / \text{listCertIds/chain} / \langle cid:dec \rangle$                                                                                             | <b>ves</b> |

Table 10. Interface calls for associated data

1788 [3g](#page-59-2). Certificate with ID  $\langle certId:hex \rangle$ . Returns a Base 64 encoded RFC 5280 PKIX 1789 Certficate (PEM Format) file whose hash() is equal to  $\langle \text{certId}:\text{hex}\rangle$ .

**[3h](#page-59-4).** List certIDs in Chain  $\langle c\mathbf{i}d\rangle$ . Returns a list of all distinct certId values used by the 1791 Beacon in the chain(s) with certId indicated by  $\langle cid \rangle$ . Using  $\langle cid \rangle$ ="All" indicates that the reply [SHOULD](#page-11-1) cover all values certId used across all chains. For each distinct [certId](#page-49-0), it also shows the values [version](#page-31-0), [cipher](#page-33-1), [chainId](#page-34-2), [pulseId](#page-34-0) and [time](#page-34-1), of the pulses where the corresponding certId was first used and/or when the previous pulse had a different certificate. Thus, the reply is actually a list of sixtets.

## <span id="page-59-0"></span>1796 **6.5 Queries associated with external values**

1797 Table [11](#page-59-5) enumerates calls related to external values.

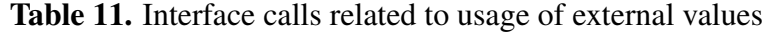

<span id="page-59-7"></span><span id="page-59-6"></span><span id="page-59-5"></span><span id="page-59-1"></span>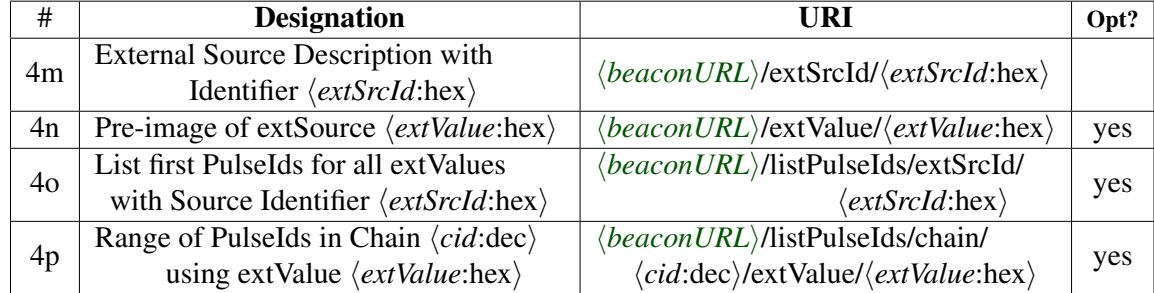

- <span id="page-59-8"></span>1798 [4m](#page-59-1). External Source Description with Identifier  $\langle extSrcId:hex \rangle$ . Returns a MIME 1799 type text/plain document whose hash() is (in hexadecimal format)  $\langle extSrcId$ :hex $\rangle$ . 1800 The document contains a description of an external source and provides guidance 1801 to when and how to include content generated therefrom. The content generated 1802 in that form, from time to time, is the one whose hash() is to be placed in the field 1803 external.value of some pulses. If the beacon does not recognize  $\langle extSrcld:hex \rangle$ 1804 as a used [ext.srcId](#page-40-0), then it returns a 404 error.
- 1805  $\frac{4n}{n}$  $\frac{4n}{n}$  $\frac{4n}{n}$ . Pre-image of extSourceValue  $\langle extValue:\text{hex} \rangle$ . Returns the content whose hash() is, 1806 in hexadecimal format, the value  $\langle extValue$ :hex $\rangle$  that is used in the field [ext.value](#page-44-0) 1807 of some pulse produced by the Beacon. If  $\langle extValue$ :hex $\rangle$  is the all-zeros string (64 1808 hexa-decimal characters "0" if the used hash() has 512 bits of output), then the

1809 reply is a message explaining that the all-zeros string is the default value when an 1810 external source has not been used in some chain. If the Beacon does not recognize 1811 the provided  $\langle extValue$ :hex $\rangle$ , then it returns a 404 error response.

- 1812 40. List first PulseId for all extValues with Identifier  $\langle extSrcId:hex \rangle$ . Returns a 1813 list of triplets  $\langle \text{chainId}, \text{pulseId}, \text{time} \rangle$  $\langle \text{chainId}, \text{pulseId}, \text{time} \rangle$  $\langle \text{chainId}, \text{pulseId}, \text{time} \rangle$  $\langle \text{chainId}, \text{pulseId}, \text{time} \rangle$  $\langle \text{chainId}, \text{pulseId}, \text{time} \rangle$  $\langle \text{chainId}, \text{pulseId}, \text{time} \rangle$  $\langle \text{chainId}, \text{pulseId}, \text{time} \rangle$  of the first pulses that have used each 1814 external-source value corresponding to the identifier  $\langle extSrcld:hex \rangle$ .
- 1815 [4p](#page-59-8). Range of PulseIds in Chain *(cid:dec)* using extValue *(extValue:hex)*. Returns an 1816 abbreviated list (range) of the [pulseId](#page-34-0) indices of all pulses, within chain  $\langle c \cdot i \cdot d \cdot \cdot \cdot d \cdot \rangle$ , 1817 than have the value  $\langle extValue$ :hex $\rangle$  in the field ext.value. The elements of the 1818 abbreviated list are written succinctly as ranges, where for example  $p_1 : p_2$  denotes 1819 the sequence  $p_1, p_1 + 1, ..., p_2$ .

# <span id="page-60-1"></span>1820 **6.6 Queries about local functioning**

<span id="page-60-3"></span>1821 Table [12](#page-60-3) enumerates calls related to local properties of the Beacon functioning.

<span id="page-60-4"></span><span id="page-60-2"></span><span id="page-60-0"></span>

| #  | <b>Designation</b> | URI                                           | Opt?       |
|----|--------------------|-----------------------------------------------|------------|
| 5i | Supported queries  | $\langle beaconURL \rangle$ /queries          | <b>ves</b> |
| 5k | Local status flags | $\langle beaconURL \rangle / status/flags$    | ves        |
| 51 | Local history      | $\langle beaconURL \rangle / \text{history}/$ | yes        |

Table 12. Queries about local properties of the Beacon

- 1822 [5j](#page-60-2). Supported queries. Returns a structured description of the supported queries, ex-1823 plaining for each the syntax of the URI query and the default and supported reply 1824 formats (containing some non-empty subset of {bare, bare-txt, html, json, xml}).
- 1825 **[5k](#page-60-0).** Local status flags. Returns a MIME type text/plain document containing a human 1826 readable description of the defined bit flags of the statusCode field. The output is a file named "beacon-status-flags.txt" Each new line is of the form: "Flag #*n* (the *n*<sup>th</sup>) 1828 LSB of the statusCode field): additive value equal to  $2^n$ : set (1) if  $\langle describe\ if\ I\rangle$ ; 1829 unset (0) if  $\langle describe\ if\ 0\rangle$ ." In this description, *n* is to be replaced by a corresponding 1830 integer between 1 and 32.
- 1831 **[5l](#page-60-4). Local history.** Returns a MIME type text/plain document containing a human read-1832 able description of relevant information about the local functioning of the Beacon. 1833 This [MAY](#page-11-2) include anything deemed useful by the Beacon operator, including an 1834 explanation about past or planned outages, existing time-gaps, chain terminations, 1835 external repositories storing past pulses.

# <span id="page-61-0"></span>**7 Using a Beacon**

A beacon is useful in many situations. For example:

- 1. When multiple parties want to coordinate some action based on a random number, but do not want any one among them to be able to exert control over the random number.
- 2. When someone wants proof that some computation could not have been started before a particular time *T*.
- 3. When one party wants to demonstrate to the world (including many people who will only become interested much later) having carried out some random process fairly, without "cooking" random numbers.

 4. When multiple parties want to run some cryptographic protocol based on a shared random string, but do not want the added communications overhead of establishing a shared random string.

 In this section, we discuss useful techniques for using a beacon intelligently. This is sim- ply an attempt to provide a cookbook for people who are not cryptographers, but would like to know how to use a beacon. It may also act as a kind of Schelling point, helping different people to efficiently coordinate on doing things the same way without a lot of negotiation.

**7.1 Direct usage — sampling a single integer using the modulo technique**

 When a single random integer is needed, it [CAN](#page-12-0) be extracted very simply from the field [randOut](#page-50-0) of a single pulse, by using the *modulo technique*. If the integer is to be sampled 1855 from within the range  $Range = [0, N - 1]$ , with the number of bits of *N* being significantly smaller than the number of bits (512) in [randOut](#page-50-0), then an application [CAN](#page-12-0) use

$$
randOut \mod(N). \tag{20}
$$

 The application software needs to support arithmetic with precision large enough to handle the 512 bits of the [randOut](#page-50-0) field (a hash output).

1859 To sample an integer from a more general range  $Range = [L, L+N-1]$ , where *L* is any non-negative integer, and *N* is limited as before, the application [CAN](#page-12-0) compute

$$
L + (randOut mod (N)). \tag{21}
$$

 As hinted above, the suitability of the modulo technique is conditioned to a limitation 1862 on the size of *N*, as compared to  $2^{512}$ . This relates to the *distribution bias* (e.g., see Ref. [\[NIS13b\]](#page-82-0)) induced by taking the modulo, when *N* is not a power of 2.

 As a simple rule, to ensure that the bias is negligible, we recommend that the modulo 1865 technique be used only if *N* is not greater than  $2^{384}$ . This guarantees a bias smaller than

1866  $2^{-128}$  (i.e., under the working assumption that the hash output [randOut](#page-50-0) is uniformly random in  $[0,2^{512}-1]$ ). Exceptionally, the technique [CAN](#page-12-0) also be used if *N* is an exact 1868 power of two, not larger than  $2^{512}$ , since then the modulo does not produce bias.

1869 Section [7.3](#page-65-1) discusses the case where the range is of width larger than  $2^{512}$ , or when more than one random number is required.

# **7.2 Ex post facto-verifiable random sampling**

 Random sampling is used extensively in industry, research, and activities like lotteries. After the sampling has been done, it may be hard to convince a distrusting third person that the sampling was indeed random. In this section we discuss how this [CAN](#page-12-0) be achieved using a public source of randomness.

 In order to conduct random sampling that is ex post facto-verifiable, the user must first derive a seed, *Z*, from the output of the beacon. The seed needs to be derived in a way that includes all relevant information. Often, it will be worthwhile to cryptographically bind 1879 some particular information into the seed. That seed [MAY](#page-11-2) then be used to generate a longer sequence of pseudorandom output bits, or to select some value from a set of possible values.

- 1881 We [CAN](#page-12-0) thus split the process of using the beacon outputs into three phases:
- 1882 1. [commit upfront](#page-62-0) commit upfront, before the time of the required beacon pulse(s), to how the seed will be obtained and what will be done with the seed;
- 1884 2. **[derive a seed](#page-64-0)** receive the intended pulses and derive a seed from them;
- 1885 3. [use the seed](#page-65-1) use the seed to do something previously committed to.

### <span id="page-62-0"></span>**7.2.1 Committing upfront**

 An essential principle for secure use of beacon randomness is that everything about the use of the future random number from the beacon needs to be specified in advance.

 High-level example. If a user plans to use the beacon to select a subset of polling places to audit from an election, the user needs to specify, in advance:

- 1891 1. Which beacon will be used, e.g., by specifying the administrative domain, e.g., spec-ified with the help of the *webPrefix* sub-field included in the [uri](#page-30-0) (see Section [4.2.1\)](#page-30-0).
- 2. Which beacon pulse (specifying the [chainId](#page-34-2) and [time](#page-34-1)) will be used (assuming the chain remains active and without gaps including the intended timestamp and vicinity).
- 3. The set of polling places and how many of them will be selected.
- 4. The program for using a seed to select a subset of polling places for audits.

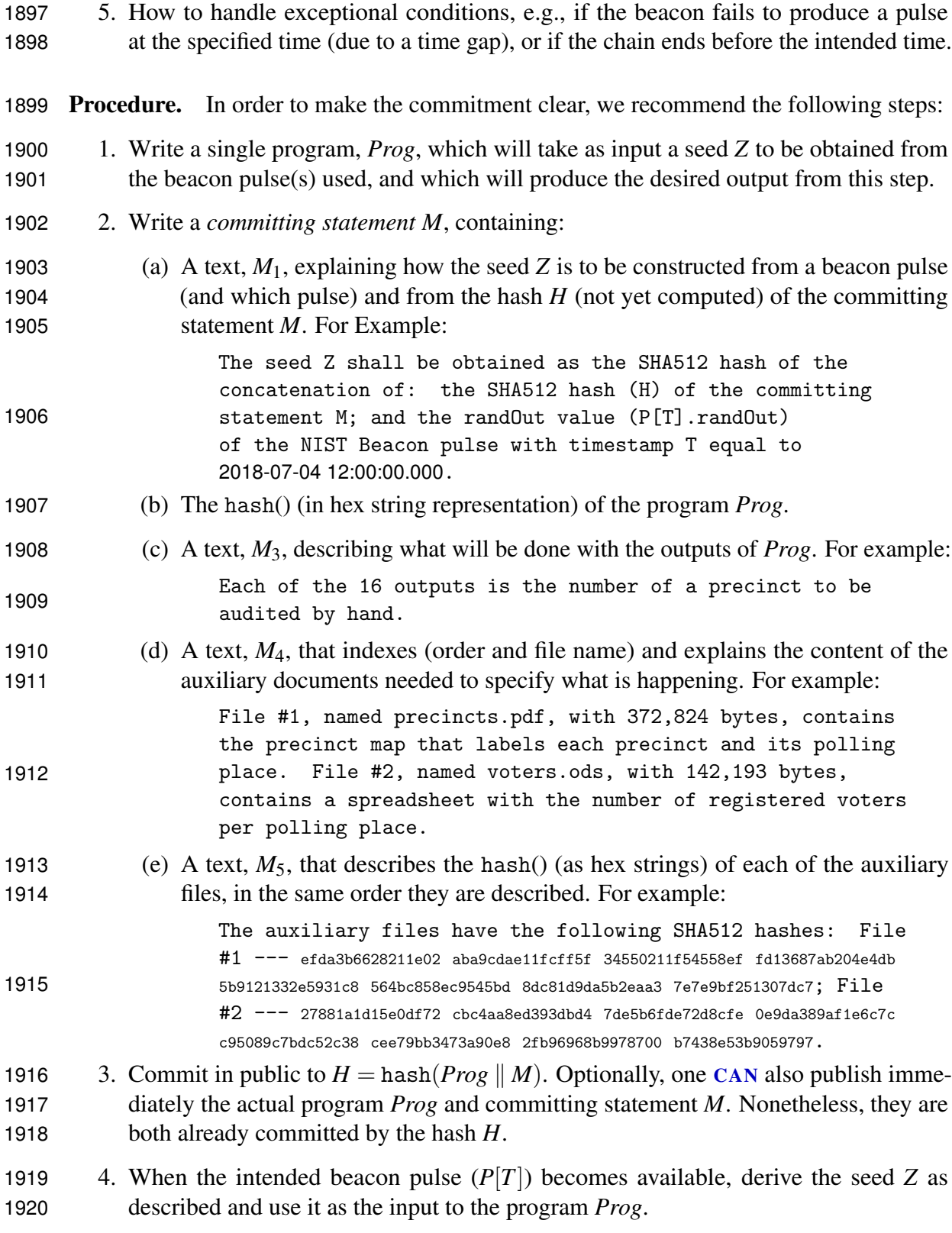

5. Report the results of the program.

 Requirement: *A program that will run based on a future beacon pulse must be entirely deterministic, given the beacon pulse and other inputs.*

 Although a committing statement *M* [SHOULD](#page-11-1) be published before the timestamp of the pulse being used to generate the seed, it is important to have a clearly defined committing statement, even if not published ahead of time.

 When the committing statement will not be published ahead of time, it is specially important that a "distinguished" (i.e., default) timestamp be used, to mitigate the possibility (or appearance) that someone might try many timestamps until they found one that fits their purposes unusually well. That is

1. On each day, the default timestamp to use is yyyy-mm-dd 12:00:00.000.

2. On each month, the default timestamp to use is yyyy-mm-01 12:00:00.000.

 If a specific reason justifies using a different timestamp, such as 2018-09-13 17:35:00.000, that reason [SHOULD](#page-11-1) be explained ahead of time by the user of the beacon. (An example of a good reason would be some predetermined schedule for using the beacon pulse, which needed to start immediately after 17:35.)

 When a committing statement is not being published before the pulse to be used, the user [SHOULD](#page-11-1) choose the timestamp with UTC of noon (yyyy-mm-dd 12:00:00.000) on a day, and if possible [SHOULD](#page-11-1) use the one on the first of the month. If the committing statement is published or committed to in public (by revealing *H*, for example) at least a day in advance, then this is not necessary. However, users of the beacon [SHOULD](#page-11-1) use these distinguished/default timestamps whenever possible, and [SHOULD](#page-11-1) explain any other choices made. (For example, if some auditing process must start promptly at 10:14 PM local time, that would be a good reason to use a different pulse.)

### <span id="page-64-0"></span>**7.2.2 Deriving a Seed**

 The simplest way to derive a seed, which is appropriate in almost all cases, is to hash together a committing statement with the [randOut](#page-50-0) of the beacon pulse described in the committing statement. Thus, if we have a committing statement that says we will use the pulse at 2019-02-22 12:00, then we compute the seed as

 $H \leftarrow$  hash(committing statement referencing NIST beacon pulse at 2019-02-22 12:00)  $Z \leftarrow$  hash(*H* || *P*[2018-07-04 12:00].[randOut](#page-50-0))

 Recall that the [randOut](#page-50-0) field is the hash() of all other fields in the beacon pulse. This limits the ability of even a crooked or subverted beacon to exert control over the results.

### <span id="page-65-1"></span>1952 **7.3 Using the Seed**

1953 When a seed *Z* needs to be used to generate a very long output string, such as might be used 1954 for many different individual outputs, we recommend the procedure based on Algorithm [7.](#page-65-2)

<span id="page-65-2"></span>Algorithm 7 Generate distinct values from a short seed. 1: **function**  $EXPAND(Z, i)$ 2:  $V \leftarrow \text{hash}(0x00 \parallel Z)$ 3: **return**  $(hash(0x01 || V || encode\_uint(i, 64)))$ 

1955 For each new index *i*, Algorithm [7](#page-65-2) outputs a new distinct output  $Y_i = EXPAND(Z, i)$ , with *n* bits (the bit-length of the output of hash()). Thus, by incrementing the index *i*, the function [CAN](#page-12-0) be used to generate, from a single seed *Z*, as many pseudo-random *n*-bit values as desired.

1959 If the range of output values needed is within  $[A, \ldots, B-1]$  and if  $\log_2(B-A) \leq n-128$ , then each value [CAN](#page-12-0) be mapped into a *result* in that range, with a bias less that  $2^{-128}$ , as:

$$
result \leftarrow A + (Y_i \text{ (mod } B - A)) \tag{22}
$$

#### <span id="page-65-0"></span>1961 **7.4 Combining Beacons**

1962 The [preCom](#page-48-0) and [randLocal](#page-38-0) fields are used to derive a seed from a combination of beacons. 1963 The procedure also uses the field [randOut](#page-50-0), in order to achieve security against misbehavior 1964 by one of the beacons.

 The procedure specification requires identifying the involved beacons, e.g., *A* and *B* (preferably administratively independent) and the future sampling timing *T*. These parameters are described in a (committing) statement *M* and then the statement is hashed 1968 into a commitment  $H = \text{hash}(M)$  of the procedure.

1969 The process is then as follows (exemplified for the case of only two beacons operating 1970 on the same pulsating schedule):

1971 1. Within the time window *T* and  $T + 3\pi/4$ , sample pulses  $A[T]$  and  $B[T]$  and check their 1972 standalone correctness. If any of  $P_A[T]$  and  $P_B[T]$  is not obtained until time  $T + 3\pi/4$ , or if any of them is *invalid*, then abort this attempt to combine beacon pulses, else continue. The notion of valid vs. invalid needs to be unambiguously identified by the user application. In any case, the case of a gap or lost [randLocal](#page-38-0) in any of the required pulses of any of the Beacons (*A* and *B*) [SHOULD](#page-11-1) invalidate the combination.

[1](#page-18-0)977 Note: Since Promise 1 requires beacons to not release the next pulse before  $T + \pi$ , 1978 the sampling window ensures that the user either gives up or learns  $A[T]$ . [preCom](#page-48-0) and 1979 *B*[*T*].[preCom](#page-48-0) before anyone knows  $A[T + \pi]$ .[randLocal](#page-38-0) and  $B[T + \pi]$ .randLocal.

- 1980 2. Within the time window  $T + \pi$  and  $T + 2\pi$ , sample pulses  $P_A[T + \pi]$  and  $P_B[T + \pi]$ 1981 and check their standalone correctness. If any of  $P_A[T]$  and  $P_B[T]$  is not obtained until 1982 time  $T + 2\pi$ , or if any of them is invalid, then abort this attempt to combine beacon 1983 pulses, else continue.
- 1984 3. If for any Beacon the 1<sup>st</sup> bit-flag of [statusCode](#page-36-0) $[T + \pi]$  is set to 1 (indicating 1985 that exceptionally [randLocal](#page-38-0) is not a pre-image of the previous [preCom](#page-48-0)), i.e., if 1986  $d[T + \pi]$ .[statusCode](#page-36-0)&1 = 1 for any  $d \in \{A, B\}$ , then abort this attempt to combine 1987 beacon pulses, else continue.
- <span id="page-66-0"></span>1988 4. Verify that  $P_d[T]$ .[preCom](#page-48-0) = hash $(P_d[T + \pi].$ [randLocal](#page-38-0)) for both beacons 1989  $d \in \{A, B\}$ . If this is false for some Beacon (which is publishable evidence of a 1990 Beacon misbehavior), then abort this attempt to combine beacon pulses, else continue.
- 1991 5. Verify that  $P_d[T + \pi]$ .[previous](#page-44-1) =  $P_d[T]$ .[randOut](#page-50-0) for both beacons  $d \in \{A, B\}$ . If 1992 this is false for some Beacon (which is publishable evidence of a Beacon misbehavior), 1993 then abort this attempt to combine beacon pulses, else continue.
- 1994 6. Output the seed *Z*, defined as:

1995  $Z \leftarrow \text{hash}(A[T].\text{randOut} \parallel B[T].\text{randOut} \parallel A[T + \pi].\text{randLocal} \parallel B[T + \pi].\text{randLocal} \parallel H)$  $Z \leftarrow \text{hash}(A[T].\text{randOut} \parallel B[T].\text{randOut} \parallel A[T + \pi].\text{randLocal} \parallel B[T + \pi].\text{randLocal} \parallel H)$  $Z \leftarrow \text{hash}(A[T].\text{randOut} \parallel B[T].\text{randOut} \parallel A[T + \pi].\text{randLocal} \parallel B[T + \pi].\text{randLocal} \parallel H)$  $Z \leftarrow \text{hash}(A[T].\text{randOut} \parallel B[T].\text{randOut} \parallel A[T + \pi].\text{randLocal} \parallel B[T + \pi].\text{randLocal} \parallel H)$  $Z \leftarrow \text{hash}(A[T].\text{randOut} \parallel B[T].\text{randOut} \parallel A[T + \pi].\text{randLocal} \parallel B[T + \pi].\text{randLocal} \parallel H)$ 

 When everything goes correctly, the result is a seed that incorporates as pre-image the 1997 hash of the committing statement. It also incorporates the [randOut](#page-50-0) fields from  $A[T]$  and  $B[T]$ , which in turn incorporate the [sig](#page-49-1) and ext. value fields from those pulses. The latter two provide authenticity and timeliness guarantees.

 Security against one malicious Beacon. The described procedure enables security even in the face of one malicious beacon (but not both). Suppose beacon *A* is honest but beacon *B* is dishonest. Once *B* has sent  $B[T]$ , it has committed to at most one value *x* (satisfying *B*[*T*].[preCom](#page-48-0) = hash(*x*)) to be used in the *B*[*T* +  $\pi$ ].[randLocal](#page-38-0) of the next pulse. This 2004 means that if it uses any different value  $x'$  in the  $B[T + \pi]$ .[randLocal](#page-38-0) field of the next pulse the verifications performed by the user will fail in step [4.](#page-66-0)

2006 Additional considerations. Additional aspects are deferred to a future separate document. 2007 This [MAY](#page-11-2) include:

- 2008 how to combine many beacons (namely more than two), while being resilient against 2009 time-gaps in a few beacons.
- 2010 how to combine beacons with different periods and/or with different time offsets (e.g., 2011 a beacon that outputs at each 30 seconds mark)?
- 2012 possible distinct guidelines for distinct settings, e.g., a user is obtaining randomness 2013 for a one-time non-auditable use, vs. a user intends to obtain randomness for future 2014 auditability / ability to prove correctness to third parties.

# **8 Security**

 In this section we consider the security of the randomness Beacon service. A security analysis is important to enable reflecting on expressive security claims, helping trust to be leveled with trustworthiness. Even if beacon operators believe that the system is initialized in a safe state, we want security to hold in the long run, against conceivable adversarial threats. For example, some components of the beacon may be compromised as a result of an external attack, or upon intentional misbehavior of an insider (beacon operator). Some components of the beacon architecture may also fail spontaneously.

 Section [8.1](#page-67-0) introduces a characterization of our security model of interest, categorizing security properties and adversaries. Section [8.2](#page-69-0) describes an operational baseline for the beacon functioning. Attackers may be able to affect the security of the beacon service by inducing a departure from this baseline. Section [8.3](#page-72-0) considers several intrusion scenarios where essential components of the beacon become compromised. This analysis illustrates some limits of the beacon security when facing various types of intrusion. Section [8.4](#page-79-0) concludes with a few miscellaneous observations.

#### <span id="page-67-0"></span>**8.1 Security model**

 Types of security properties. Based on the pulse format and beacon interface, we can conceive an enumeration of desired security properties. We can also consider categories to which those properties pertain, such as for example:

- relations correct hash chaining and signing, incremental sequencing of indices and timestamps, consistent record keeping (authentic past history);
- availability *timely* pulse releases, *accessible* past pulses, *automatic* operations (reduced human operator intervention);
- "rands" quality unpredictable, unbiased, fresh and/or independent randomness in the [randLocal](#page-38-0), [preCom](#page-48-0) and [randOut](#page-50-0) fields. (Note: we sometimes use the term *rands* as a shortname for the two main random values of interest: [randOut](#page-50-0) and [randLocal](#page-38-0))

 Baseline. Intuitively, the above mentioned properties follow from the pulse format, in a baseline uncompromised implementation in which:

- the Beacon App and HSM compute as expected;
- the internal state of the Beacon App and HSM are unbreached;
- the RNGs provide fresh randomness with full entropy;
- the local clock is synchronized with UTC;
- communication is fast and synchronous;
- the databases are available and correct.

 Adversary. But how to withstand an adversarial compromise of system components? A security analysis needs to consider cases where subsets of components are compromised, e.g., due to adversarial intrusion that makes the system depart from the baseline uncompromised scenario. It thus matters to characterize the *capabilities* and *goals* of the adversary.

- We consider two main types of adversarial behavior upon compromise:
- *semi-honest*, also known as *honest-but-curious* or *passive*, meaning it can exfiltrate internal state, but without deviating from the protocol specification with respect to interaction with non-compromised components;
- *malicious*, also known as *active*, meaning that it may have an arbitrary behavior, including contrary to the beacon specification.

 In the remainder, the terms "adversary" and "attacker" are used interchangeably to denote either a compromised component of the beacon architecture, or an entity that coordinates information and actions with one or more compromised components. An act of intrusion / compromise can occur at the onset of a beacon implementation (e.g., by inadvertently using hardware with an unknown malicious sub-component), or during the beacon operation.

 Adversarial capabilities. An important characterization of each idealized adversary is its capability, which includes the control it has over the computational and communication capabilities of compromised components (e.g., parts of the beacon engine, web frontend, time server, database, and/or even users) and also the possible access it has to covert communication channels, computational resources and illegitimately obtained information.

Adversarial goals. We focus on five categories of what an attacker "wants":

- 1. know the future in advance to predict (or share knowledge of) some randomness before the time indicated in the timestamp of a pulse;
- 2072 2. influence the future to induce with non-negligible probability some property (e.g., a bias in 0's) of the random values ([randOut](#page-50-0) or [randLocal](#page-38-0)) in a pulse;
- 3. change the past to alter a previously released pulse without detection, i.e., making users believe that the pulse in a past time is different from what had already been fixed;
- 4. fork a chain to make different users believe in the validity of two different pulses (e.g., different [randOut](#page-50-0)) with same indices (pulse and chain) and timestamp;
- 5. deny service to induce the beacon service to become unable to pulsate with the intended period, possibly even forcing it to end a chain.

 This is not an exhaustive list, but it helps us reason about a number of desired operational defensive-features of the beacon.

Crypto assumptions. We also assume the satisfiability of cryptographic assumptions:

- a cryptographic hash is one-way and collision resistant and its output is indistinguish-able from random when the input is unpredictable;
- the signature scheme is unforgeable and the public-key is unforgeably certified, such that security against forging signatures depends only on secrecy of the signing key.

## <span id="page-69-0"></span>**8.2 Operational baseline**

 A number of procedures needed by randomness beacons [CAN](#page-12-0) be modularly conceptualized in order to describe a reference mode of operation. Some procedures are inherently related to the rules for generating pulses and the definition of interfaces (as described in Sections [3](#page-15-0) through [6\)](#page-55-2). Other procedures are somewhat independent of the syntax of pulses and interfaces and apply more generically to operational aspects of putting together all the components of a beacon implementation. This subsection deals with the latter: key management, network protocols, time synchronization, and administrative actions (e.g., updates, backups and maintenance) and physical configuration.

 Each beacon [MAY](#page-11-2) have unique implementation characteristics, regarding the supporting hardware and software components. This subsection covers high-level operational aspects that are likely to be applicable to most beacon implementations.

# **8.2.1 Management of signing keys and certificates**

 Key generation and isolation. Since the authenticity of pulses relies on cryptographic signatures, it is essential to protect the private signing key in use for each chain. By a *separation of concerns* principle, the private signing key [SHOULD](#page-11-1) be isolated from the overall Beacon App. In other words, the ability to sign [SHOULD](#page-11-1) be modularly protected and separated from the remaining complexity of pulse generation. The Beacon App [SHOULD](#page-11-1) thus be able to request signatures and obtain a corresponding reply, but [SHOULD NOT](#page-11-4) be able to to access the actual signing key.

 Certification. A signing key [CAN](#page-12-0) either be self-signed (self-certified); or certified by an 2108 external certification authority (CA). There  $\overline{MAY}$  $\overline{MAY}$  $\overline{MAY}$  exist more than one certificate for each key, e.g., in order to handle the renovation of certificates across time (ensuring no certification time-gaps) and/or for applicability to users with different validation requirements. The set of all certificates for all signing keys ever used to sign pulses must be available to users upon request — to enable users to validate any past pulse. More concretely, each value ever used in the [certId](#page-49-0) field of a pulse must correspond to a certificate (or vector thereof) that the beacon service is able to find and provide to a requesting user. Since certificates are public, they are stored in the publicly accessible Database, and [CAN](#page-12-0) be backed up anywhere else.

The following items are not mandatory for a beacon to operate, but are recommended:

2117 1. Certification authority (CA). A Beacon  $SHOULD$  obtain from a widely trusted CA a certificate for its public (signature-verification) key; at least one such public certificate (but possibly more) [SHOULD](#page-11-1) be valid in any period of pulse generation by a beacon.

- 2120 2. Certificate transparency (CT). The signing-key certificate [SHOULD](#page-11-1) be logged into a CT [\[LLK13\]](#page-82-1) log, to promote the detection of conceivable issuance-and-use of rogue Beacon-signing-key certificates produced by compromised CAs.
- 3. Certificate expiration. It is recommended that any certificate has a validity period no longer than 5 years from the time of issuance, including because of conceivable future revisions of approved signature algorithms and parameters.
- 2126 4. Certificate revocation. A Beacon [SHOULD](#page-11-1) publicize its certificate-revocation policy.

 Isolation of the signing capability. Given the paramount importance of protecting the signing key, it is important to ensure its secure isolation and access. This justifies the use of a signing module, with a controlled interface allowing signature requests by the Beacon App. This module [SHOULD](#page-11-1) provide a well-defined access-control mechanism, and be capable of 2131 securely performing signatures without key leakage. For example, this [MAY](#page-11-2) be implemented using a *hardware security module* (HSM) with FIPS 140-2 level 3 certification.

 It nonetheless conceivable that a beacon is implemented without the use of a certified HSM. However, in the remainder we continue referring to an HSM as a possible hardware device providing intended security properties. Ideally, an HSM would allow generating and containing the key without it ever leaving the HSM, and possibly even allowing a limitation of the rate of signatures per amount of time.

# **8.2.2 Network Security**

 The flow of information between components of the Beacon requires control. At a first logical level, some flows are unidirectional, using a push model. For example, the database receives data sourced at the Beacon App, but not the other way around. There are however exceptional designated circumstances (e.g., see Section [8.2.4\)](#page-71-0) that warrant a special admin- istrative mode of operation where, for example, the Beacon App accepts additional input, e.g., for reposition of accidentally lost state.

 The network connections [SHOULD](#page-11-1), as much as possible, be dedicated and isolated from unrelated services. This can be particularly helpful in reducing the surface for potential attack initiated from other components. It can also help with reducing the delay of communications.

#### **8.2.3 Time synchronization**

 A secure beacon service offers two main features related to time: it generates pulses as late as possible to enable a timely release; it releases pulses not before the time indicated in the [timeStamp](#page-34-1) field. These features require the ability to reliably measure time. At a logical level, this can be comprised to an assumption that the local clock of the beacon engine has (relative to an intended precision) a small enough offset from UTC. At a practical level, the implementation must explicitly provision for a correct synchronization of the local clock.

We enumerate here three vectors for accomplishing synchronization:

- 1. use the network time protocol (NTP) to interactively synchronize with a time server assumed to have the correct UTC time;
- 2. use a non-interactive protocol, using the time read from a receive-only signal, such as based on the global positioning system (GPS);
- 3. use a local clock certified to have time drift less than a certain threshold, throughout a long duration;

 These three options are not mutually exclusive, and [CAN](#page-12-0) conceivably be combined. Correspondingly, some adversarial capabilities may enable time manipulation attacks [\[MCBG16\]](#page-82-2).

<span id="page-71-0"></span>**8.2.4 Maintenance, availability and recoverability**

 Updates and downtime. The software and hardware platform of an implemented Beacon service [MAY](#page-11-2) require updates (e.g., security patches, replacement) at diverse moments in time. Such actions [CAN](#page-12-0) induce downtime of the beacon service, e.g., if an update requires a reboot of the operating system that underlies the Beacon App. For example:

- Power outages in beacon engine. If the Beacon Engine temporarily losses of power, then then the pulse generation will be stopped temporarily. Skipping the generation of pulses for some time leads to time *gaps* in an active chain.
- Externally-inaccessible database. If the external database is temporarily unavailable frmo the outside, then users will not have access to the beacon pulses during some 2175 time. In the latter case the generation of pulses  $CAN$  still remain without gaps, and at a later stage the produced pulses become available for consultation.
- Since availability is itself a security aspect, the above considerations justify a balance between frequency of updates and the resulting frequency of gaps.

 Backups and recoverability. It is crucial to ensure the long-term availability of public records of the beacon, including pulses and associated data. Thus, an essential aspect of availability pertains to actual loss of information, e.g., a database loss due to problems with the underlying storage medium. Since the records have an "unlimited" lifetime, there must exist backups of the database(s). Two distinct possibilities are enumerated here:

- to enhance continuous (and real-time) availability, a state-machine replication implementation [CAN](#page-12-0) enable data access even when one database replica (out of several) fails;
- to enhance long-term availability, regardless of possible temporary downtimes, a state recovery protocol [CAN](#page-12-0) define how to replace a failed component, and how to setup its initial state to match that of an offline or online backup replica.

 A special case pertains to the Beacon App memory, which in normal functioning [SHOULD](#page-11-1) not receive information (about pulses) from outside of the Beacon Engine. Some of the records therein, pertaining to some past pulses (previous, hour, day, month, year),
are needed for the generation of new pulses. If this memory is lost, e.g., if the memory modules irrecoverably fail, then a replacement will have to be updated with an initial state (unless a new chain starts). Such setup is an example of an administrative action with a flow of information contrary to the one mentioned in Section [8.2.2.](#page-70-0)

 With respect to the internal storage of the beacon app, it is worth noticing a difference between the loss of [randLocal](#page-38-0) and the loss of past output values. Since [randLocal](#page-38-0) is (by design) not present in previous pulses, it [CANNOT](#page-12-0) be recovered from them. For this reason, there is an exception provisioned for the case of loss of [randLocal](#page-38-0): the next pulse proceeds by filling the first bit-flag of [status](#page-36-0) with value 1, meaning "[randLocal](#page-38-0) without corresponding [preCom](#page-48-0)", and omitting the [randLocal](#page-38-0) value (i.e., filling it with all zeros). Except for the first pulse in a chain, we do not allow not including past output values.

## **8.2.5 Boundaries and Physical Security**

 Recommendation (access boundaries). The access boundaries of the system [SHOULD](#page-11-0) be well defined, to help enumerating conceivable attack vectors that may exploit permeabilities thereof. A relevant defense line pertains to physical security measures, limiting the possible physical attacks and deterring certain types of insider attacks. It is thus encouraged that each administrative domain of a beacon defines a physical security policy for its beacon implementation. This [MAY](#page-11-1) include defining rules of access to the beacon machinery, and corresponding audit rules (e.g., based on access logs). For example, should there be a guard determining who can enter the room and logging all entries? How should the access logs be audited, and by whom?

2214 Recommendation (ability to shutdown). A Beacon [SHOULD](#page-11-0) be setup with the ability for human beacon operators to physically shutdown the service, and to be able to signal to the outside world that such shutdown will, is or has occur(ed) (somewhat equivalent to a key revocation operation). Conversely, it is possible to conceive a fully virtualized beacon implementation, following the reference format and running in completely autonomous mode, without human operators being able to shut it down after bootstrap.

## **8.3 Intrusion scenarios**

- We now consider intrusion scenarios where a subset of components becomes compromised:
- 2222 1. Malicious Beacon App  $\rightarrow$  [full-bias attack on](#page-73-0) [randLocal](#page-38-0)
- 2223 2. Malicious Beacon App  $\rightarrow$  [full prediction and exfiltration attack](#page-74-0)
- 2224 3. Malicious Beacon App  $\rightarrow$  [bias attack on](#page-74-1) [randOut](#page-50-0)
- 2225 4. Malicious time along with compromised database  $\rightarrow$  ["rands" prediction attack](#page-75-0)
- 2226 5. Semi-honest Beacon App  $\rightarrow$  ["rands" prediction attack](#page-77-0)
- 2227 6. Malicious database knowing the signing key  $\rightarrow$  [change-history attack](#page-78-0)

## <span id="page-73-0"></span>2228 **8.3.1 Malicious Beacon App** → **full bias on** [randLocal](#page-38-0)

**2229 Specification.** The value  $r_{i+1} = P_{i+1}$  [randLocal](#page-38-0) released in pulse  $P_{i+1}$  is the hash pre-2230 image of the value  $C_i = P_i$ .[preCom](#page-48-0) released in pulse  $P_i$ . Supposedly, this [randLocal](#page-38-0) value 2231  $r_{i+1}$  is computed as  $\rho'_i \equiv \text{Hash}(\rho_{1,i} \mid \rho_{2,i} [|| \rho_{3,i}])$ , where the (at least two) values  $\rho_{j,i}$  are the 2232 "raw" outputs from the several RNGs learned by the Beacon App (but not revealed outside) 2233 during the process of generating pulse  $P_i$ .

<span id="page-73-1"></span>2234 Attack vector. Since the "raws" are not revealed outside, a malicious Beacon App can 2235 undetectably ignore them and decide an arbitrary [randLocal](#page-38-0)  $\rho_i$  and then hash it to obtain 2236  $C_i$ . The compromise scenario is depicted in Fig. [9.](#page-73-1)

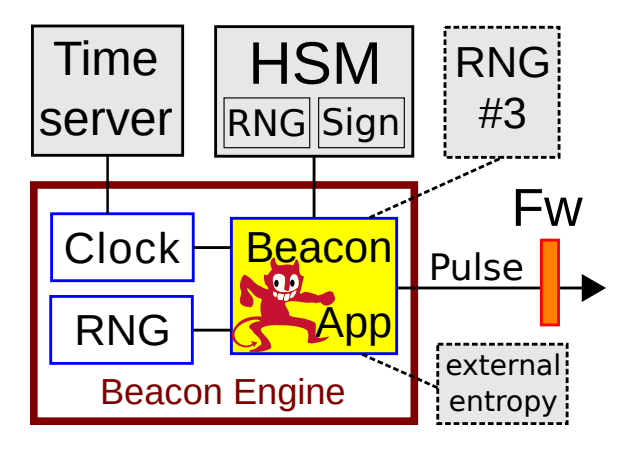

Figure 9. Illustration of malicious Beacon App

 Mitigation in place. The rules for combining beacons (Section [7.4\)](#page-65-0) specify that [randLocal](#page-38-0) [SHOULD](#page-11-0) only be used to combine randomness from different beacons. The result of the combination leads to good randomness if at least one beacon is uncompromised. Nonetheless, the fact the [randLocal](#page-38-0) can be fully biased by a malicious beacon [SHOULD](#page-11-0) be an explicit consideration by users. This is specially relevant in the face of adversaries capable of affecting several beacons.

2243 The trustworthiness on a beacon providing unbiasable randomness **[SHOULD](#page-11-0)** be distinct when comparing [randLocal](#page-38-0) vs. [randOut](#page-50-0). A malicious Beacon App can fully determine the value [randLocal](#page-38-0), while it only has limited bias on [randOut](#page-50-0) (see Section [8.3.3\)](#page-74-1). In particular, such compromise [CAN](#page-12-1) lead the beacon to become deterministic (if using a deterministic signature algorithm), during the periods without change of external.value and certificateId.

<span id="page-73-2"></span> A conceivable mitigation requiring changing the calculation of a field value. The men- tioned attack would be prevented with a conceivable simple redefinition of the calculation of [randLocal](#page-38-0) (without additional fields). This, however, requires a change in the format specification and is thus conceived only for a potential future version of the format.

2253 The idea is to make  $\text{randLocal}_{i+1}$  $\text{randLocal}_{i+1}$  $\text{randLocal}_{i+1}$  not be simply the pre-image of  $\text{preCom}_i$  $\text{preCom}_i$  $\text{preCom}_i$  but rather the 2254 XOR of the pre-image and  $randOut_i$  $randOut_i$ . Then, even a malicious Beacon App could not fully control the value [randLocal](#page-38-0), while still committing to it in a verifiable manner. Concretely, we would have the following:

- 2257 (as currently done)  $\rho_i = \text{hash}(\rho_{i,1}||\rho_{i,2}|||\rho_{i,3}...|)$
- 2258 . (as currently done)  $P_i$ .[preCom](#page-48-0) = hash( $\rho_i$ )
- 2259 . (as a change)  $P_{i+1}$ .[randLocal](#page-38-0) =  $\rho_i \oplus P_i$ .[randOut](#page-50-0) (instead of  $P_{i+1}$ .randLocal =  $\rho_i$ )

 This means that when a malicious Beacon App chooses the value [randLocal](#page-38-0) it still 2261 does not know the resulting value  $P_{i+1}$ , which will then be obtained upon a hash calcula-2262 tion. Since  $\oplus$  is a computationally-invertible permutation, the verification by users is still 2263 straightforward, by simply defining  $ρ<sub>i</sub> = P<sub>i</sub>$  randDut  $oplus P<sub>i+1</sub>$  [randLocal](#page-38-0) and then checking 2264 that hash $(\rho_i) = P_i$ **[preCom](#page-48-0).** 

 As a further benefit, in this scenario the value of [randLocal](#page-38-0) depends on the use of the HSM, which allows limiting further the possible bias that a malicious Beacon App can induce, as already described in Section [8.3.3](#page-74-1) for [randOut](#page-50-0). This mitigation thus equalizes the amount of bias that the Beacon has with respect to the two rands ([randOut](#page-50-0) and [randLocal](#page-38-0)).

## <span id="page-74-0"></span>**8.3.2 Malicious Beacon App** → **full prediction and exfiltration attack**

 As mentioned in Section [8.3.1,](#page-73-0) a malicious Beacon App can undetectably decide in advance the value [randLocal](#page-38-0) of each pulse, provided it presents a corresponding [preCom](#page-48-0) in the previous pulse.

 In fact, a malicious Beacon App can for example define [randLocal](#page-38-0) as an enciphering 2274 of a counter, e.g.,  $\rho_i = \text{Enc}_K(i)$ , where Enc is a block-cipher with appropriate output length, *K* is a secret key shared with an outside adversary, and *i* is the counter. The adversary 2276 can then predict in advance all values  $P_i$  [randLocal](#page-38-0) for any *i*. This also means there is no assurance on [randOut](#page-50-0) being fresh, unbiased or unpredictable.

 This attack vector also allows the beacon App to exfiltrate internal state that it may learn about the Beacon Engine. Particularly, it can use it to covertly communicate with an outside party, encrypting information into a ciphertext that is inditinguishable from random and which can only be read by the outsider.

 It is worth noticing that the mitigation technique (different calculation of [randLocal](#page-38-0)) presented in Section [8.3.1,](#page-73-0) while capable of preventing the full bias of [randLocal](#page-38-0) is not sufficient to prevent the exfiltration or full prediction attack.

## <span id="page-74-1"></span>**8.3.3 Malicious Beacon App** → **bias on** [randOut](#page-50-0)

 Attack vector. A malicious Beacon App, with access to a honest HSM, can generate many pulses in advance, by simply not waiting enough between each signing request. The Beacon App can thus try many different values of [randLocal](#page-38-0) and produce different signature

 requests to the HSM, until obtaining a signature whose respective hash — the [randOut](#page-50-0) value — will have a particular property. For example, if the HSM has the capability (e.g., as 2291 a feature of rapid cryptographic operations) to perform about  $2^{20}$  signatures per minute, then the malicious Beacon App can induce the result of the final [randOut](#page-50-0) to satisfy a predicate that happens about once in a million in average (e.g., all zeros in the twenty least significant bits). Since the Beacon App can also accelerate the generation of pulses, it can conceivably first compute a full day worth of pulses and then perform the bias attack on the pulse for the next day, therefore gaining control over about 10 more bits.

2297 Mitigations. One possible mitigation is to have an HSM (or even simply a proxy) that 2298 induces a mandatory delay between signing requests, and/or which limits the number of 2299 allowed signing requests per established session.

 Another conceivable mitigation is to partition the Beacon App in a way that a component that requests the signature never gets to see the signature result. If the beacon operator has control over the network communication flow, then it may prevent a malicious intruder from communicating across those two components, therefore effectively preventing the signature-requester component from knowing whether or not it should request a new signature.

<span id="page-75-1"></span><span id="page-75-0"></span>2305 **8.3.4 Malicious time along with compromised database** → **rands prediction**

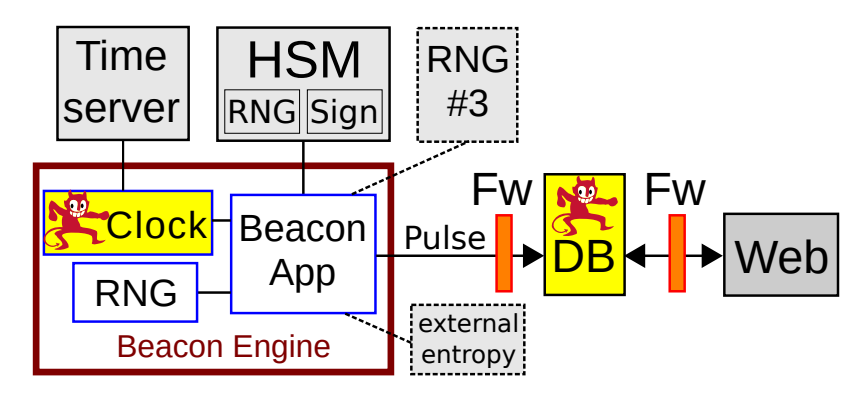

Figure 10. Illustration of malicious clock and database

2306 Attack vector (malicious local-clock). We describe an attack where the Beacon App and 2307 HSM remain honest, but the local clock and the (internal or external) database become 2308 compromised. The compromise scenario is depicted in Fig. [10.](#page-75-1)

 A malicious local clock can for example induce the generation of an entire-day pulse-set in a single hour. For each generated pulse, the honest Beacon App then releases the pulses to the internal database, unaware that they were released ahead of time. After enough generated pulses in advance, the malicious clock can slow down until becoming again synchronized with UTC.

 A semi-honest database can leak the anticipated knowledge to an adversary, thus breaking the unpredictability property. A malicious database and-or web interface can also delay the release of the anticipated pulses to users, thereby making the compromise undetectable. The beacon operators and users never detect that a time-skew occurred and that pulses were generated in advance.

#### Possible mitigations.

- 2320 **Authenticated clock.** By having the Beacon App use an external authenticated clock, the forward time skew would not possible. The Beacon App would only accept timestamps already validated by some trusted signature.
- 2323 Authenticated timestamps, via [ext.value](#page-44-0). Another mitigation is to periodically incorporate authenticated timestamps into the pulse, via the [ext.value](#page-44-0) field mech- anism. Concretely, one [CAN](#page-12-1) define an external source ([ext.srcId](#page-40-0)) that describes using an authenticated timestamp as the hash pre-image of [ext.value](#page-44-0), at particular moments in time. This would allows external users to verify that the pulses were only generated after the Beacon App had knowledge of the authenticated timestamp. Con- ceivably, this [CAN](#page-12-1) also be done based on randomness values from different beacons, which by the specification in this document are authenticated by the respective beacons. The use of an authenticated/timestamps output value from at least one uncompromised beacon would be sufficient to guarantee unanticipated pulse generation.

 Another attack vector (honest local-clock, malicious time-server). Even with an intact beacon engine, a timing attack can be launched from a malicious external time-server, outside of the beacon engine. Suppose that the Beacon App relies on its underlying operating system (OS) to control "sleep" system calls, trusting that the OS will "awake" the App at the intended time. Suppose also that the OS, in control of the local clock, is responsible for initiating the time-synch protocol with the time-server. The time server can then induce an undetectable skew rate, which will depend on the time-synch scheduling frequency.

 For simplicity we assume the case of a 1 minute period between pulses. For an un- detectable attack, each synchronization cannot skew the time forward by more than one minute, or otherwise it would induce a time gap in the chain, which would be detectable. For example, suppose the OS only requests synchronization approximately once every two minutes. The local-clock time is then limited to advance, in average, at 1.5 times the speed of regular time. This means that for a single hour the clock is not able to skew more than 30 minutes, i.e., about 30 pulses. If instead the synchronization happens once every 10 seconds, then the rate can be has high as about 6 times. The consequences are more restricted than the case of the attack described with a fully malicious clock. Some consequences / detectability of the attack may be implementation-specific, e.g., depending on whether the sleep/awake actions depend on timestamps vs. computation cycles. If the communication in the time-synchronization protocol is not protected, then it is enough to have a malicious intrusion of the network channel.

 Mitigation. The attack described in the case of a malicious local clock included a second phase where the clock would slowly get back into the correct time. A Beacon App [CAN](#page-12-1) conceivably be programmed to analyze clock adjustments and throw an exception when detecting too many (too large) time-skews, backward and forward. For example, a Beacon App [CAN](#page-12-1) be defined to alert the Beacon operator if detecting that in a 2 minute span (according to local-clock time) the time-synch operation lead to a time-skew greater than 10 seconds. This would further reduce the possible skew rate of anticipated production/release of pulses.

## <span id="page-77-0"></span>**8.3.5 Semi-honest Beacon App** → **rands prediction**

 Advanced knowledge of rands. Within the operational guidelines for timely generation and release of pulses (see Fig. [3](#page-20-0) in Section [3.3\)](#page-18-0), it is unavoidable that a semi-honest Beacon 2364 App has privileged knowledge of [randLocal](#page-38-0) during a time window up to  $\pi + \Delta$  (i.e., in advance of allowed time for pulse release); it also has privileged knowledge of [randOut](#page-50-0) for 2366 a time window of up to max $(0, \Delta - \gamma)$ .

## Some mitigations — possible and conceivable.

- M1 (possible). Adequate parametrization of generation and release time. As 2369 already recommended in Section [A.1,](#page-83-0) the generation and release parameters **[SHOULD](#page-11-0)** 2370 be adjusted to allow smaller windows of predictability. Making  $\gamma > \Delta$  removes the 2371 predictability of rand Out by a semi-honest Beacon App. (Compare Fig. [11](#page-78-1) vs. Fig. [3.](#page-20-0)) However, this does not eliminate the predictability of [randLocal](#page-38-0). Even in the extreme 2373 of choosing  $\Delta \le 0$  (not depicted in Fig. [11\)](#page-78-1), i.e., starting the generation only after the allowed release time,  $\text{randLocal}_{i+1}$  $\text{randLocal}_{i+1}$  $\text{randLocal}_{i+1}$  would still be learned before the whole pulse  $P_i$ .
- M2 (conceivable): A slight change in [randLocal](#page-38-0) definition. Section [8.3.1](#page-73-2) sug-2376 gested a simple change in the calculation of  $\text{randLocal}_{i+1}$  $\text{randLocal}_{i+1}$  $\text{randLocal}_{i+1}$ , where it becomes equal to 2377 the XOR of [randOut](#page-50-0)<sub>i</sub> and the pre-image of  $preCom_i$  $preCom_i$ . Then, the value of [randLocal](#page-38-0) would only be learned after the pulse is generated. This reduces slightly the time-window of advanced knowledge (See "case M2" in Fig. [11\)](#page-78-1)
- M3 (conceivable future). A radical change in [randLocal](#page-38-0) definition. The pre- dictability of [randLocal](#page-38-0) against a semi-honest Beacon App could be eliminated upon a significant change in the definition of [randLocal](#page-38-0), and depending on further 2383 capabilities by the HSM. The idea is to let  $\text{randLocal}_{i+1}$  $\text{randLocal}_{i+1}$  $\text{randLocal}_{i+1}$  be defined as a pre-image of a one-way permutation with trapdoor that requires the help of the HSM only after a pulse has been computed, and such that the value is nonetheless still committed 2386 by  $preCom_i$  $preCom_i$ . Let  $(K_{\text{sec}}, K_{\text{pub}})$  be a new secret/public key pair for a one-way trapdoor 2387 permutation  $\mathcal{P}$ ; let  $K_{\text{sec}}$  be protected by the HSM, never revealed to the Beacon App, but usable by the HSM upon request the Beacon App. The new [randLocal](#page-38-0) is computed by the Beacon App as follows:
- 2390 as usual, obtain  $r_{i+1} = \text{hash}(\rho_{i,1} || \rho_{i,2} || | \rho_{i,3}...])$ ;
- 2391 as usual, publish  $\text{preCom}_i = \text{hash}(r_{i+1})$  $\text{preCom}_i = \text{hash}(r_{i+1})$  $\text{preCom}_i = \text{hash}(r_{i+1})$  in pulse  $P_i$ ;

<span id="page-78-1"></span>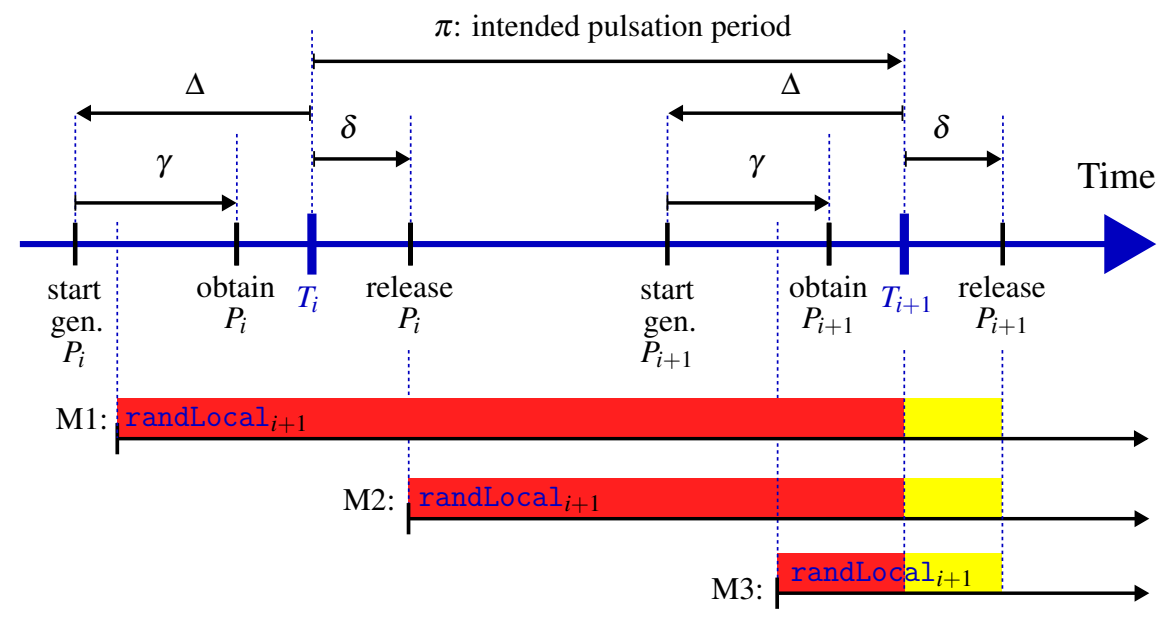

**Legend:** red rectangles (window of predictability of [randLocal](#page-38-0)); Let  $r_{i+1} = \text{hash}(\rho_{i,1}||\rho_{i,2}|||\rho_{i,3}...])$  and  $\text{preCom}_i = \text{hash}(r_{i+1})$  $\text{preCom}_i = \text{hash}(r_{i+1})$  $\text{preCom}_i = \text{hash}(r_{i+1})$ . Then,  $\text{randLocal}_{i+1}$  $\text{randLocal}_{i+1}$  $\text{randLocal}_{i+1}$  equals:  $r_{i+1}$  in M1;  $r_{i+1} \oplus \text{randOut}_i$  $r_{i+1} \oplus \text{randOut}_i$  $r_{i+1} \oplus \text{randOut}_i$  in M2;  $\mathscr{P}_{K_{sec}}^{-1}(r_{i+1})$  in M3.

Figure 11. Different predictabilities for different [randLocal](#page-38-0) formulas

2392 – as part of computing  $P_{i+1}$ , and by using  $\gamma \approx \Delta$ , wait till very close to [timeStamp](#page-34-0)<sub>*i*+1</sub> to query the HSM for [randLocal](#page-38-0)<sub>*i*+1</sub> =  $\mathscr{P}_{K_{sec}}^{-1}(r_{i+1})$ .

2394 – continue the computation of  $P_{i+1}$  and release it shortly after time  $\text{timeStamp}_{i+1}$  $\text{timeStamp}_{i+1}$  $\text{timeStamp}_{i+1}$ 

2395 The verifiability equation for users is then hash $(\mathscr{P}_{K_{pub}}(\text{randLocal}_{i+1})) = \{ \text{preCom}_i, \}$  $(\mathscr{P}_{K_{pub}}(\text{randLocal}_{i+1})) = \{ \text{preCom}_i, \}$  $(\mathscr{P}_{K_{pub}}(\text{randLocal}_{i+1})) = \{ \text{preCom}_i, \}$  $(\mathscr{P}_{K_{pub}}(\text{randLocal}_{i+1})) = \{ \text{preCom}_i, \}$  $(\mathscr{P}_{K_{pub}}(\text{randLocal}_{i+1})) = \{ \text{preCom}_i, \}$ 2396 because  $r_{i+1} = \mathscr{P}_{K_{pub}}(\mathscr{P}_{K_{sec}}^{-1}(r_{i+1}))$ . Since a semi-honest Beacon App queries the 2397 HSM only after [timeStamp](#page-34-0)*i*+1, it only learns [randLocal](#page-38-0)*i*+<sup>1</sup> at that time, therefore 2398 reducing the predictability time-window. By using appropriate timing parameters, this 2399 could effectively reduce to 0 the window of predictability, with respect to the allowed 2400 release time  $\tt timeStamp+<sub>i+1</sub>$  $\tt timeStamp+<sub>i+1</sub>$  $\tt timeStamp+<sub>i+1</sub>$ .

## <span id="page-78-0"></span>2401 **8.3.6 Malicious database and leaked signing key** → **change-history attack**

 A conceivable stealing of the HSM key. Suppose an insider attacker has temporary phys- ical access (e.g., less than a minute) to the HSM and to the administrator and operator cards of the HSM, along with corresponding pass-phrases. By connecting to the HSM using the stolen credentials, the attacker can backup the module key. Suppose the attacker also gains access to the key-blob (which is also backed up, in encrypted format, possibly in the cloud). The attacker can now hide, decrypt the key-blob offline and produce signatures on its own.

2408 A complementary attack vector is conceivable depending on the policy for renew-2409 ing/backing up/copying the module key. If there is a secondary HSM with the same module 2410 key, there is a larger attack surface to steal/replicate the module key.

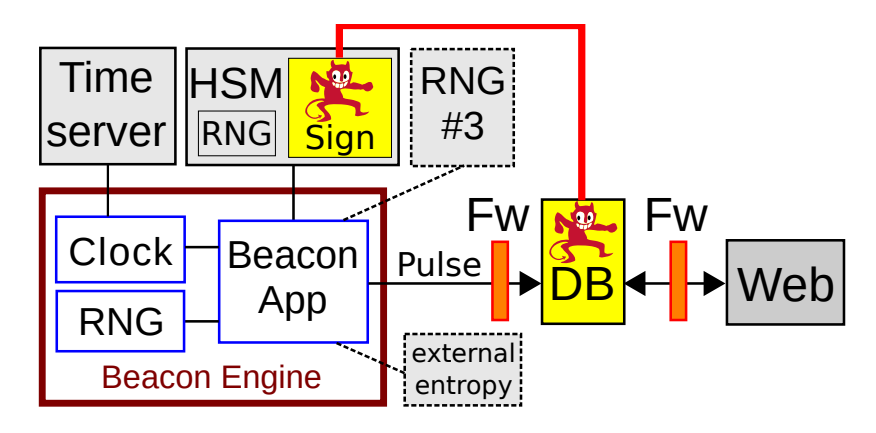

<span id="page-79-0"></span>2411 The compromise scenario is depicted in Fig. [12.](#page-79-0)

Figure 12. Illustration of malicious database and leaked signing key

2412 A conceivable change-history attack. Suppose the attacker is further able to maliciously compromise the internal or external database (already away from the beacon engine). If the attacker knows the HSM signing key, it is then able to choose any past or present point in the chain (pulse *i*) and replace the whole chain from that point onward. The new chain satisfies all needed relational properties. The different chain produced by the Beacon App never gets out.

2417 The attack can then completely ignore future pulses produced by the Beacon App. This 2418 succeeds because the Beacon App does not receive feedback from the outside.

 A possible mitigation. If the attacker changes past pulses that have already been sent outside, then it is at risk of a user finding a non-repudiable inconsistency. However, there is no guarantee that a single user tricked by the a ttacker is able to confirm what other users have already received. A mitigation to this is to improve the ability for users to obtain pulses stored by external repositories. For example, if the first pulse of each day is stored in some 2424 high-reliable public website, then it [CAN](#page-12-1) serve as anchor to verify any past pulse. A beacon [CAN](#page-12-1) provide information about these anchors in order to have the user verify a skiplist connecting the anchor to the target past value.

## 2427 **8.4 Other recommendations**

- 2428 Not a random oracle. A theoretical public random oracle (in the usual sense) would 2429 not know the hash pre-image of the outputted randomness. However, in the case of 2430 the Beacon here defined the actual pre-image is part of the procedure of verifying 2431 correctness. This means that the randomness [CAN](#page-12-1) be used in applications where the 2432 knowledge of the hash pre-image is not a problem.
- 2433 Code review. Since the Beacon is a public service, it is recommended that the 2434 software code of the Beacon App be published (e.g., open source) for external review 2435 by the community. This [CAN](#page-12-1) be done without prejudice of retaining privacy of certain 2436 security parameterizations, such as firewall configurations, time-synch schedules, etc.

## **9 Future considerations**

 In settling a concrete version 2.0.0, some design decisions were taken on the side of restricting functionality. This section describes a few identified items whose consideration may benefit from feedback from stake-holders, and may motivate changes in future versions.

- 2441 1. Cipher suite values. Allow new values for the [cipher](#page-33-0) field. Any update [SHOULD](#page-11-0) reflect an update of the sub-version (value *z* in the version number 2.*y*.*z*), while *y* [NEED NOT](#page-11-2) change. Existing chains continue as is, since the [cipher](#page-33-0) value [SHALL NOT](#page-11-3) change within a chain. Conceivable updates include allowing ECC-based signatures, post-quantum safe signatures, threshold signatures and SHA3 hashes. Advantages include reducing the size and increasing the security; disadvantages include increased complexity for supporting the full suite of allowed algorithms.
- 2448 2. Hash values zero. For conciseness, allow a hash zero to be serialized as a simple (uint64) encoding of length 0, i.e., indicating that no hash follows. In the current specification, whenever a hashOut field is not applicable (e.g., sometimes for [ext.srcId](#page-40-0), [ext.value](#page-44-0), [randLocal](#page-38-0), ...) it is instead being filled with an all-zeros string (i.e., exactly *BLenHash* bytes with value zero).
- 3. Other past output values. Enable a dynamic specification of which past output values are included in the pre-image of the [randOut](#page-50-0). For example, if a chain outputs pulses with a period of five seconds (12 times faster than the current NIST beacon), then it may be useful to also include as past value the first pulse with the same time- with-minute-precision as the previous pulse. Conversely, a chain that outputs one pulse 2458 per hour could dispense the out. H field; a chain that outputs one pulse per day could also dispense the [out.D](#page-45-0) field. This can be achieved with a change in format that would enable parsing the number of past output values that follow, and identifying the time re-lation with the previous pulse (and/or the pulse index difference with the current pulse).
- 2462 4. Multiple certificates. Explain how the reply to a query for the certificate(s) corresponding to a [certificateId](#page-49-0) value [CAN](#page-12-1) include multiple certificates. In the current document, the description of the PEM file (the hash pre-image of [certId](#page-49-0)) assumes a single certificate for the signature key. Advantages in allowing several simultaneous certificates to be valid (and verifiable), for the same key in use, include:
- (a) It widens the scope of acceptability of pulses, since it allows validation of pulses by different external users that have different requirements on certificate acceptance. This is likely to happen when different external users are from administratively independent jurisdictions, e.g., different countries, with stringent legal requirements (e.g., what can be accepted in a court of law).
- (b) It allows for simultaneous use of different certification technologies, e.g., conceivable future use of some experimental post-quantum secure certificate, along side with continuing to use a standard certification technology.
- (c) It allows use of several keys in some kind of multi/threshold signatures where it may be useful to account for several public keys.

# **References**

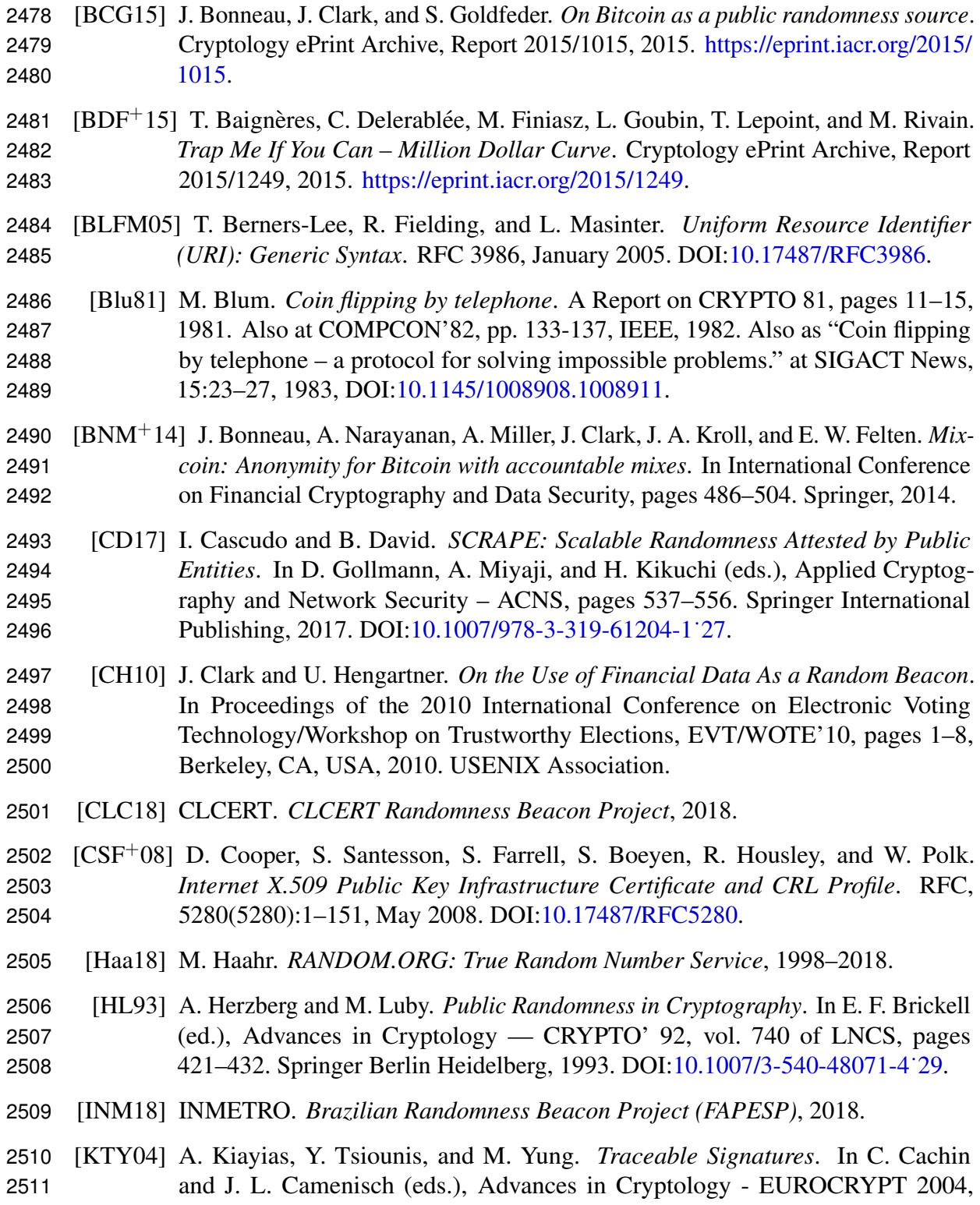

- pages 571–589, Berlin, Heidelberg, 2004. Springer Berlin Heidelberg. DOI[:10.1007/978-3-540-24676-3˙34.](https://doi.org/10.1007/978-3-540-24676-3_34)
- [LLK13] B. Laurie, A. Langley, and E. Kasper. *Certificate Transparency*. RFC, 6962(6962), June 2013. DOI[:10.17487/RFC6962.](https://doi.org/10.17487/RFC6962)
- [MCBG16] A. Malhotra, I. E. Cohen, E. Brakke, and S. Goldberg. *Attacking the Network Time Protocol.* In NDSS, 2016.
- [MN10] T. Moran and M. Naor. *Split-ballot Voting: Everlasting Privacy with Distributed Trust*. ACM Trans. Inf. Syst. Secur., 13(2):16:1–16:43, March 2010. DOI[:10.1145/1698750.1698756.](https://doi.org/10.1145/1698750.1698756) See prior version at CCS'07, DOI[:10.1145/1315245.1315277.](https://doi.org/10.1145/1315245.1315277)
- [NIS13a] NIST. *FIPS 186-4, Digital Signature Standard (DSS), Federal Information Processing Standard (FIPS) Publication*. Technical report, Department of Commerce, 2013. DOI[:10.6028/NIST.FIPS.186-4.](https://doi.org/10.6028/NIST.FIPS.186-4)
- [NIS13b] NIST. *FIPS 186-5, Digital Signature Standard (DSS), Federal Information Pro- cessing Standard (FIPS) Publication*. Technical report, Department of Commerce, 2013. DOI[:10.6028/NIST.FIPS.186-4.](https://doi.org/10.6028/NIST.FIPS.186-4) (Expected to appear in May 2019).
- [NIS15] NIST. *FIPS 180-4, Secure Hash Standard, Federal Information Processing Standard (FIPS) Publication*. Technical report, Department of Commerce, 2015. DOI[:10.6028/NIST.FIPS.180-4.](https://doi.org/10.6028/NIST.FIPS.180-4)
- [NIS18] NIST. *NIST Randomness Beacon Project*, 2013–2018.
- [NK02] C. Newman and G. Klyne. *Date and Time on the Internet: Timestamps*. RFC 3339, July 2002. DOI[:10.17487/RFC3339.](https://doi.org/10.17487/RFC3339)
- [Rab83] M. O. Rabin. *Transaction protection by beacons*. Journal of Computer and System Sciences, 27(2):256–267, 1983. DOI[:10.1016/0022-0000\(83\)90042-9.](https://doi.org/10.1016/0022-0000(83)90042-9)
- 2536 [SJK<sup>+</sup>17] E. Syta, P. Jovanovic, E. K. Kogias, N. Gailly, L. Gasser, I. Khoffi, M. J. Fischer, and B. Ford. *Scalable bias-resistant distributed randomness*. In IEEE (ed.), Security and Privacy (SP), 2017 IEEE Symposium on, pages 444–460, 2017. DOI[:10.1109/SP.2017.45.](https://doi.org/10.1109/SP.2017.45)
- [SJSW18] P. Schindler, A. Judmayer, N. Stifter, and E. Weippl. *HydRand: Practical Continuous Distributed Randomness*. Cryptology ePrint Archive, Report 2018/319, 2018. [https://eprint.iacr.org/2018/319.](https://eprint.iacr.org/2018/319)
- [Yer03] F. Yergeau. *UTF-8, a transformation format of ISO 10646*. RFC 3629, STD 63, November 2003. DOI[:10.17487/RFC3629.](https://doi.org/10.17487/RFC3629)

## **Appendix A Implementation recommendations**

#### <span id="page-83-0"></span>**A.1 Recommendations about generation and release timeline**

 The promises in Section [3.3](#page-18-0) leave some implementation flexibility. For example: in an 2548 extreme with  $(\Delta, \delta) = (\pi, \pi/4)$ , a slow pulse generation could use time equal to up to five 2549 fourths of a period (i.e.,  $\gamma < 5\pi/4$ ); in the opposite extreme, an ideal generation/release 2550 timeline would, if assuming no skew to UTC, have  $(\Delta, \delta, \gamma) \approx (0, 0, 0)$ , with  $\delta \ge 0$ .

 In contrast to the allowed flexibility, it is useful that a Beacon has a predictable rate and that it releases pulses as close as possible to the indicated timestamp, provided it satisfies the [promises.](#page-18-0) Therefore, in the following we put forward several recommendations to promote more concrete expectations and interoperable implementations.

 The following *recommendations* represent *aspirational implementation goals*, rather than [promises.](#page-18-0) The goals [MAY](#page-11-1) possibly be overruled by other implementation concerns specific to each Beacon implementation. For example, some time uncertainty about asynchronous communications in the beacon engine [MAY](#page-11-1) lead a beacon operator to set additional safety margin with respect to generation or release time (while compliant with the promises).

 Need to handle the clock skew. A detailed analysis [SHOULD](#page-11-0) consider the maximum 2561 estimated skew  $(\sigma)$ , of the local clock, with respect to UTC. The actual skew will depend on the quality of the local clock, on the synchronization frequency, and on the synchronization protocol. For the most part, we simply assume that the time-server used as reference for UTC synchronization is itself accurately synchronized with UTC, but in Section [8.3.4](#page-75-0) we consider the case of malicious compromise of the time server.

2566 Hard time-recommendations. Let  $\sigma^+$  and  $\sigma^-$  respectively represent reasonable majo-2567 rants for the maximum absolute skew ahead ( $\sigma^+$ ) and behind ( $\sigma^-$ ) of UTC. Then, take the necessary precautions to ensure:

- <span id="page-83-4"></span>2569 • R1 — Avoid too-large skew:  $\sigma^+ < \pi/10$  and  $\sigma^- < \pi/10.$
- <span id="page-83-5"></span>2570 • R2 — Avoid too-early release ( $\approx$  Promise [1\)](#page-18-1):  $\delta \geq \sigma^{-1}$
- <span id="page-83-7"></span><span id="page-83-6"></span>2571 • R3 — Avoid too-late release ( $\approx$  Promise [3\)](#page-18-2): max $(\delta, \gamma - \Delta) < \pi/4 - \sigma^+$
- R4 Avoid too-early generation start (≈ Promise [4\)](#page-18-3): Δ < π − σ<sup>+</sup> –

 Soft time-recommendations (fine-tuning). Conditioned to the hard time-recommenda-2574 tions, try to fine-tune the implementation to enable timing parameters to minimize  $\eta$  and  $\eta'$ , subject to the following conditions:

- <span id="page-83-2"></span><span id="page-83-1"></span>2576 • R5 — Minimize the skew:  $0 \leq \sigma^-, \sigma^+ \leq \eta$
- 2577  **R6** − Minimize the release instant:  $0 \leq \delta \sigma^{-} \leq \eta$
- <span id="page-83-3"></span>2578 • R7 — Maximize the generation start instant:  $0 \leq \Delta - \gamma - \sigma^+ \leq \eta$

#### <span id="page-84-0"></span>• R8 — Minimize the generation duration:  $0 \leq \gamma \leq \eta'$ 2579

2580 Recall that in [R8](#page-84-0) the parameter  $\gamma$  denotes the time taken between initiating the sampling 2581 of randomness from the local RNGs and obtaining the full pulse (including the signature 2582 and respective hash).

2583 Definition (tuning slack) A Beacon engine satisfying recommendations [\(R5,](#page-83-1) [R6](#page-83-2) and 2584 [R7\)](#page-83-3) for some parameter value  $\eta$  is said to be within *tuning slack*  $\eta$ . Except when noticed 2585 otherwise,  $\eta$  is expressed in seconds.

2586 Note that recommendations  $R5$ ,  $R6$  and  $R7$  are about deciding when to do something, 2587 whereas recommendation  $R8$  is about the time that a computation takes.

2588 **Definition (time accuracy)** A Beacon Engine is said to have *time accuracy* within  $\alpha$  if 2589  $\alpha$  ≥ max(Δ – γ –  $\sigma^-$ , δ' +  $\sigma^+$ ), where  $\delta'$  = max(δ, γ – Δ). In other words, *time accuracy* 2590 within  $\alpha$  means that the generation-time start time and the maximum release time are both 2591 (relative to the assumed duration  $\gamma$  and to the timeStamp value of the corresponding pulse) 2592 distanced to the optimal values by a value that is bounded by  $\alpha$ . Except when noticed 2593 otherwise,  $\alpha$  is expressed in seconds.

2594 Note: the auxiliary definition for  $\delta'$  is just to account for a possible misconfiguration of 2595 other parameters; in practice, it does not make sense to define  $(\delta, \gamma, \Delta)$  such that  $\gamma - \Delta > \delta$ ; 2596 in regular parameterizations one will always have  $\delta = \delta'$ .

 Examples of acceptable and non-acceptable parametrizations. As a way of example for beacon operators, Table [13](#page-85-0) exemplifies several conceivable timing parameterizations that are acceptable within the scope of promises and hard recommendations. Correspondingly, Table [14](#page-85-1) shows unacceptable parameterizations, when some hard recommendation fails. The values are merely illustrative. In practice it is always desirable to ensure that the skew is lower than 1 second.

 Generation-start not after timeStamp. Row #4 is an example where there is an 2604 inactivity gap between the end of the generation (at  $t = 2$ ) and the release (at  $t = 3$ ), since  $\delta > \gamma - \Delta$ . It would be conceivable to decide  $\Delta = -1$  (i.e, to have a negative value) to remove the gap, without delaying the release. However, while ensuring that the important promise of no early release is met, we decide for having a gap as a way to ensure that a 2608 correct clock (i.e., without skew during this generation, regardless of  $\sigma^-$  and  $\sigma^+$ ) starts the generation process not after timeStamp.

2610 Other factors to consider. A decision of timing parameters [CAN](#page-12-1) depend on other factors, 2611 such as the possible variability in the duration of pulse generation  $(\gamma)$ , and/or the accuracy 2612 of "awake" times  $(T - \Delta \text{ and } T + \delta)$  upon a "sleep" system call. Other timing adjustments 2613 [MAY](#page-11-1) also happen after a time synchronization, and/or due to asynchronous interactions.

<span id="page-85-0"></span>

| # | π  |                  |               | $\delta$ | $\sigma^- \; \; \sigma^+$   |     | Recomm.<br>Conceivable intervals |                  |                        | Slack    | Accur-                |
|---|----|------------------|---------------|----------|-----------------------------|-----|----------------------------------|------------------|------------------------|----------|-----------------------|
|   |    |                  |               |          |                             |     | <b>R1 R2 R3 R4</b>               | Generation       | Release                | $(\eta)$ | $\alpha$ ( $\alpha$ ) |
|   |    | 0.2              | 0.1           | 0.1      | 0.1                         | 0.1 |                                  | $[-0.3, 0]$      | [0, 0.2]               | 0.1      | 0.2                   |
|   | 60 |                  |               |          |                             |     | Y Y                              | $[-3, 0]$        | $\left 2\right $<br>0, |          | $\overline{2}$        |
| 3 | 60 | $\left( \right)$ |               |          |                             |     | Y Y                              | $[-1, 2]$        | [0,2]                  |          | $\overline{2}$        |
|   | 60 |                  | $\mathcal{D}$ |          |                             |     | Y Y                              | $[-2, 2]$        | [0,2]                  |          | 2                     |
|   |    | 5                | $\mathcal{D}$ | 3        | 3                           |     | Y Y                              | $[-8, 2]$        | [0,4]                  | 3        | 4                     |
|   | 60 | 30               | 15            | 8        | $\mathcal{D}_{\mathcal{A}}$ | 2   |                                  | $[-32,-13]$      | [6, 10]                | 28       | 13                    |
|   | 61 | 59               |               |          |                             | 0.5 |                                  | $[-59.5, -53.5]$ | [0,1]                  | 58.5     | 53.5                  |

Table 13. Examples of **acceptable** timing parametrizations

**Legend:** All values are in seconds; N (No); Y (Yes). The conceivable intervals of generation =  $[-\Delta \sigma^-$ ,  $-\Delta+\gamma+\sigma^+$ ] and release =  $[\delta'-\sigma^-,\delta'+\sigma^+]$  (with  $\delta' = \max(\delta,-\Delta+\gamma)$ ), are relative to timeStamp.

Table 14. Examples of **unacceptable** timing parametrizations

<span id="page-85-1"></span>

|    |  |  | # $\pi$ $\Delta$ $\gamma$ $\delta$ $\sigma^ \sigma^+$ |  | Conceivable intervals<br>Recomm.                                 |                                                    |         |                | Slack   $Accur-$        |
|----|--|--|-------------------------------------------------------|--|------------------------------------------------------------------|----------------------------------------------------|---------|----------------|-------------------------|
|    |  |  |                                                       |  | R1 R2 R3 R4                                                      | Generation                                         | Release | (n)            | $\alpha$ acy $(\alpha)$ |
|    |  |  |                                                       |  | 60 5 3 1 2 1    Y N Y Y                                          | $[-7,-1]$ $ [-1,2] $                               |         | $\overline{3}$ | 2                       |
| -9 |  |  |                                                       |  | $60$ 11 3 5 8 5 $\ NNYY\ $                                       | $\ [-19, -3] \ [-3, 10]$                           |         | 8              | 10                      |
|    |  |  |                                                       |  | 10   60 10 5 14 3 3   Y Y N Y                                    | $\left  [-13, -2] \right  \left  [11, 17] \right $ |         |                | 17                      |
|    |  |  |                                                       |  | 11 60 55 5 10 8 2 N Y Y N $\vert [-63, -48] \vert [2, 12] \vert$ |                                                    |         | 48             | 42                      |
|    |  |  |                                                       |  | $12   60 57 2 12 3 3   Y Y N N   [-60, -52]   [9, 15]  $         |                                                    |         | 54             | 52                      |

Legend from Table [13](#page-85-0) applies.